# 目录

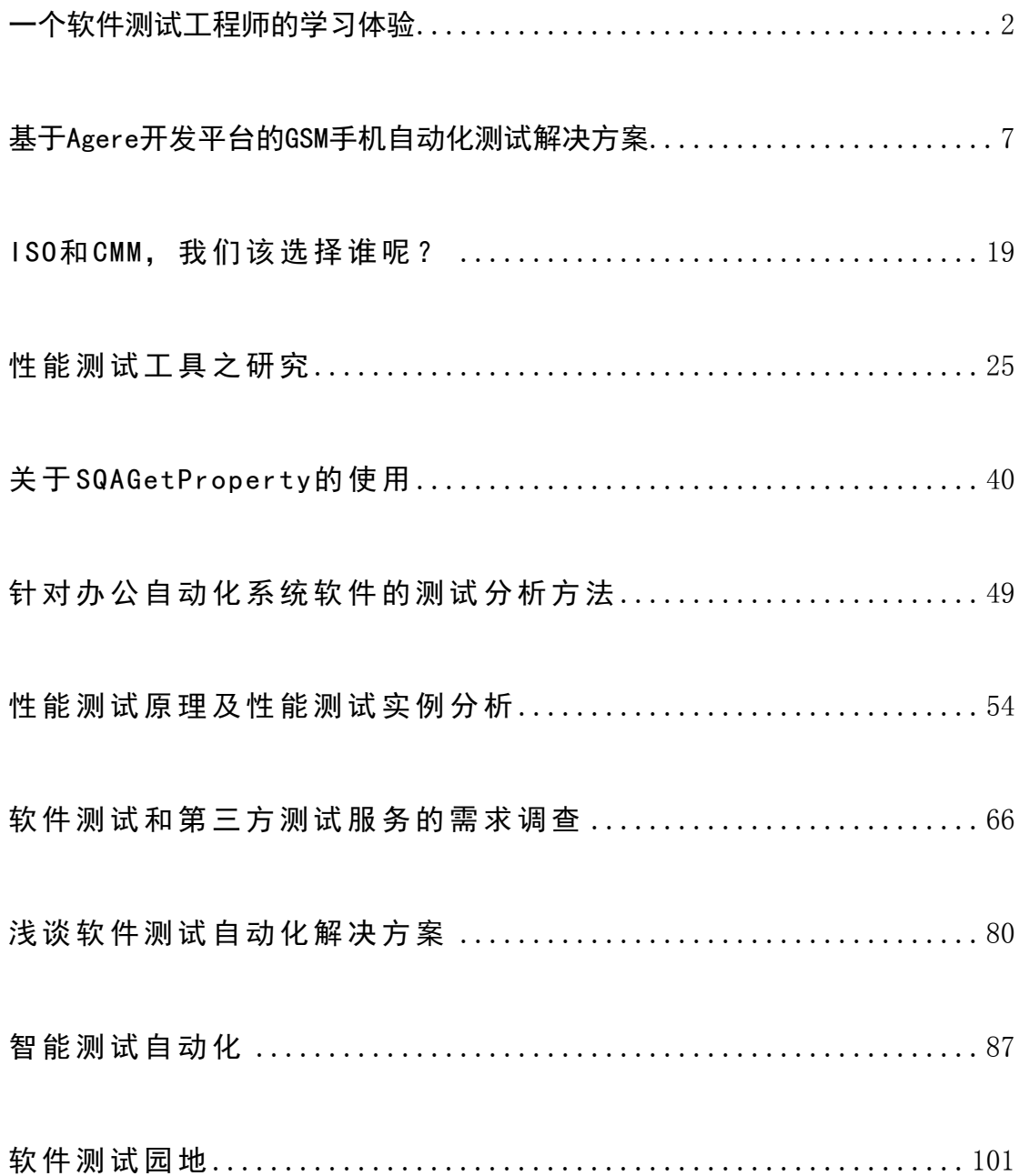

## 一个软件测试工程师的学习体验

#### 夏梦 远

<span id="page-1-0"></span>【 摘 要 】软 件 质 量 越 来 越 受 到 人 们 的 关 注 , 软 件 测 试 作 为 新 兴 行 业 有 很 多 不 完 善 的 地 方 。 很 多 从 事 软 件 测 试 工 作 的 同 行 处 于 迷 茫 之 中, 如 何 提 高, 如 何 解 决 测 试 工 作 中 的 实 际 问 题, 困 惑 着 每 一 个 人 。 本文总结了一下个人经验,希望对大家有帮助。

【关 键 词】 软 件测 试 软 件测 试 学习 软件 测 试工 程 师

我最初参加测试工作的时候,不知道什么是软件测试,集成测试 和系 统 测试 的 概念 经常 混 淆, CMM 是 什么 就 更加 不 知道 了。 那 时候 最 简 单 的 开 关 机 也 是 通 过 直 接 拔 插 电 源 完 成, 安 装 系 统 对 我 来 说 简 直 是有 史 以 来 人 类 的 最 高 技 能, 对 于 那 些 拿 着 螺 丝 刀 安 装 机 器 的 人 就 认 为是 宇 内 超 级 高 手, 身 具 杀 人 干 无 形 之 绝 世 秘 技 。 拿 破 仑 说 不 想 当 将 军的士兵不是好士兵,我最初的梦想就是想成为软件测试的高手,傲 视 天 下 。所 以 不 断 偷 师 , 总 结 经 验 , 自 认 为 掌 握 了 成 为 高 手 的 几 个 秘 技, 这几年混迹"江湖"还算无往而不利。不敢独享, 望与吾辈测试人 员切磋,早日总结成功密技之大成,助新进人员早日入门,也算不愧 对东 北 活雷 锋 的称 号。

### 第一招 学会利用网络

刚参加工作面对浩瀚的网络世界,当时如刘姥姥进大观园,什么 都新奇,什么都想要,从网上下载很多源程序的代码,软件技术文档 之类,恨不得把所有的好东西收集到手中,其实有些在他人看起来就 是垃圾一堆。当时觉得有了这些"武林秘籍",成为高手指日可待。最 初参加工作由于自己工作努力有幸转为开发,加入项目组后我的习惯 还是没有改,反而变本加厉,手中的资源更加多,上网的时间更加频 繁。

一 次 项 目 经 理 分 配 任 务 , 觉 得 依 靠 手 中 的 秘 籍 加 上 自 己 的 "聪 明 才智"很快会完成,不料短短的时间,所有的一切变成了马奇诺防线。 解决问题很慢,思路不清晰,项目经理在对我施压的过程中教会了我 终身难忘的一招,学会利用网络寻找要解决问题的答案,从此 Google 成了我的最爱,关键字成了我变化的招数。在软件测试工作中,他帮 我解决了很多疑难问题,解答了很多令我迷惑的地方。也是我帮助测

试同行解决问题手段之一,很多软件测试新手,甚至老手都没有意识 到自己手上就握有"无敌秘籍",所以只要你耐心找,答案就在身边。

这里总结一下利用网络搜索引擎的技巧:

#### **1.** 组合搜索

每次搜索某个文件,如果只给出一个单词进行搜索,经常会出现 成千 上 百 万 计 的 匹 配 网 页 。然 而 如 果 再 加 上 一 个 单 词, 那 么 搜 索 结 果 会更 加 切题 。

#### **2.** 选择表述内容的词组

一般我在网页搜索引擎的时候,选择一些可以表达我要查找内容 的关键词组,用来缩小搜索范围,从而找到搜索结果是最好的办法。 运用词组搜索涉可以先先简单地输入一个问题作为词组搜索,如果仍 然找不到合适的, 那就用多个可以表达要杳询内容的关键字进行杳 询。

#### **3.** 定位信息来源

有的 时 候用 词 组搜 索不 到 或者 无 法准 确表 达 所需 信 息。可 以用 另 一种 方 法直 接 到信 息源 ,就 是直 接 到 到提 供 某种 信 息的 站点 去 。可以 用公式 "www.公司名 .com"去猜测某一组织的特点。从而得到所要搜 索的 信 息的 主 要词 组

其实网络上还有很多关于搜索技巧的文章, 大家可以自行学习。 千万 要 记住 搜 索引 擎是 帮 助你 成 功的 有力 武 器。

### 第二招学会动手

参加 软 件测 试 工作 后, 随 着工 作 经验 的增 长 自我 感 觉越 来越 好 。 在公 司 里也 逐 渐受 到同 事 领导 的 重视 ,一次 针 对公 司 的新 的软 件 功能 进行测试的时候,像往常一样"随手"测试出了几个 Bug,然后"仔细"的 填写了 Bug 单(这个 Bug 的现象已经出现了很多次了)。这时候测试 经理走过来, 重新复查了一下填写的 Bug。他在重现我的 bug 的过程 中, 简化了我的输入变化, bug 神奇的又出现了, 同样的现象, 他关 闭软件重新变化输入,扩展出 10 几个变化后,软件不动了,内存不 断上 升 。终 于 他找 到 了产 生 软件 的 Bug 的原 因 ,然 后 对我 说 "寻 找 Bug 要准确定位,我们开发团队是一个整体,时间是等量的,时间不在你 身上 浪 费 ,就 是 在 他身 上 浪费 。如 果 测试 人 员每 次 发现 的 bug 描述 不

清楚,并日多个问题潜在的错误原因是一个,虽然操作可能稍微有些 变化。这样开发人员在重现 bug 的时候他要调试跟踪判断,很花费时 间,而且效率低。如果测试人员发现 bug 的时候多动手可以更加准确 的定位 bug 步骤和原因,给开发人员最精确的步骤和准确的描述,这 样整个团队才能高效, 所以需要大家协作!。"。

在以后的日子里,每次解决问题的时候我都记得多试验几次,多 尝试。网上很多朋友还有同事问我问题的时候,其实他们只是万里长 征就差一步,只要再多动手实验一次就可以达到目的了。所以多动手, 多尝 试 。

#### 第三招思考自己所作的

刚开始入行的时候,总是思考如何做好软件测试。认为公司的测 试流程混乱总是很郁闷,认为自己学不到东西,如何才能测试好产品, 常说心动不如行动,以前看到古龙小说中经常出现的场景无名小子不 断 挑 战 高 手, 总 结 积 累 。我 总 结 了 有 些 经 验 是 实 战 中 得 到 的, 所 以 不 断尝试引入新的测试流程然后评估,这个过程虽然很痛苦,但是从中 积 累 了 不 少 经 验 。 这 段 时 间 让 我 学 习 到 了 很 多 东 西 , 接 触 了 ISO,CMM,测试管理工具,自动化工具(因为公司不正规给了我很 多学习的机会,后来到了比较大的软件公司后,以前的经历给了我更 多的发展机会,因为大公司非常正规了,公司内部人员分工明确,所 以 能 力 的 锻 炼 反 倒 少 了 )。 由 于 工 作 中 经 常 写 报 告 反 倒 养 成 了 总 结 教 训的 习惯,因为纸面上的东西是永远也忘不掉的。在写的过程中可以 不断补充扩展,整个过程是思想升华的过程,当年达摩面壁九年就是 融会贯通的典型例子,如果他不是有个思考的过程,他也不能成为一 代大家。如果后来不时有人把他的绝技记录下来,也就不能有后来的 少林 寺 七十 二 绝技 。

所以善于思考,总结经验,也是成为高手之路的不二法决。

#### 第四招学会利用论坛资源

其 实 测 试 新 兵 和 测 试 高 手 之 间 的 区 别 , 往 往 是 不 会 利 用 现 有 资 源。在论坛中我们会看到很多新手不断的提问,但是有很多问题其实 都是已经别人提过了,或者已经有解决方案的。所以经常会看到"测 试高手"的身影,并且不提问题,而且还能"锄强扶弱",是测试新 丁的 救 命稻 草 。 好 像是 高 手们 无 所不 能, 其 实摘 掉 这层 耀眼 的 光环 , 他们并没想像得那么厉害,只不过通过自己的搜索找到的答案,然后

帮 助 其 他 人 。当 然 也 有 很 多 人 都 是 通 讨 自 学, 然 后 在 论 坛 中 交 流 得 到 了很多经验, 高手其实也是因为善于思考问题, 亲自动手解决问题。 所以 动 手和 利 用论 坛资 源 的过 程 中他 们也 在 不断 提 高。

很多时候看到论坛中有人提问,问题描述不清,很多人看了很困 惑。发贴题目动不动请高手帮忙,救命之类的,好像天下大乱,世界 末日。虽然这个题目很招人,但是无法让那些想帮助你的人帮你,因 为题目不清晰,而且高手字样吓阻了很多人。其实问问题也是个思路 整理的过程,描述清晰,让人理解清楚,才能望文知意知道你的当前 发生问题的环境,才能让那些想帮你的人解决问题,否则给人无从下 手的 感 觉, 解 决问 题效 率 不高 。

#### 第五招学习和你所测试的软件产品相关的知识

要想成为好的测试人员,还要了解你要测试的软件的相关知识。 要了解软件产品的架构是什么样的。要了解软件的市场需求,在接触 软件之 初要 可 以 多 看 看 用 户 的 反 馈 信 息, 这 些 才 是 用 户 最 关 心 的, 也 是你 在 测 试 中 需 要 注 意 的 问 题 ,满 足 客 户 是 最 大 的 需 要 。但 是 了 解 软 件需求之后要学会要多读些软件系统的技术文档,软件设计文档,这 些文档可以帮助你了解产品如何工作。还有多看看公司 Bug 库中的问 题,这些存在的问题可以帮助你了解软件产品那些地方存在缺陷,软 件系统那些地方会出现错误。软件是运行在一个大环境中,如果对系 统不熟悉,那么有些问题你不能从一个更广阔的层面考虑,学习操作 系统的知识,有助于你发现缺陷,定位问题更加准确。比如软件运行 在 Windows 或者 Linux, 如果你不懂操作系统, 你就无法建立测试环 境,有些时候时候软件的组件发生问题,就是你系统配置造成的,对 系统不熟悉,你会把外在原因归结为软件本身。所以要学习关于和软 件系统相关的知识,比如编程,网络,数据库等。不一定你要学习到 多好 的 程 度, 只 是 通 过 这 些 扩 展 的 知 识 面, 你 可 以 在 发 现 问 题, 解 决 问题上不会局限在狭小的圈子里。

和一切相关的人员交流,不同的交流渠道,获取消息是不同的, 角度也不同。和客户交流,你会在测试中从客户的角度发现问题;和 开发人员交流,你会了解开发人员怎么实现软件功能的;和项目管理 人员 交 流, 你 会知 道开 发 进度 以 及遇 到的 困 难。

以上五招伴我走过多年,让我领略到测试的乐趣。成为高手并不 难,其实两招就可以学会利用资源,学会动脑。在平常工作中时时刻 刻将学习的精髓融入其中,将"精髓"转化为"物质",转化为扎扎实实

的、实实在在的行动。独孤九剑变化无穷,第一等的剑法,胜在手中 无剑,心中有剑。成为高手不是没有可能,世界上没有不可能的任务。

## <span id="page-6-0"></span>基于 Agere 开发平台的 GSM 手机自动化测试解决方案

#### 毛宏 才

【摘 要】本 文就 杰 尔 系统( Agere system)平台 基 础上 开 发 的 GSM 手机 自动化测试提供一些技术介绍,并结合实际例子讲解一些应用经 验, 来 说明 自 动化 测试 在 手机 功 能测 试一 级 中所 带 来的 效率 。

【关键词】手机平台, 杰尔系统, Trace, PTE 命令, 手机软件 功能测试, 自动化测试

### 一 、 国内手机功能测试现状:

当前国内手机厂商和设计公司据统计已达到 300 多家, 但至今所 有的设计开发都是基于国外技术平台基础上的二次开发,即通常所说 的 MMI 开发, 提供开发的手机平台目前主要有德州仪器(TI), 英 特尔 (Intel), 飞思卡特 (freescale), 杰尔系统 (Agere system), 英 飞凌(infineon),瑞萨科技(renesas),菲利普半导体(philips),意 法半导体(ST), 美国博通(broadcom), 美国模拟器件(ADI), 微 控科 技(wavecom)。通 常 这些 平 台供 应商 的 核心 技 术都 不对 外 开放 , 只为购买其开发平台的用户提供一个可二次开发的环境,比如本文所 要介 绍 的自 动 测试 所基 于 的平 台 ——Agere system, 它 在 其软 件 架构 的上层为开发用户做了一层 UI( User Interface) , 并做了最基本的 AL 开发, 通常方案提供后可以直接作为国内厂商用于 FTA 测试, 这 即是 国 内众 多 手机 厂商 和 design house 开发 和 测试 的 母体 。

曾 听 一 位 从 事 手 机 功 能 测 试 的 同 仁 说 " 做 手 机 功 能 测 试 只 要 有 手 就可以了",确实手机功能测试很容易给人一种是简单而重复按键操 作的感觉。但手机功能众多,并且回归测试工作量大,如果单个测试 工程师靠手动按键来执行所有测试用例, 花费的时间少则几小时, 多 则需要 几天的时间,这样耗费大量测试时间的同时也容易让测试工程 师产生疲倦甚至是厌倦心里,很容易造成测试的遗漏。手机测试中常 碰到 很 多重 复 性高 的工 作 ,如 发 送数 条 SMS 或 者 MMS 以 验证 其 收发 成功率以及稳定性、连续进行多次呼叫、多次对文件系统进行添加删 除操作、多任务多进程情况下的冲突测试以及极限测试等等,都是重 复性高的工作,手动执行的话费时费力,如果能有一套自动执行的机 制, 将 能大 大 提高 测试 的 效率 。

由于 手 机平 台 的特 殊性 ,国内 通 常都 没 有自 动 化测 试 工具 支持 手 机功能测试, 纷繁复杂的功能测试大多只能通过文本化测试用例的指 导, 由 广大 测 试员 手工 来 完成 。 手机 这种 板 机 的 MMI 功 能测 试 不同 于基于 PC 上的 MMI 测试,后者借助 PC 平台,目前市场上已有非常 多功能强大且通用的自动测试工具支持其测试,如比较典型的有 Winrunner, Robot, Loadrunner 等等, 但这些工具通常不能兼容到象 手机这种嵌入式系统中来。当然平台供应商对他们底层 lay1, lay2, lay3 的测试都有自己开发的测试工具来自动执行,但这些工具暂时都 不提 供 给国 内 的开 发厂 家 。

为了解决上述手机测试工作中的困难, 笔者所在的测试团队经过 不断的总结实践, 目前已在基于杰尔系统 (Agere system) 平台上建 立了一套实用的自动测试机制,通过该机制的建立,不但调动了测试 工程师的工作积极性和热情,同时也大大提高了测试的效率。下面将 围绕 Agere 平台上自动测试机制给大家做个总体介绍。在讲述该方 案前, 将先对 Agere 平台的窗体和消息, 以及手机同 PC 的数据交互 原理做个简单介绍。

### 二 、 手机中的窗体和消息:

{

功能测试时, 在手机上每按下一按键, 都是在特定的窗口下完成 其功能, 窗口处理函数接收到窗口所用键盘中定义的按键消息后执行 相应的处理,完成指定的工作。这里所谈的窗口系统本质上是一个链 表,主要是响应手机中常用的三类消息:用户的按键操作、 GSM 网 络消息、以及计时器消息。

手机 中 窗 体 处 理 函 数 结 构 通 常 如 下: static UINT32 TestWindowProc( UIWINDOW \* win, UINT16 cmd, UINT16 wParam, UINT32 lParam )

```
switch ( wParam )
     {
         case EV_KEYSEND: /*按发送键*/
                CALL(MAOTelNumber);
               return TRUE;
```
case EV\_KEYEND: /\*按挂机键\*/

ENDCALL(MAOTelNumber);

return TRUE;

。。。。。

default: break;

}

}

在窗 体 中除 了 对消 息的 实 时处 理 外,还 有通 过 具体 的 消息 传递 函 数对 本 窗口 中 消息 进行 派 发和 定 向流 动, 通 常有 GSM 消 息的 流 动和 键盘消息的流动, 派发 GSM 消息时, 依据窗口建立的逆向顺序逐层 往上流动,而键盘消息只向上传递一层,即子窗口向父窗口传送。在 系统功能测试过程中, 窗口中的消息执行情况是看不到摸不着的东 西,但 是各 个 窗口 中 这三 类 消息 的 处理 以及 消 息的 派 发流 动都 是 测试 所必须了解和测试的重点,怎样才能直观的看到,跟踪并了解这些消 息 的 执 行 情 况 呢 ? 测 试 工 程 师 可 以 通 过 在 跟 踪 点 加 测 试 桩 或 者 跟 踪 语句来实现追踪,利用杰尔系统的 trace 工具(optitrace)以文本的形 式输出所需要了解的信息,根据这些信息的输出流程和实际数据,以 达到测试跟踪和分析的目的,如上面这一简单例子中所列举的两个事 件 EV\_KEYSEND 和 EV\_KEYEND, 最简单 的跟踪是通过在这两类事 件触发前增加类似于 print 跟踪语句, 判断"发送键"按下后是否在指 定的窗口里执行到 EV\_KEYSEND 事件并调用呼叫函数 CALL 执行呼 叫请求,实际运行时,根据 optitrace 工具所显示的 print 信息观察程序 的运行及消息的执行情况,跟踪的手段很多,在此就不详细列举。下 面介 绍 PC 怎 样通 过 Optitrace 工具 实 现同 手 机板 机 的数 据交 互 。

### 三 、 手机与 **PC** 的 数 据 交 互

通常每个平台为软件开发提供一系列的开发套件,常用的有仿真 软件、Trace 跟踪分析软件、Download 目标代码的装载软件等等, 通 过这些软件实现手机同 PC 的数据交互, 实现软件的开发仿真, 问题 的跟踪分析,以及程序的灌写等。这些软件大多采用串口通讯的方式, 通过特定的数据线连接手机串口通讯端与 PC 的串口或者 USB 端 (USB 转串口)。下面将要介绍的是杰尔系统(Agere system)的开 发套 件 之 一 optitrace。

该工具可以运行于 win9X/2000/NT 系统中, 是 Agere 参考设计平 台 的 辅 助 诊 断 工 具 , 它 为 软 硬 件 开 发 人 员 提 供 Protocol Stack and MMI 的 跟 踪 分 析 以 及 模 拟 用 户 硬 件 如 串 口 显 示 和 按 键, 为 field Test 人员提供 Trace Logs 和 Vital signs, 为产品测试工程师提供 Product Test environment ( PTE) 窗口 和 脚 本 的定 制 以及 播 放。

该工具的运行界面如下:

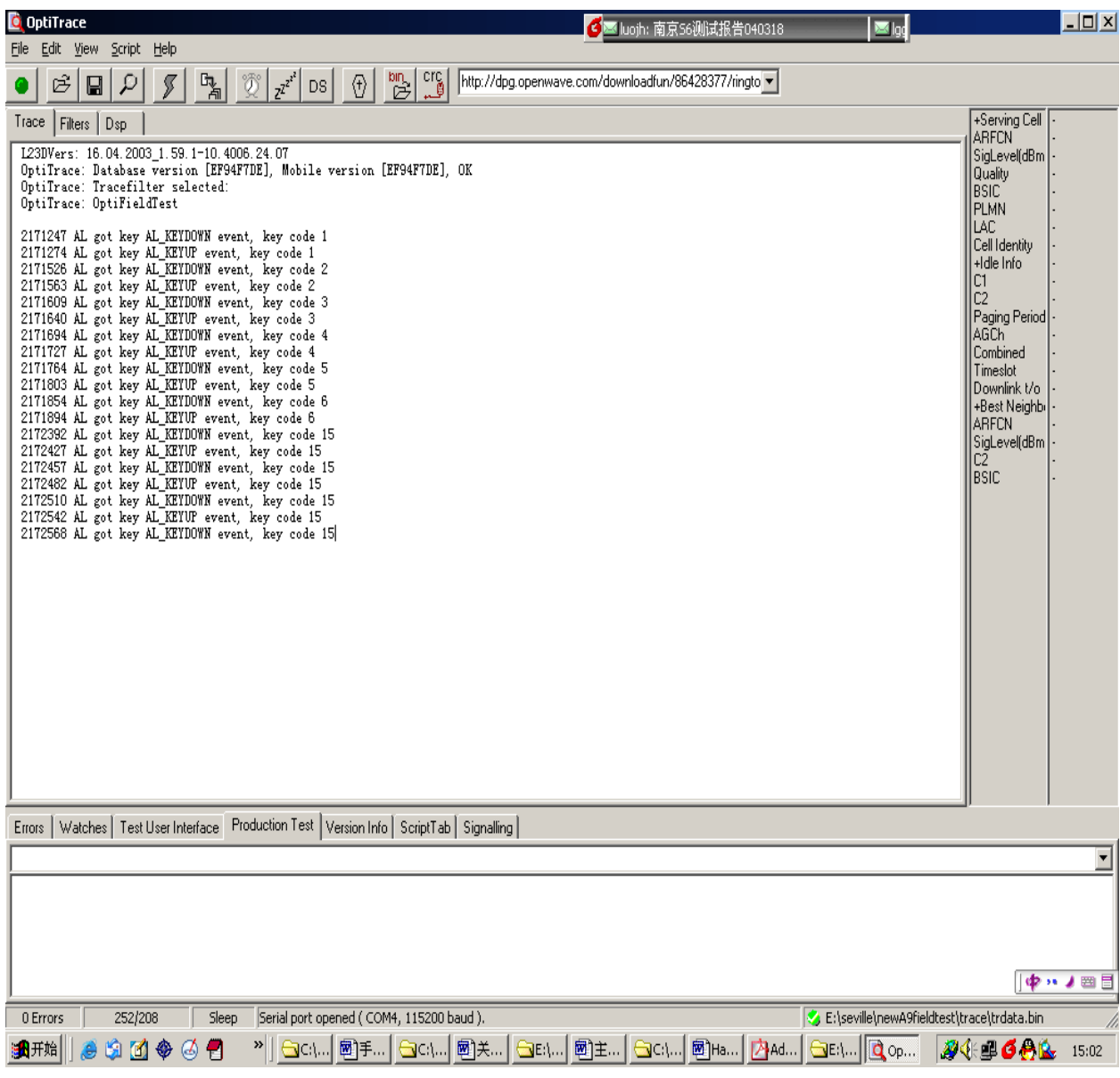

以上运行界面中通过 optitrace 工具捕捉的用户按键消息, 如 Key Code 4, 表示用户在手机上按下数字键 4, key code 后面的数字是按 键所定义的编码值,手机中每个按键都有唯一的按键编码值。从中可 以看出, 用户所有的按键动作都以"AL got key AL KeyDown event, key code X"的形 式 被记 录 下来 。这 些 按 键信 息 的捕 捉 只是 该工 具 trace 信息的一部分,该工具提供非常多的 trace 选项,实际应用中,可以

根据 所 要跟 踪 的信 息来 选 择显 示 。

该工 具 一个 最 重要 的功 能 是可 以 在 PC 端通 过 PTE 命 令 模 拟用 户 来操作数据线另外一端的手机,该工具本身定义了 11 类的 PTE 命令, 下面 重 点介 绍 两个 重要 的 PTE 命 令,

#### **1.** 模拟一个按键按下和释放

输入 格 式: Key <INT16 Keycode>

返 回: Key:DONE

用户可以在 optirace 的 PTE 命令输入行中, 通过输入正确的 Key 命令, 往手机端写入按键事件, 手机端解析后执行相应的按键操作, 如用 户 输 入 key 8 回 车 后, 手 机 端 LCD 显 示 8 或 者 执 行 按 键 8 所 对 应的 操 作,执行 后 返 回 key:DONE 消息 。同 时 trace 中显 示 AL got key AL\_KeyDown event, key code 8.

### **2.** 定义按键事件的发送间隔

输入格式: Wait <INT16 wait time>

返 回: Kev:DONE

举例:

wait 6000 //等待 6000Ms, 即 1 分钟

通过该命令,可以请求一个 pause。比如呼叫 1001 通话 1 分钟后 挂断。PTE 脚本编写如下:

Key 1 Wait 500 //按键间等待 0.5 秒 Key 10 Wait 500 Key 10 Wait 500 Key 1 Wait 500 Key 11 //按呼叫键 Wait 3000 //等待呼叫, 3 秒 Wait 60000 //1001 接通后等待 1 分钟

Key  $12$  //按挂机键, 结束通话 Wait 500

### 四 、 自动测试方案及框架体系 **:**

下面介绍本公司实践的一套自动化功能测试方案架构, 如下图:

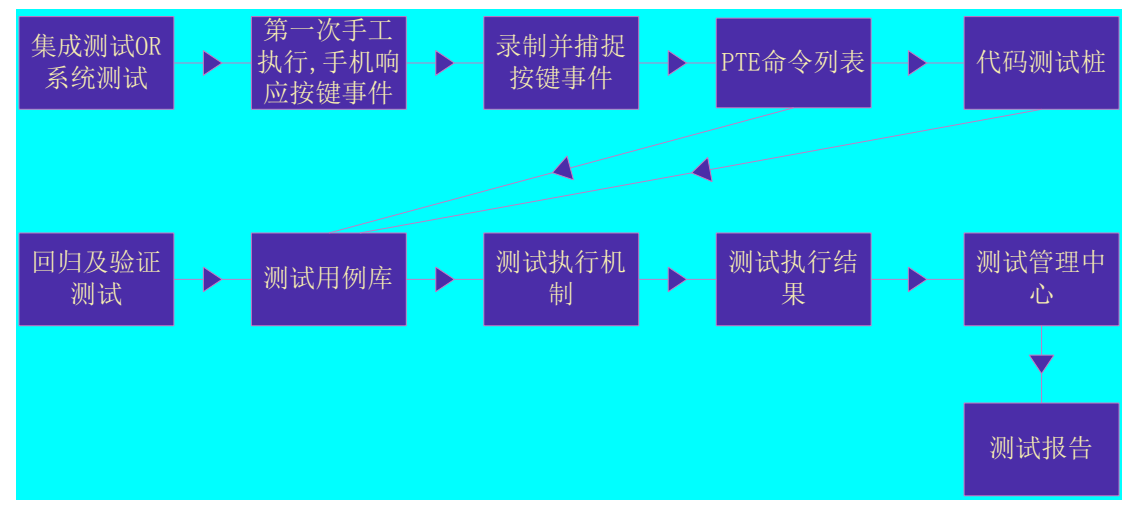

### **1.** 方案简述 **:**

自动测试主要工作流程分以下几个主要阶段:

1) 测试 用 例的 设 计和 准备 ,形 成 一套 自 动 测试 用 例脚 本 库

自动测试用例的准备,如果贵公司在需求定义的同时有各功能详 细具 体的 menu tree 架构 ,那 即 可在 此 基 础上 手 动编 写 PTE 命令 脚 本。 如一菜单结构如下:

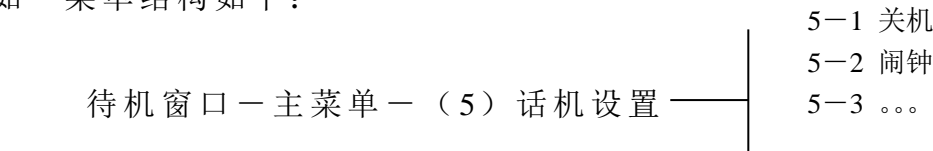

假设一手机的关机功能菜单位于主菜单中第5项菜单"话机设置" 的第一子菜单中,可以用以下脚本方式实现手机执行关机。

> Key 15 //在待机下按左键进主菜单 Wait 500

Key 5 //按5进入住菜单的第5个子菜单"话机设置" Wait 500

Keyhold 1,2000 //长按 1键关机 Wait 500

从中可以看出只要定义了 menu tree, 理解菜单的排列顺序, 以 及实际的功能操作步骤,即可以用脚本来模拟所有按键和执行步骤来 定义 测 试 的 PTE 脚 本。

另一种脚本编写方式可以通过录制加转换的方式实现,利用 optitrace 工具录制实际操作时的按键动作, 存为 txt 文件, 然后将该 txt 文本 转 换 为 PTE 脚本 文 件。 实 际测 试中 通 过在 集 成测 试或 者 系统 测试初级阶段录制脚本,这样不会因软件大的变更导致测试用例失 效,或者需要大规模维护,降低了风险指数。这些脚本在日后的回归 测试 中 将发 挥 巨大 的作 用 。

按 键 录 制 时 测 试 工 程 师 针 对 某 一 功 能 或 者 依 照 某 一 组 测 试 用 例 执行 一 次完 整 连续 的手 工 测试 ,通 过 optitrace 捕 捉 本次 测 试过 程 中所 有 的 按 键 事 件 , 生 成 一 份 对 应 的 << 按 键 事 件 列 表 文 档 >>.TXT ( optitrace 只 能 生 成 文 本 文 档 ), 然 后 对 应 将 所 有 按 键 事 件 转 换 为 <<\*.PTE 文本 >>。

2) 代码 桩 或者 跟 踪语 句

测试时 根 据 实 际 情 况 可 能 需 要 在 各 检 测 点 编 写 用 户 检 验 的 代 码 桩或者跟踪语句,代码测试桩有利于对本自动测试体系中软件问题作 出 较 精 确 的 定 位 和 分 析 ,同 时 也 有 利 于 对 测 试 结 果 的 快 速 判 断 与 自 动 生成 测 试报 告 。这 些 代码 测 试桩 对 应按 键事 件 所对 应 的程 序执 行 路径 和逻辑,主要通过白盒测试方法跟踪代码执行的路径、逻辑覆盖、信 息流, 数据流和控制流等。在测试执行时, 测试桩将执行结果响应并 通 过 Trace 跟 踪语 句显 示 在 optitrace 工具 中 。编写 该 测试 桩需 要 测试 工程师具备较强的编程能力,同时对手机系统要比较熟悉和了解。各 功能完整的代码测试桩的编写工作量非常大, 前期可以只针对部分功 能的部分特性做尝试。同时测试桩插入在相应的代码中,为了避免混 乱,配置时必须将测试代码同程序代码分开,只在测试执行时打开对 应的 编 译开 关 得到 对应 的 编译 版 本。

3) 生成 一 份预 期 的测 试报 告

运行 预 先录 制 的 PTE 脚本 和 对应 的 测 试桩 , 通 过 optitrace 工 具 生成 一 份预 期 的测 试结 果 报告 (实际 就 是 optitrace 生 成的 一份 按 键事

件 和 测 试 桩 跟 踪 输 出 信 息 )。 这 份 预 期 的 测 试 报 告 日 后 同 实 际 结 果 比 较, 作为实际测试结果与预期结果是否一致的判断。

4) 生成 自 动测 试 用例 库

最终 由 << 按 键 事 件 列 表 文 档 >>、 << \*. PTE 文 本 >>、 代 码 测 试 桩 、 << 预期 的 测 试结 果 报告 >>组 成 一 份自 动测 试 用例 。所 有 的自 动 测试 用例 按 照一 定 的结 构组 织 起来 形 成自 动测 试 用例 库 。

5) 测试 用 例的 提 取并 执行

在回归以及后期的验证测试过程中,测试工程师或者程序员对应 提取 由 <<\*.PTE 文 本 >>和测 试 桩 组 成 的 测 试 用 例, 执 行 后 生 成 一 份 << 实际的测试运行 trace 信息 >>, 保存该信息, 从而测试执行结束。

6) 测试结果分析, 生成测试报告

测试结果的分析可以自动和手动执行,手动执行可以通过 Beyond Compare 工 具 比较 << 预期 的 测 试 结果 报 告 >>和<<实 际的 测 试运行 trace 信息>>, 即可以得出一份测试的执行报告。

自动生成测试报告比较复杂, 需要在 pc 中用高级语言建立一个 测试管理中心,该管理中心可用 VC 或者 C++等高级语言编写, 在该 管理中心中, 用户可以选择需要执行的 PTE 脚本或者多个脚本串成 的一组脚本,该测试管理中心可以指定测试用例的自动执行,自动提 取对应的结果做自动比较分析,从而生成一份对应的测试报告,如果 无差异, 输出文件中只显示 OK, 否则输出差异信息文件。

#### **2.** 实际应用 **:**

下面 以 待机 下 呼叫 1001 共 100 次来 测 试呼 叫 成功 率 的例 子来 说 明上述方案的应用。下面是该例的录制,脚本编写,及实际运行的例 子。

1) 录制 按 键事 件 .

首先 运 行 optitrace.exe 程 序

设 置 trace 选 项,只选择 application layer 中 的 ALTraceUHMess 如图所示:

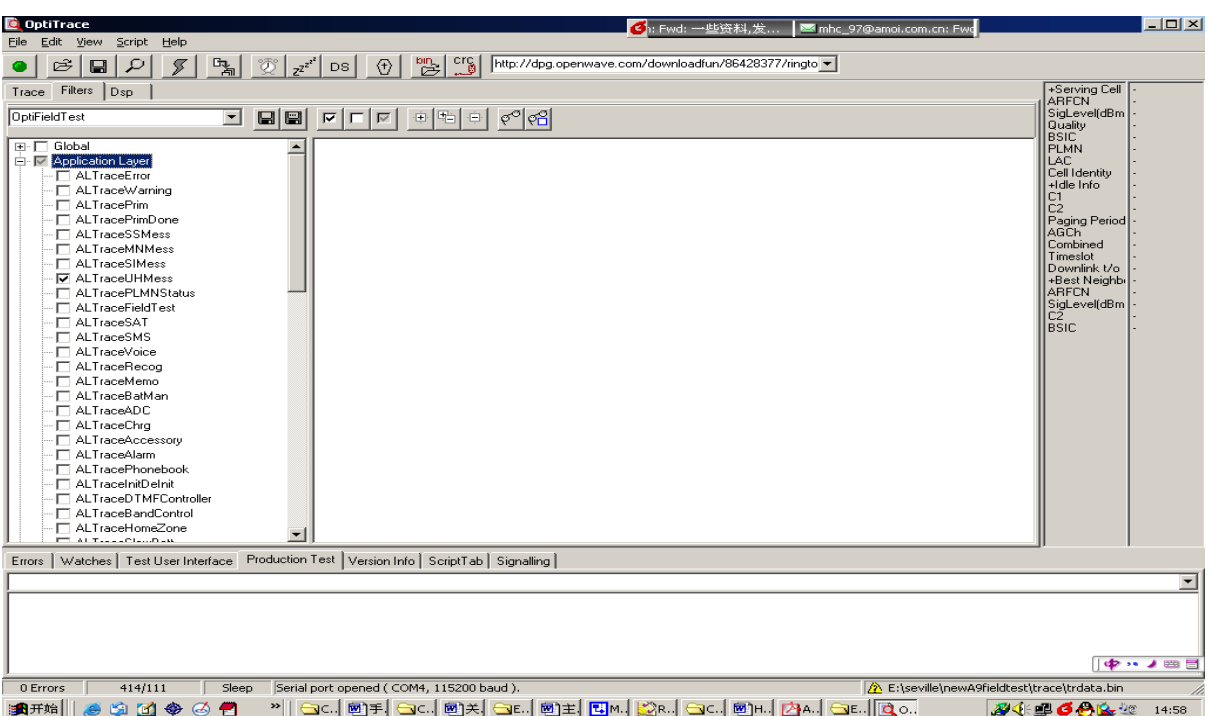

最后手机开机,跑动 trace,测试工程师针对某一功能或者某一组 测试用例执行一次完整连续的测试,得到以下按键信息,如图所示。

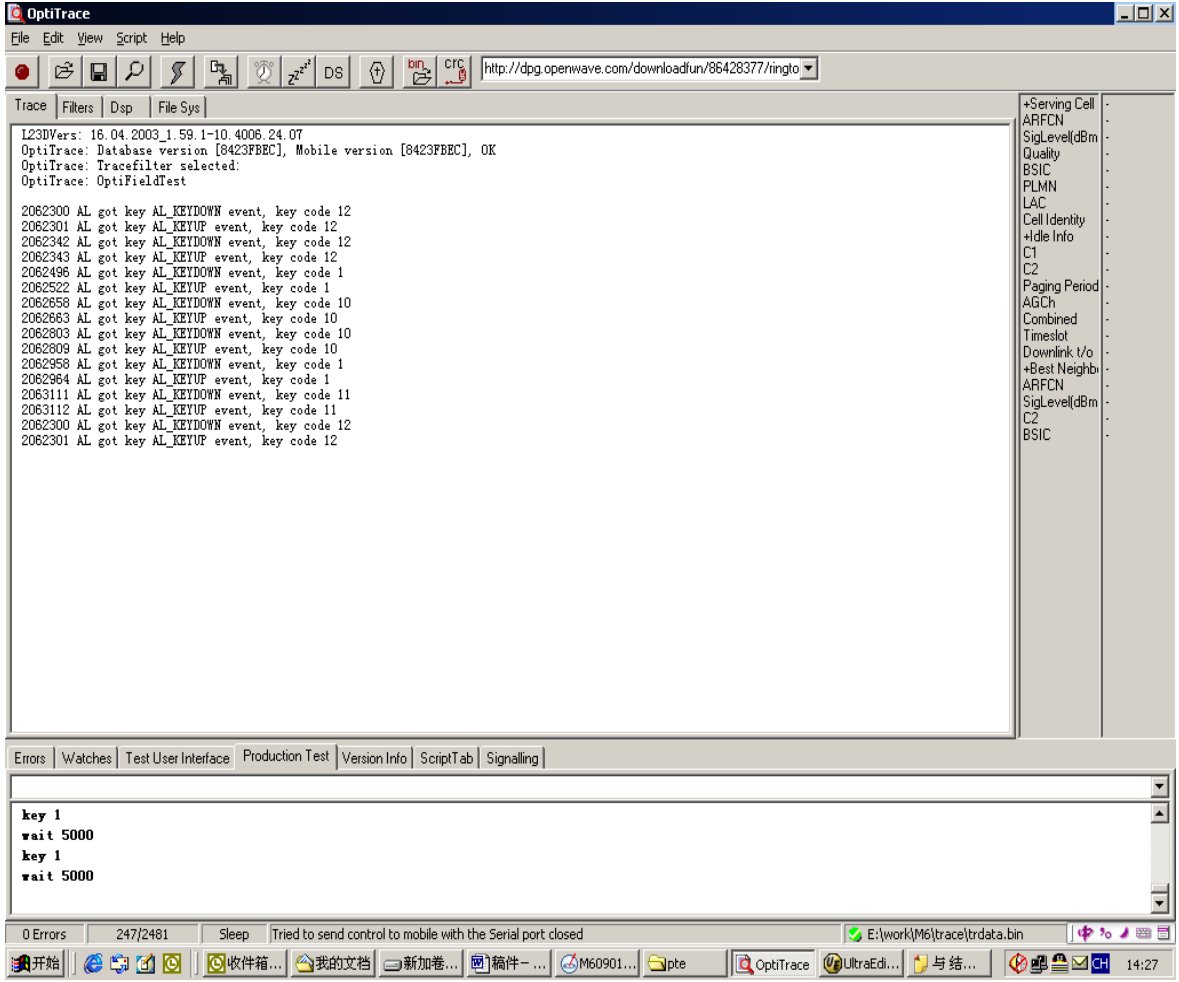

最后 测 试执 行 结束 后, 保 存该 按 键 trace 信息 , 做好 版 本 记录 信 息 。生 成 对应 事 件 的按 键 列表《 呼 叫 1001 共 100 次.TXT》文档 , 该 TXT 文 档 内容 完 全 同上 图 所示 内 容, 在次 不 再重 复 。

2) 生 成 PTE 脚本:

因实际 optitrace 只录制按键消息, 需要将这些按键消息转换为 PTE 命令 并 生成 工 optitrace 工 具 运行 的 \*.PTE 脚 本 。而 通 常 按键 事 件 众多, 手动逐一生成 PTE 脚本非常麻烦, 因此需要做一个文件转换 工具 , 逐行 提 取按 键消 息 转换 成 PTE 命令 , 并做 一 些相 应的 注 释。

将以上按键列表转换为 PTE 命令列表,生成《呼叫 1001 共 100 次.PTE》文件, 转换后的 PTE 脚本如图所示:

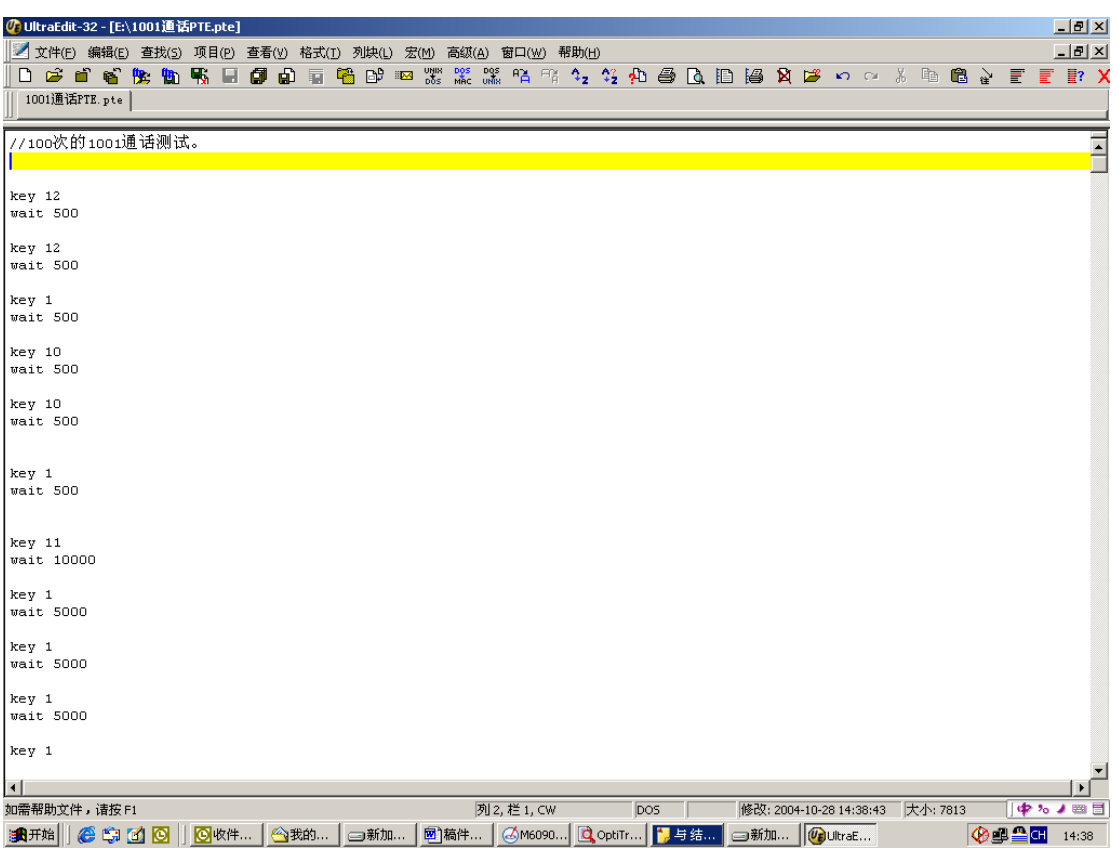

3) 编写 测 试桩 :

编写测试代码对需要检测的路径、逻辑覆盖、信息流、数据流和 控制 流 等做 测 试跟 踪, 在 检测 点 输出 有效 的 trace 信 息。

该测试用例比较简单,在此只列举该测试任务中需要关注的呼叫 是否成功,记录实际呼叫成功的次数,具体呼叫函数、以及逻辑覆盖 因篇幅有限不列举, 设计一计数器(NumOfCallSuccess), 如果呼叫 成功,该计数器累加 1,并且每次呼叫后用 printf 语句在 optitrace 工 具上 输 出该 计 数器 的实 际 值。

在呼叫窗口的处理函数中,对网络返回的 GSM 消息进行统一处 理, 在返回的回铃音处理消息中检测呼叫成功即可, 如下所示:

```
case GSMAlerting: //成功 接 收回 铃 消 息
```

```
if(NumOfCallSuccess < 100)
```

```
GSMprint("n===NumOfCallsuccess=%d====
```
 $==\n\cdot n$ ",

++ NumOfCallSuccess); //呼叫 成 功

else

 $\{$ NumOfCallSuccess =0;  $GSMprint("n==== = NumOfCalls$  $=\%$ d====== $\ln$ ", NumOfCallSuccess); }

- break;
- 4) 结合以上测试桩, 运行《呼叫 1001 共 100 次.PTE》, 生成预期的 测试 结 果报 告,《 呼 叫 1001 共 100 次 trace.TXT》的 trace 跟踪 记 录文件,作为实际测试运行结果比较的依据。

Trace 信息去除无用信息及文件转换后如下所示:

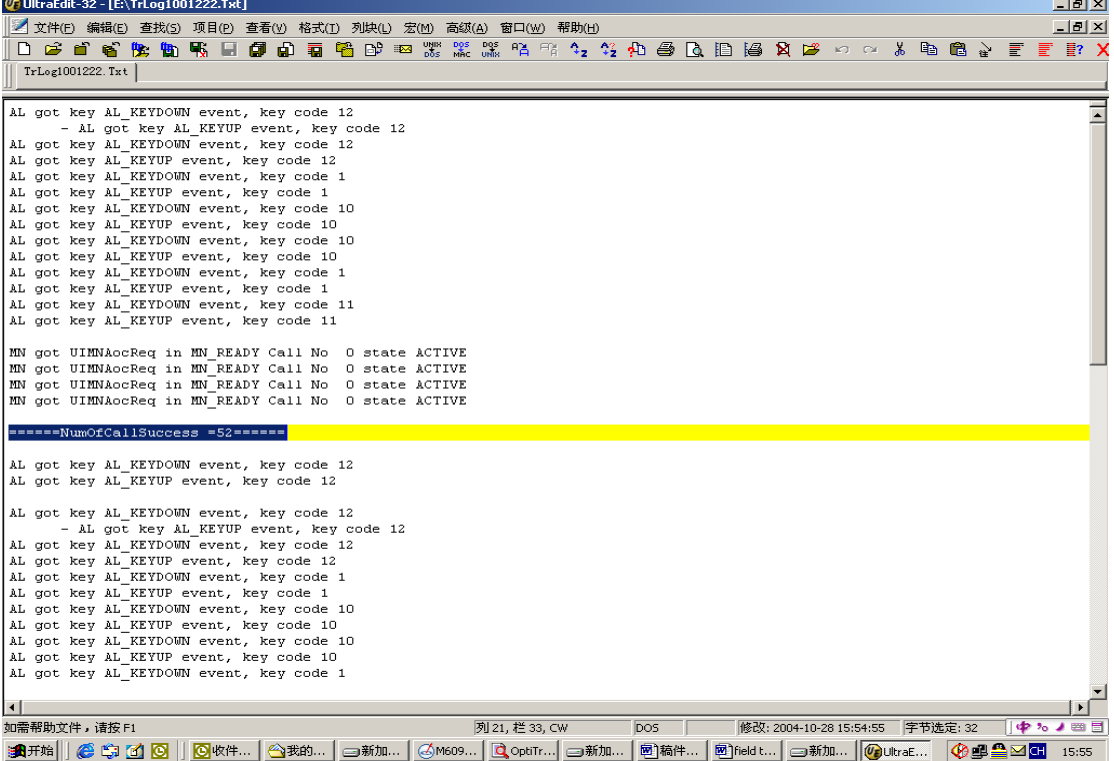

5) 自动运行《呼叫 1001 共 100 次 PTE》, 测试结束后目录下共有以 下文件:

《呼 叫 1001 共 100 次.PTE》: 测试 运 行 的脚 本

《呼叫 1001 共 100 次 trace.TXT》: 预期的测试结果文本, Txt 格式 。

《呼叫 1001 共 100 次 trace2.TXT》: 实际运行的 trace log 结果, 被管 理 工具 转 换后 的 TXT 文 本。

《呼 叫 1001 共 100 次.Txt》: 测试 后 生 成的 测 试报 告 文件 , TXT 格式 。

### 五、总结:

本文结合杰尔系统(Agere system)中开发套件 optitrace 工具的 使用, 从 PTE 脚本的制作, 到回归测试中脚本的测试运行, 介绍了 一个 测 试团 队 在手 机功 能 级测 试 中采 用的 自 动化 方 案,本 团队 在 实际 的使用中感受了该自动化测试方案所带来的乐趣和效率,在此著成本 文供大家一起探讨,最后感谢本文的所有读者,如果您能从中汲取一 点有用的营养,得到一些帮助,那我将感到无限的欣慰,这也是我整 理这篇手机自动测试资料的初衷。

由于时间仓促水平有限,错误之处在所难免,敬请广大读者批评 指正 。

## ISO 和 CMM. 我们该选择谁呢?

#### 秋 南

<span id="page-18-0"></span>【摘 要 】本 文 抛开 以 往比 较 CMM 和 ISO 两 种 质量 管 理体 系时 仅 从体系本身的特点上入手的套路,尝试从两种体系在组织实施过程中 在 "管 理 水 平 适 用 性 、 组 织 机 构 复 杂 度 和 研 发 过 程 复 杂 度 的 适 用 性 、 量化管理的适用性"上入手,比较并阐明组织如何恰当的选用本组织 本阶 段 优选 的 质量 管理 体 系。

【关 键 词】软 件成 熟度 模 型、ISO 质 量管 理 体系 、组织 机构 复 杂 度、研发过程复杂度

网上评价 ISO 和 CMM 差异和共同点的文章比较多, 但大多是从 标准条文本身进行比对的。下面我将从适用性方面对比一下 ISO 和 CMM( I) 两 套 质量 管理 体 系框 架 。

### 一 、 管理水平的适用性

ISO 系列标准虽是就质量管理而言,然而也可以看作一个浓缩的 管理学框架,尤其是作为认证审核依据的 ISO 9004: 2000。它是一个 大而 全 的系 统 ,几 乎覆 盖 了公 司 管理 的各 个 方面 。它 对 一个 尚 无完 整 质量管理体系、依靠自身发展过程中自发、被动或应急性的制定一些 组织管 理和研发管理过程和规范的公司来说,是一个很好的快速建立 公司系统化管理框架的参照体系。通过这个体系的建立,把公司的各 组织机构的业务流程、接口关系、人员岗位及部门职能界定、各种公 司管 理 制度 有 机的 整合 起 来 。如 果 在 这个 过 程中 能 够配 合 BPR 进行 , 彻底梳 理 原 先 大 家 都 意 识 到、但 却 无 从 下 手 的 管 理 沉 疴, 效 果 会 更 好 。

CMM 是对 软 件开 发 实践 所 涉及 的 整个 工程 流 程的 规 定和 分析 , 它的体系既包括软件工程过程本身,也包括对这一过程的管理。它更 多的是提示我们所处各个管理成熟度等级的阶段目标,以及为了达到 这些特定的阶段目标而分解的大量具体实践。它没有告诉我们怎么达 到这个目标,因此它是基于组织(公司)能意识到自身差距并能针对 性的 采 取改 进 措施 。它更 多 的是 站 在 各个 具 体的 点 上去 思考 问 题 。纵 观 CMM2 的各个 KPA, 如果公司连保证这些 KPA 实施的管理基础都 不具备, 从二级 KPA 的一个个点上去突破, 很难达到以点带面的效 果。

这是一种比较可取的方式是先来一场组织管理上的革命,夫创造 这种质量管理水平提高的管理基础。对于一个具有一定管理基础的组 织, 引入 CMM (I), 从这些具体的点上去采取措施, 对于组织过程 能力的持续提高、组织过程质量的持续改进将起到极大的推动作用。 而组 织 管理 革 命的 一个 利 器正 是 ISO9000 质 量管 理 体系 。

当然,我们在组织建立 ISO9000 质量管理体系的过程中,也可以 借 鉴 CMM 的 思 想, 抓 阶 段 的 关 键 问 题, 分 步 实 施, 逐 步 推 进 。 因 为 面对 ISO9000 这一标准, 对大多数组织来说, 要一下子全面执行是有 很大难 度 的,并 且 其 有 效 性 也 难 于 体 现 出 来 。这 就 需 要 组 织 根 据 自 身 的实际情况,分析组织的现状、资源、文化、人员素质和面临的社会 环境, 找出同 ISO 9004 标准的差距, 制订一个中长期的目标计划, 从选择一、二个 ISO 9004 的条款要求的试点做起, 成熟一项巩固一 项,逐个地推广应用,并制订出具体的实施进度计划,在一定的期限 内 完 成 ISO 9004 标 准 全 面 贯 彻 执 行 工 作 。

由此 ,我 更 倾向 于 一 个公 司 先基 于 ISO9000 质 量管 理 体系 建 立起 质量管理体系框架,培养组织的质量意识。然后在此基础上,选择若 干过 程 域进 行 重点 监控 , 以逐 步 达 到 CMM 某 个 成熟 度 等 级的 要 求。

### 二、复杂度的适用性

这里 所 讲的 复 杂度 包含 两 个方 面 的意 思:一 是指 研 发过 程 本身 的 复杂度: 另一是指组织机构的复杂度。

基于我对 ISO 和 CMM 以下理解: ISO 是一个达标性的体系,大 而全, 比较偏向于宏观把握; CMM 则着眼于具体实践, 对各个关键 过程 域 进行 分 解细 化, 偏 向于 微 观控 制。

个人倾向于在一个研发过程本身复杂度不是很高,但组织复杂度 由于组织本身的发展变得庞杂的组织中推行基于 ISO 的质量管理体 系: 在一个组织机构相对完善,由于项目规模本身的扩大而迫切需要 引入 适 当的 过 程监 控的 组 织实 施 基 于 CMM 的 质 量管 理 体 系。

下面阐述一下两个概念:

#### 何谓研发过程复杂度?

本 文 定 义 的 研 发 过 程 复 杂 度 是 指 针 对 组 织 正 在 实 施 的 单 个 项 目 (或产品,以下统称项目)研发活动而言的。主要考虑项目规模(项 目 范 围 和 工 作 产 品 规 模 )、 项 目 团 队 规 模 、 项 目 周 期 等 因 素 。 本 文 考 虑最 核 心的 指 标为 项目 团 队规 模 。

#### 何谓组织机构复杂度?

本文定义的组织机构复杂度是指组织的人员规模、组织的机构设 置层次结构及接口关系上。

一个 组 织结 构 复杂 度高 的 公司 ,并不 意 味着 它 的研 发 过程 复杂 度 高。但一个研发过程复杂度较高的组织,往往可以推断其组织结构复 杂度较高。如: 一个 1000 多人的从事超市、酒店行业 ERP 的软件公 司、其人员分布于各 30 人月以内(6人5月左右)的各小项目的实 施, 公司按照地域和业务领域划分 4 个事业部, 分四级进行管理(总 裁—>事 业 部总 经 理 —>部门 经 理—>员 工)。按 照本 文 定义 的复 杂 度含 义可以断言, 该公司的组织结构复杂度较高(四层管理、1000 人以 上 规 模 ), 但 其 研 发 过 程 复 杂 度 较 低 ( 单 个 项 目 投 入 人 数 在 10 人 内 )。

为了更好的对比分析请看下面的统计数据:

到 1999 年止, 全球范围内共进行了 1330 次 CMM 评测, 总计评 测项目有 5452 项,参加评测的机构逐年攀升,其中有 7.2%是海外项 目, 参加国别有 34 个, 参加机构类型, 商业机构占 56.1%, 美国国 防部供应商占 29.8%, 军方和政府机构占 10.5%。其中, 初始级机构 占总评估数的 43.2%, 可重复级占 34.2%, 定义级占 17.3%, 管理级 占 4%, 优化级占 1.4%。第二级(可重复级)比例最高的为 25 人到 100 人 的 机 构, 第 三 级 ( 定 义 级 ) 所 占 比 例 最 高 的 为 1000 到 2000 人 的企业, 第五级(优化级)所占比例最高的为 2000 人以上的企业。

于 是 乎 国 内 各 咨 询 机 构 和 各 有 意 使 企 业 通 过 认 证 的 管 理 者 得 出 结论,国内的企业可以以上述统计数据为参照,选择适合自己的认证 目标。各位看官请试想一下:一个由众多独立核算的事业部或子公司 粘合 而 成的 一 个 1000 多 人 的公 司,分 各 个业 务 方向 从 事着 众 多 30 人 月 (3-5个人, 6-10个月)上下规模的项目,其研发过程复杂度显 然是不高的,其研发过程的可视性相对来说比较容易达到。此时组织 的主 要 焦 点 在 于 如 何 降 低 其 组 织 的 管 理 复 杂 度, 提 高 管 理 过 程 的 可 视 性。如果此时严格照搬适合大团队研发过程管理的过程管理体系,到 头来肯定是过程监控与研发实施活动成为脱节的两张皮,为了达到体 系的要求去补大量的记录,为了真正不受羁绊的去更好的实施项目跨 过很 多 死板 过 程的 羁绊 。个人 倾 向类 似情 况 的组 织(公 司)真 正从 整 理业务流程入手,建立一套着眼点在提高组织管理过程可视性的管理 体系,不妨老老实实的按照 ISO 体系的要求,建立自己的质量管理体 系。

对应的例子是一个100多人的公司,其100多人的开发团队投入

其 核 心 产 品 的 开 发, 所 有 组 织 活 动 都 是 围 绕 这 个 产 品 开 发 讨 程 展 开 的。此时组织的质量瓶颈在于如何提高研发过程的可视性。此类组织 我倾向于采用 CMM 建立逐步完善的研发过程质量监控体系。

综上所述,从复杂度与质量管理体系选择上,可以得到下表的对 应关系:

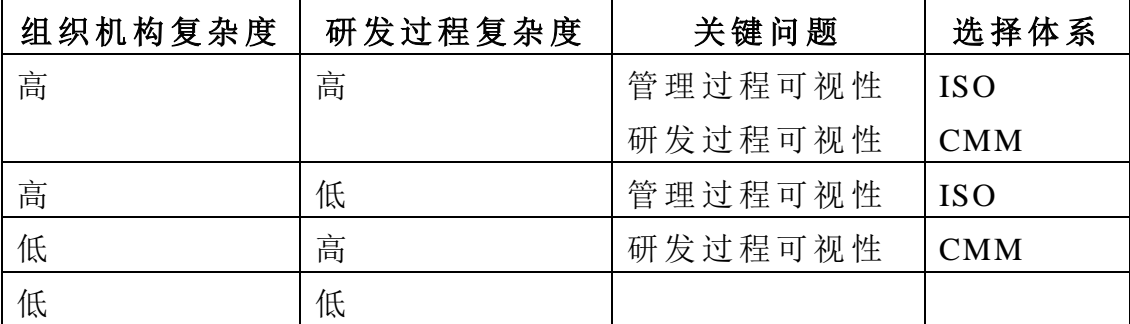

### 三、量化管理的适用性上

CMM 和 ISO 9000 都强 调 过程 改 进。如 果组 织 还没 有 一个 文档 化 的研发过程,则首要任务是对当前的研发过程进行抽象、分析、整理 并文档化,从而制定出一个符合本组织研发实际的研发过程规范,并 从制度上确保研发过程规范的执行。

如果已经具备了相对陈述的研发过程规范,组织需要做的是对这 个 研 发 过 程 规 范 在 实 际 研 发 活 动 中 的 表 现 进 行 持 续 的 评 估 , 找 出 问 题,然 后 对 过 程 规 范 本 身 讲 行 补 充 修 订,然 后 找 项 目 试 点, 最 终 推 广 应用 。 这也 就 是我 们通 常 所说 的 持续 改进 。

在阐述量化管理的适用性前,先来探讨一下为什么要讲行量化管 理?

- 1、随着组织的质量管理水平和质量意识的提高,越来越多的过 程 质 量 问 题 的 不 是 可 以 通 过 直 接 的 外 在 表 现 可 以 观 察 出 来 的。
- 2、 随着组织的质量管理水平和质量意识的提高,越来越多的过 程 质 量 问 题 的 定 位 越 来 越 难 以 通 过 其 直 接 的 外 在 表 现 进 行 判断 。

如 何 发 现 过 程 质 量 问 题 ? 如 何 定 位 过 程 质 量 问 题 的 根 源 所 在 ? CMM L4 的 "定量 过 程管 理 "、CMMI L3 的"决 策分 析 和决 定 "和 CMMI L2 的 "测 量 和分 析 "KPA 很 好的 回 答 了 这个 问 题: 我 们通 过收 集 、整 理和分析过程数据,并运用系统的决策方法从中得出分析结论,寻求 问题 的 解决 方 法。

请看 下 例:

某组织最高管理者 2004 年以来,接到客户持续不断的抱怨,说 系统稳定性差?当最高管理者在向产品线反馈该问题时,产品线说, 我们的产品越来越稳定,去年的外部故障是15个,今年的外部故障 只有13个。一切都那么的 OK, 为啥客户的抱怨却与日俱增呢?问题 到底出现在哪里?该如何去纠正?

产品 线 成立 了 专门 小组 寻 找问 题 所在 及解 决 之道 。在收 集 数据 的 过程中,他们关注到这样一个现象, 2003年产品售出 256套 (25个 客户 ), 2004 年 度 产品 一 下子 售 出 6000 套 (300 个客 户)。虽 然 报出 的外部故障只有13个,比去年的15个有了减少,但其波及的范围(客 户数 ) 却 成 10 倍 的 增加 。

问题症结终于找到了,我们产品质量的提高没有跟上我们市场扩 张的速度。我们需要解决的最关键的问题是彻底解决现有故障,并作 充分的测试, 提高我们发布产品的稳定性。

过程管理的核心是使过程状态可见并使过程可控;量化管理的目 标是 如 何使 前 者更 加精 准 。ISO9000 虽 然也 强 调以 事 实为 依据 的 科学 决策和 SPC,并要求组织有这方面文档化的指南与要求,但它没有进 一步说明从哪些关键点上去入手,而且它的 SPC 更多的是针对制造 业的 不 良品 而 考虑 的。

CMM/CMMI-SW 是 专 门 为 软 件 研 发 过 程 管 理 设 计 的 , 它 在 各 相 关 KPA/PA 中 蕴涵 的量 化 管理 的 关键 实践 更 具针 对 性、更细 致 、也 更 全面 。CMMI L4 更 是明 确 要求 :"对各 个过 程 运用 统 计技 术和 其 他定 量技术对各个过程实施控制,建立了关于产品质量、服务质量以及过 程性能的定量目标,并且把这些定量目标作为管理过程的准则。在过 程的整个生存周期中,对产品质量、服务质量和过程性能都进行统计 管理。"在第4级上,对过程的性能是以统计技术或其他定量技术进 行控 制 。并 且 从统 计意 义 上说 是 可预 见的 。

可 见 , 在 具 有 一 定 质 量 管 理 基 础 的 组 织 内 , 可 以 参 照  $CMM/SMMI-SW$  相关 KPA/PA 的要求, 建立自己的研发过程度量体 系, 逐步推进量化管理。

#### 结论:

组织在建立质量管理体系时,可结合本组织的管理水平、组织机 构复杂度、研发过程复杂度的现状综合考虑,选择适合本组织的模型 和体系。并可以在过程中参照 CMM/CMM-SW/SE 的要求, 提高组织

的量 化 管理 水 平。

## 参考文献:

1、《 能 力 成 熟 度 模 型 ( CMM): 软 件 过 程 改 进 指 南 》 电 子 工 业 出 版 社 刘孟仁 等译 [美] 卡耐基梅隆大学 2001年

2、 部分 数 据及 案 例 来自 互 联网 , 未能 一一 列 示, 敬 请谅 解

## 性能测试工具之研究

#### 王玉 亭

<span id="page-24-0"></span>【摘要】本文在分析市场上已有的商用的性能测试工具实现原理 和体系架构的基础上,提出了利用现有的开源代码构建开源的性能测 试工 具 思路 。

【关 键 词】 性 能测 试、 Vugen、Conductor、Player、Analysis

### 一 、 性能测试的意义

追求更高的质量和更高的性能是人类的天性。"更高,更快,更 强"的奥运会是对人类自身运动能力的测试。同样, 人类也在追求我 们工 作 生活 中 不可 或缺 的 IT 系 统能 够 提供 更 快更 强 的服 务。 目前 IT 系统已经称为各个企业运转业务时最重要的系统之一。对 IT 历史稍 微 有 所 了 解 的 人 都 知 道 , IT 系 统 经 过 早 年 的 一 个 人 使 用 的 单 机 系 统 时代,几十个人使用的局域网中的客户机服务器系统时代,到现在服 务 成 千 上 万 用 户 的 跨 广 域 网 的 庞 大 系 统 时 代 。 IT 系 统 发 展 中 的 最 明 显的特征之一就是所谓的"数据大集中",即数据越来越集中到后台的 服务器中,系统同时为成百上千,乃至上万的用户提供服务。这样的 例子在银行、保险、电信公司中随处可见。随着企业业务量的加大, 其 IT 系统承载的负荷越来越重, 系统性能的好坏严重影响了企业对 外提供服务的质量。对 IT 系统的性能进行测试和调优越来越引起企 业的 重 视。

目前, 典型的企业 IT 系统的架构如下所示:

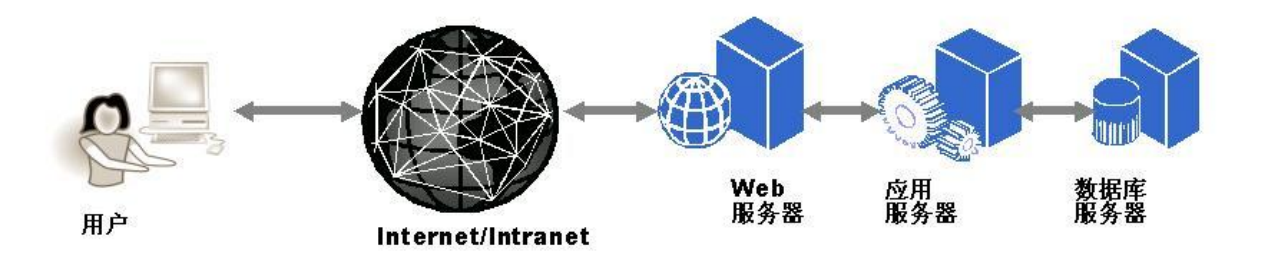

这样 的 系统 由 客户 端 、网 络 、防火 墙 、负载 均 衡器 、Web 服务 器、 应用服务器(中间件)、数据库等等环节组成,根据木桶原理,即木桶 所能装的水的量取决于最短的那块木板, 整个系统的性能要得到提

高, 每 个环 节 的性 能都 需 要优 化 。 在 这样 的 IT 系 统中 , 每个 环 节的 都是一个很复杂的子系统,对其调优都是一门专门的技能。Oracle 数 据库的调优就需要专门的技能和多年的经验。对于整个 IT 系统的调 优, 其 复杂 程 度更 是急 剧 增加 。 因此 IT 系统 性 能测 试 调 优是 一 个复 杂的 项 目 ,需 要 拥 有各 种 专门 技 能的 专家 组 成小 组 来完 成 。这 些 专家 包括操作系统专家、网络专家、数据库专家、应用服务器专家、应用 软件和业务专家等等。

虽然性能测试是一项很复杂和专业的工作, 但是由于企业 IT 系 统 的 重 要 性, 保 证 其 性 能 的 稳 定 对 于 企 业 对 外 提 供 优 质 服 务 越 来 越 得 到企业的重视。性能测试服务的市场正在快速发育中。研究系统性能 测试 越 来越 有 意义 。

要保证性能测试项目的高质量,必需依赖两个重要的因素:人和 工具。具有多年经验的高素质的专家小组是保证性能测试的最重要的 因素。另一方面,功能全面、使用灵活的性能测试工具对于加速性能 测试, 提高测试质量和效果也是必不可少的。

现在有很多种性能测试工具,从功能简单单一的开放源码的软件 到昂贵的商业性能测试工具。本文论述了性能测试工具的一般体系架 构和技术要点,并探讨了利用已经存在的开放源码的软件整合出一套 开源 的 优质 的 性能 测试 工 具的 可 行性 。

### 二 、 性能测试工具综述

性能测试的主要手段是通过产生模拟真实业务的压力对被测系 统进行加压,研究被测系统在不同压力情况下的表现,找出其潜在的 瓶颈。因此, 一个良好的性能测试工具必需能做到以下几点:

▶ 提供产生压力的手段

能够 对 后台 系 统进 行监 控

> 对压力数据能够进行分析,快速找出被测系统的瓶颈。

产生压力的手段,主要是通过编写压力脚本,这些脚本以多个进 程或 者 线程 的 形式 在客 户 端进 行 运行 ,来模 拟 多用 户 对被 测系 统 的并 发访问, 以此达到产生压力的目的。由于一台普通的 PC 机可以轻易 产生 几 百 乃 至 上 千 个 进 程 或 线 程 , 通 过 使 用 若 干 台 PC 机 , 就 可 以 轻 易模拟出成千上万个并发用户。压力脚本执行的功能和被测系统客户 端软件执行的功能应该一样,从而产生真正的业务压力。 编写压力

脚本的工作实际上就是重新编写客户端软件。为了快速达到编写脚本 的目的,采用的最有效的方式是通过性能测试工具录制客户端软件和 服务器之间的通讯包,自动产生脚本,然后在自动生成的脚本的基础 上进行少量修改,如:关联动态内容,指定批量测试数据等。根据经 验,压力 脚 本的 准 备 工作 往 往占 据 整个 性能 测 试项 目 的 50%的 时 间和 工作量。 因此,能否提供录制和自动产生脚本的功能是性能测试工 具最 主 要的 评 价指 标之 一 。

压力脚本的方式给我们提供了模拟各种压力状况的有力手段,通 过 人 为 制 造 各 种 类 型 的 压 力, 我 们 可 以 观 察 被 测 系 统 在 各 种 压 力 状 况 下的表现,从而定位系统瓶颈,作为系统调优的基础。因此,提供丰 富的对后台系统进行监控的手段是性能测试工具第二个最主要的评 价指标。监控应该不在被测系统上安装任何软件,否则的话,为了监 控而 引 入的 "代理 "之类 的 小软 件 将给 被测 系 统引 入 新的 可变 因 素,一 方面造成了测试结果的不准确,另一方面会给用户的系统的稳定性可 能造成影响,从而导致用户的反感和拒绝。目前,各种监控手段大都 采用所谓"无代理"的方式,即不在被测系统上安装任何软件,仅仅通 过改变被测系统的配置,就可以对被测系统进行监控。需要监控的部 件 多 种 多 样 , 包 括 操 作 系 统 、 数 据 库 、 中 间 件 、 应 用 系 统 、 安 全 模 块 、 网络、防火墙等等。

一组压力测试运行完毕后,我们会得到详尽的性能数据。这些数 据包括最终用户的响应时间,后台系统各个部件的运行数据。这些数 据的量非常大,往往包括几千个变量的运行曲线,大小可能达到上 G 的规模。靠人工去分析这些数据几乎是不可能的,性能测试工具必需 提供 数 据 分 析 工 具, 帮 助 性 能 测 试 人 员 夫 阅 读 、 解 读 和 分 析 数 据, 辅 助测 试 人员 定 位系 统的 瓶 颈。数 据分 析 工具 是 保证 最 终测 试成 果 的手 段, 因 此它 是 性能 测试 工 具中 最 重要 的部 分 之一 。

目前已经存在的性能测试工具林林总总,数量不下一百种,从单 一的 开 放源 码 的免 费小 工 具如 Aapache 自 带的 web 性 能 测试 工具 ab 到大 而 全的 商 业性 能测 试 软件 如 Mercury 的 LoadRunner 等等 。 任何 性能测试工具都有其优缺点,我们可以根据实际情况挑选用最合适的 工具 。

前面已经指出,性能测试是一项复杂的工作,一个性能测试项目 的质量如何,测试人员的素质、能力和经验是最关键的因素。拥有世 界上最先进的 CT 扫描仪并不能让你成为一个优秀的医生。不过, "工 欲善其事,必先利其器", 拥有一套自己非常熟悉,功能全面、质量

可靠 的 性能 测 试工 具对 于 从事 性 能测 试的 人 员非 常 有吸 引力 。在商 业 性能测试软件中,大多价格非常昂贵。由于大多数性能测试工具是按 照并发用户数收取费用,因此要获得大的并发量的价格是很高的。虽 然存在很多免费的性能测试工具,但其功能不足,彼此不成系统,不 能灵 活 搭配 使 用。

一套功能全面的性能测试工具的开发工作量是非常大的,这也是 为什 么 商业 性 能测 试软 件 价格 昂 贵的 主要 因 素之 一 。由 于 互联 网 和开 放源码运动的发展,性能测试工具的各种功能都以各种形式的开源软 件存在了。如果我们设计出一套合理的架构,在统一的架构下整合各 种缺乏系统性的开源工具软件,使之能够彼此配套,搭配出一套功能 全面、质量可靠,而且是开放源码的性能测试工具是完全有可能的。

本文 的 下面 部 分具 体论 述 性能 测 试工 具的 基 本框 架 和技 术要 点 , 希望 热 爱编 程 ,希 望 对开 放 源码 运 动有 所贡 献 的读 者 能从 本文 的 论述 中获 得 一些 启 发, 沿着 作 者的 思 路继 续往 前 行。

### 三 、 性能测试工具的体系架构

作者 对 性能 测 试工 具 LoadRunner 比 较 熟悉 ,通 过对 LoadRunner 的了解和评估, 作者设计的性能测试工具体系架构如下图所示:

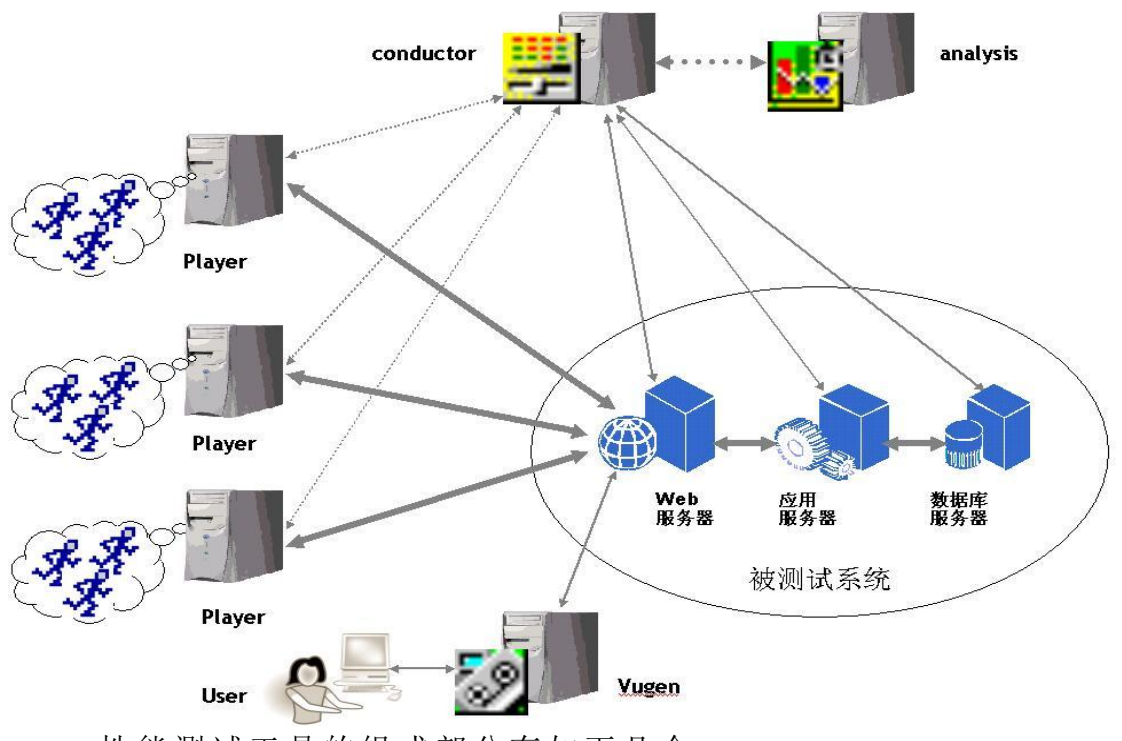

性能测试工具的组成部分有如下几个:

虚拟 用 户脚 本 产生 器 Vugen(Virtual User Generator)

- > 压力调度和监控系统 Conductor
- ▶ 压力产生器 Player
- $\triangleright$  压力结果分析工具 Analysis

通常, 进行性能测试项目的一般步骤如下:

- 1. 用户确定需要录制的交易, 通过用户操作和 Vugen 的录制, 记录并生成自动化脚本。
- 2. 修改 脚 本, 确 定脚 本能 够 回放 成 功。
- 3. Conductor 是 一个 集 中控 制 平台 ,它 和 压 力产 生 器 player 互 连, 指定 脚 本 在 player 上的 分 配, 并 控 制 player 向 被 测 系 统 的加 压方式和行为。
- 4. Conductor 同 时 负责 搜集 被 测系 统 的各 个环 节 的性 能 数据 。各 个 Player 会 记 录最 终用 户 响应 时 间和 脚本 执 行的 日 志。
- 5. 压 力 运 行 结 束 以 后 , Player 将 数 据 传 送 到 Conductor 中 , Conductor 负 责将 数 据汇 总 。
- 6. 数据 分 析工 具 Analysis 读 取压 力 测 试 数据 , 进行 分 析工 作, 确定瓶颈和调优方法。
- 7. 针对性地进行系统调优,重复进行压力测试,确定性能是否得 到提 高 。
- 8. 重复 以 上 3-7 步 , 逐步 提 高系 统 的性 能。

鲁制脚本的工具虚拟用户产生器 Vugen 实际上是一套开发调试 工具。Conductor 是一个框架程序和监控程序, 它负责将 Vugen 开发 的脚本以多进程/多线程的方式在 Player 机器上运行。为了产生更大 的压力, Conductor 必需支持集群功能, 理论上 Conductor 可以和任 意多台 Player 机器互连, 以便产生足够大的负载压力。Conductor 同 时实现无代理方式的监控功能,可以监控各种主流的软件,并且提供 对不 支 持的 软 件进 行监 控 的二 次 开发 的手 段。Analysis 实 际上 是 一个 数据分析工具, 用于事后的数据分析, 它可以安装在任何 Windows 平台 的 机器 上 。下 面我 们 论述 每 个部 件的 技 术要 点 。

### 四 、 虚拟用户产生器 **Vugen**

虚 拟 用 户 产 生 器 通 过 录 制 客 户 端 和 后 台 服 务 器 之 间 的 通 讯 包, 分析 其 中的 协 议 ,自动 产 生脚 本 。用 户在 自 动产 生 的脚 本的 基 础上 进

行修 改 ,从 而 快速 开 发出 一 个逻 辑 功能 和客 户 端软 件 完全 一样 的 压力 脚本 程 序。

录制的技术主要是通过 proxy 的方式来实现的, 如下图所示:

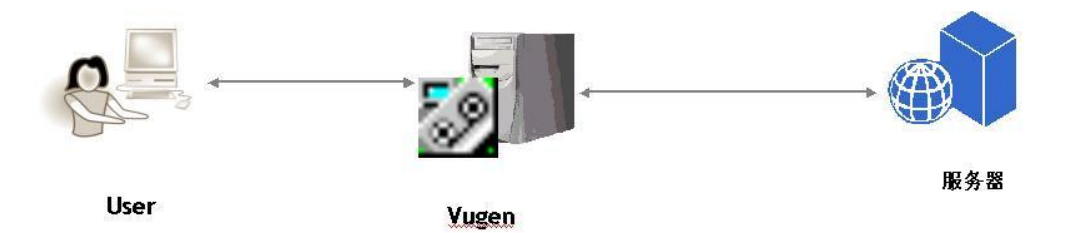

Vugen 根 据 对 捕 获 的 数 据 的 分 析 , 将 其 还 原 成 对 应 协 议 的 API 组成的脚本。由于 Proxy 源程序的获得非常容易, Vugen 的主要的技 术要点是如何根据捕获的数据包来反解析成对应的网络协议。通常捕 获的数据包为 TCP 数据流,我们可以很容易的生成 socket 层次的脚 本,类似如下示例:

```
int main( int argc, char** argv)
{
char buf[BUF_MAX_LEN];
int socket = 0:
  socket = connect("IP=192.168.52.65", "Port=3200", TCP);
  getbuffer(buf, "trace.dat", 1, SEND);
  send(socket, buf);
  receive(socket, buf);
  getbuffer(buf, "trace.dat", 3, SEND);
  send(socket, buf);
  receive(socket, buf);
```

```
close(socket);
```
……

}

其中 trace.dat 包含着录制时捕获的数据包, 按照"发-收-发-收-发-收 "的 顺 序排 放 。

毫无疑问,这样的脚本按照记录的收发过程来回放,但是它的最 大的 缺 点是 处 于太 底层 。要 分析 和 修 改 socket API 的 脚 本以 及 数据 包 的具体内容将是一个繁重而且烦人的工作,进行关联的工作的难度也 将大大提高。客户端程序往往是利用更高层的应用协议 API 编写的, 客户端软件的编写者也不一定对 socket-API 组 成 脚 本 进 行 修 改 。 因 此, Vugen 应该尽可能地产生更高层网络协议的脚本, 方便用户的阅 读和 修 改工 作 。

以 Tuxedo 应用为例, 对于 Tuxedo 应用, 一次典型的 Tuxedo 业 务调 用 的序 列 为:

tpinit(….) //和 后 台建 立 连接

tpcall(….) //向 后 台发 起 交易 请 求

tpterm(...) // 断开和后台的连接

这三次 api 调用将产生 TCP 层的 7 次收发动作, Vugen 必需根据 这 7 次的收发, 还原产生 Tuxedo-API 的调用序列。

由于对于不同的应用层协议,只能分别开发,因此, Vugen 支持 的网络协议的多少是衡量性能测试工具的主要指标之一。

当然, socket 方式是一切应用层协议的基础, socket 脚本是一种 通用的方式。对于 Vugen 不支持的应用层协议只能通过 socket 层次 来录 制 。因 此 Vugen 能生成 socket-API 脚 本 是 其 最 基 本的 功能 。

VuGen 产 生 的脚 本 应该 应 该是 跨 平台 的,因 此它 应 该提 供 C/Java 两 种 语 言 的 方 式 , 支 持 各 种 平 台 的 C/Java 编 译 器 。 脚 本 可 以 在 Windows/Unix/Linux 上运行, Player 运行的机器既可以是 Windows 平台, 也可以是 Linux, FreeBSD, Solaris, AIX 和 HP-UX 等平台, 这 样会 方 便用 户 选择 机器 作 为 Player。 这一 点 非常 重 要。

由 于 Vugen 支持 的 每种 应 用层 协 议必 需单 独 开发 ,在 设 计 VuGen 的软件体系架构时,应该采用插件的方式来设计网络协议的解析器。 这部分的设计借鉴了 Apache 的 module 设计思想, 可以让任何对开发 协议 解 析器 感 兴趣 的开 发 者在 一 个统 一的 框 架下 开 发。

VuGen 的 体 系结 构 如下 图 所示 :

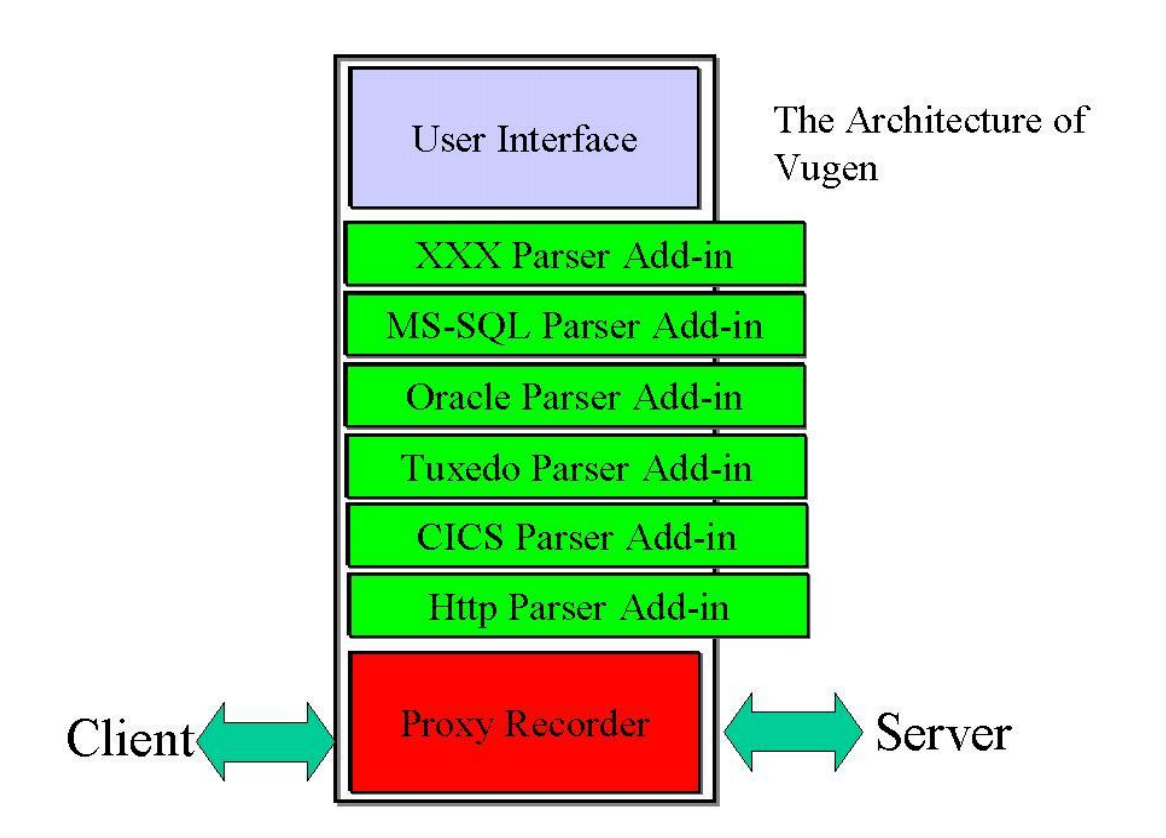

Vugen 的体系结构分为三部分:

- 第一部分为底层 proxy 录制器, 负责捕获客户端和服务器之 间通讯的数据包,这样的软件在开放源码的世界里面随处可 见, 而且非常成熟。 我们只要移植过来就可以使用。
- 第二部分是界面部分, 提供脚本编辑、调试和运行功能, 这 部 分 可 以 用 Visual C++/MFC 实 现 Windows 平 台 版 本 和 Java/AWT 实 现 Unix 版本 。
- 第 三 部 分 是 以 插 件 的 形 式 提 供 的 分 析 各 种 网 络 协 议 的 解 析 器。 开 发这 类 插件 的强 有 力的 开 发工 具 为 lex 和 yacc。

### 五 、 **Proxy** 二 次 捕 获 的 问 题

Vugen 的 Proxy 方 式 需要 解 决的 一 个问 题是 二 次捕 获 数据 包的 问 题。

早期的网络服务器程序对外提供一个固定端口,客户端仅仅和这 个端 口 通讯 就 可以 了。这对 于 proxy 录 制非 常 容易 。但 是 现在 很 多服 务 器 程 序 为 了 提 高 对 客 户 端 并 发 量 的 支 持 , 采 用 两 个 端 口 通 讯 的 方 式。如下图所示:

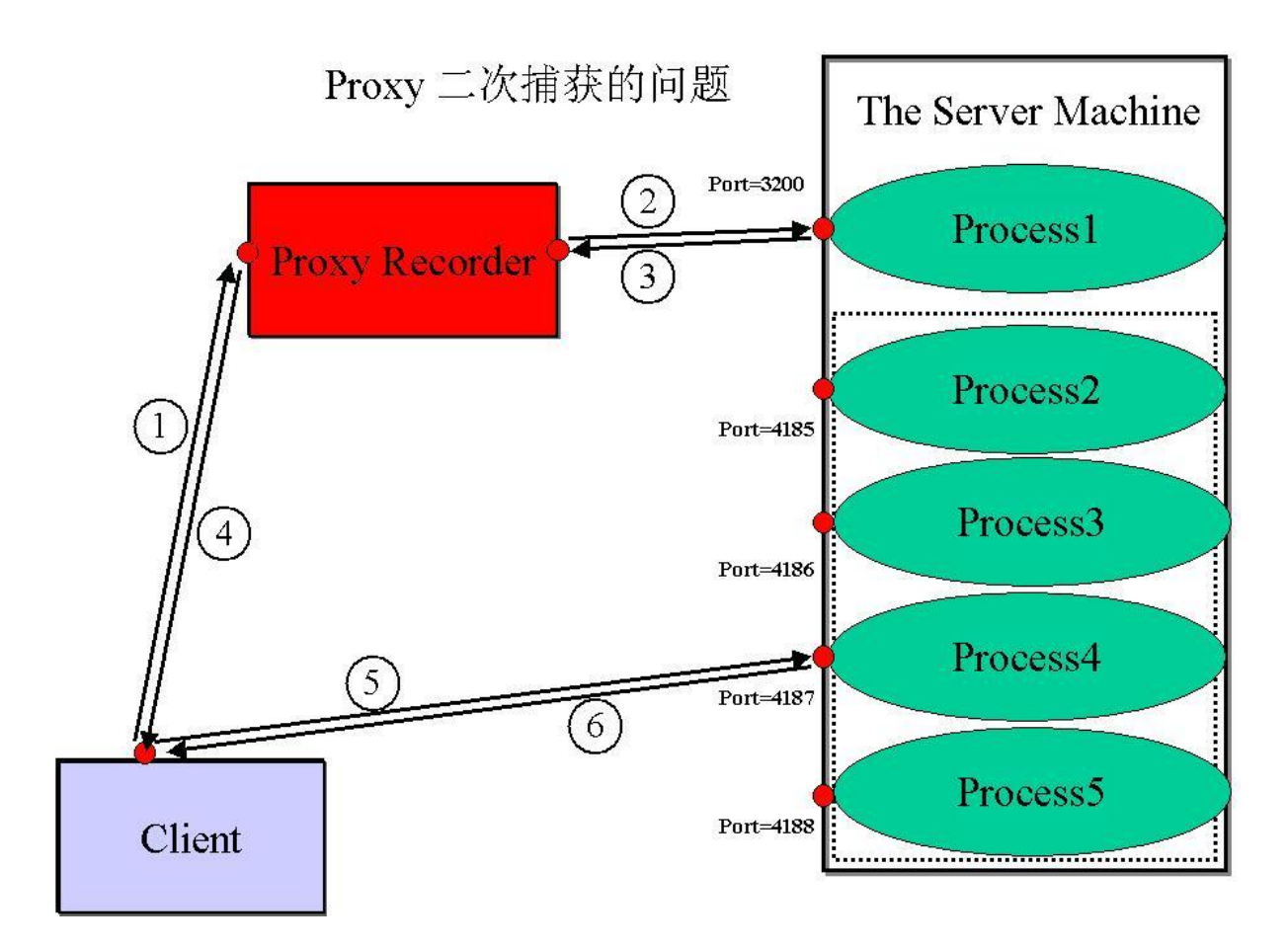

整个 通 讯的 过 程如 下:

- 第一步: 客户端将请求发往 Proxy 录制器。
- 第二步: Proxy 录制器将请求发往真正的服务器的指定端口, 即图 中 的 3200 端口。
- 第三 步:服 务器 机 器 的 3200 端 口 返回 数 据包 给 Proxy 录 制 器。 该数据句中包含了下一次通讯的目的地址,形式为 IP:Port。 很显然, 这里的 IP 数据为真正服务器的 IP 地址。
- 第四步, Proxy 录制器把请求返回给客户端。
- 第五步, 客户端根据提供的 IP:Port 信息直接把请求发往真正 的服务器, 不再经过 Proxy 录制器。
- 第六步: 以后的通讯只是客户端和服务器之间的通讯了, Proxy 录 制 器是 无 法 捕获 这 些通 讯 包了 。

因此一般的 Proxy 录制器只能捕获头两个收发的数据包。 这个 问题 更 一般 的 情形 的例 子 是 HTTP 的 redirection 功 能 。第 二次 通 讯可 能发 往 另外 一 台机 器了 。 Proxy 录 制 器 必需 解 决这 个 问题 。

### 六 、 关联的问题

客 户 端 和 服 务 器 之 间 的 通 讯, 有 一 部 分 是 数 据 是 动 态 的, 每 次 通讯都不一样。Proxy 录制器在录制的时候是无法区分哪些是静态的 信息, 哪些是动态的信息, 所有的信息都以 hard-coded 的方式记录下 来。但是在回放的时候,如果有些信息不改变,那么脚本是不能执行 成功的。考虑如下情形:

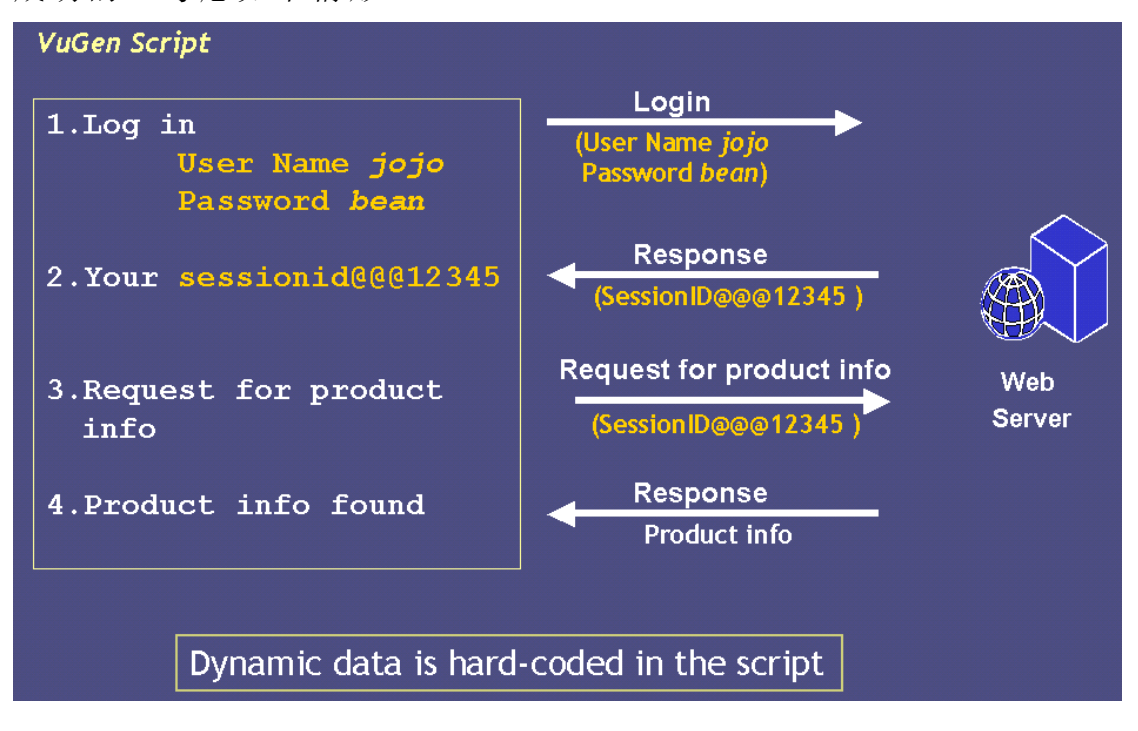

如上 图 所示 ,用 户 jojo 以 jojo/bean 的 账号/口 令登 录 某 一 web 服 务器, 查询某产品的信息, 由 Vugen 录制交易的全部通讯包。web 服 务器 返 回 给 jojo 一 个动 态 的会 话 ID: SessionID@12345, 作为 这 次登 录的会话标识。由于 Vugen 无法知道哪些信息是动态的,它会照单全 收的 方 式, 把 所有 的数 据 就记 录 下来 。接 着 jojo 根 据 Web 服 务器 告 诉他的 SessionID 去查询产品列表, 交易可以正常执行下去。

我们会观察到, 当 Vugen 根据捕获的通讯包生成 http 脚本的时 候, SessionID 是 Hard-coded 的, 即"写死"在程序里面的。当我们不 加修改的回放该脚本的时候,会出现什么问题呢?如下图所示:

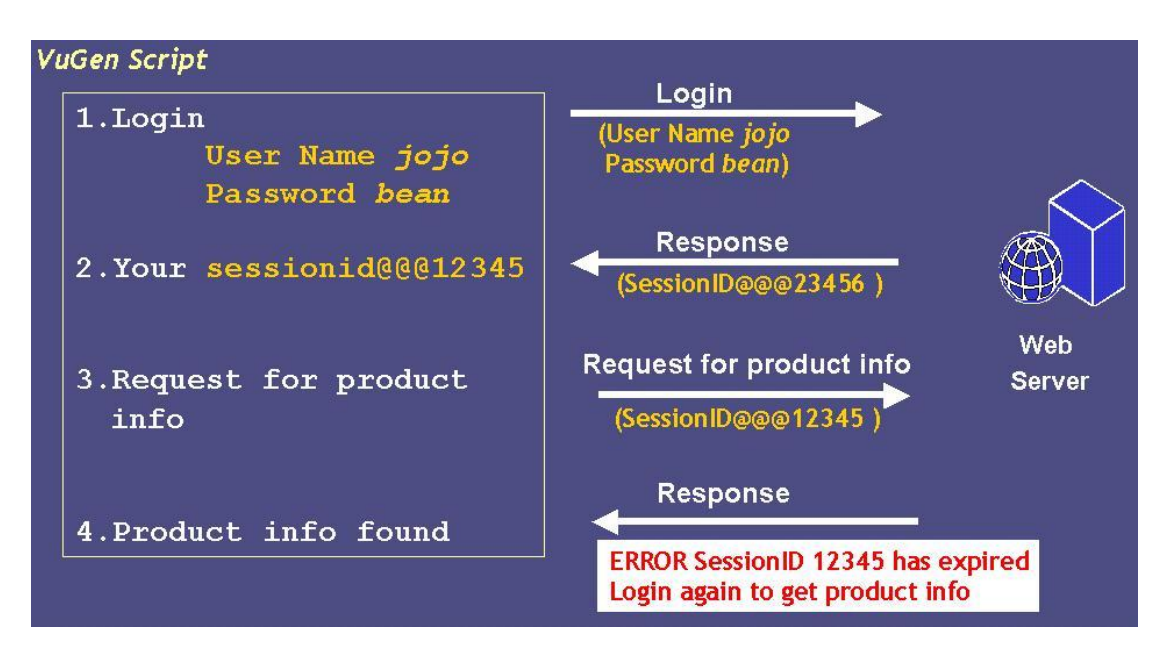

按照录制时候的脚本, jojo 以 jojo/bean 登录后, Web 服务器返 回 给 jojo 一 个 动态 会 话 ID: SessionID@23456,这 个 值已 经不 是 录制 时候产生的 SessionID@12345 了, 而是新的值: SessionID@23456。 那么脚本根据记录的 SessionID 的值, 仍然会使用 SessionID@12345 去执行下面的查询交易。由于会话 ID 是有时效性的, 用户退出系统 后, 其 SessionID 会失效, 那么, 服务器会给出一个"SessionID 失效" 的错误, 从而导致脚本无法正常执行下去。

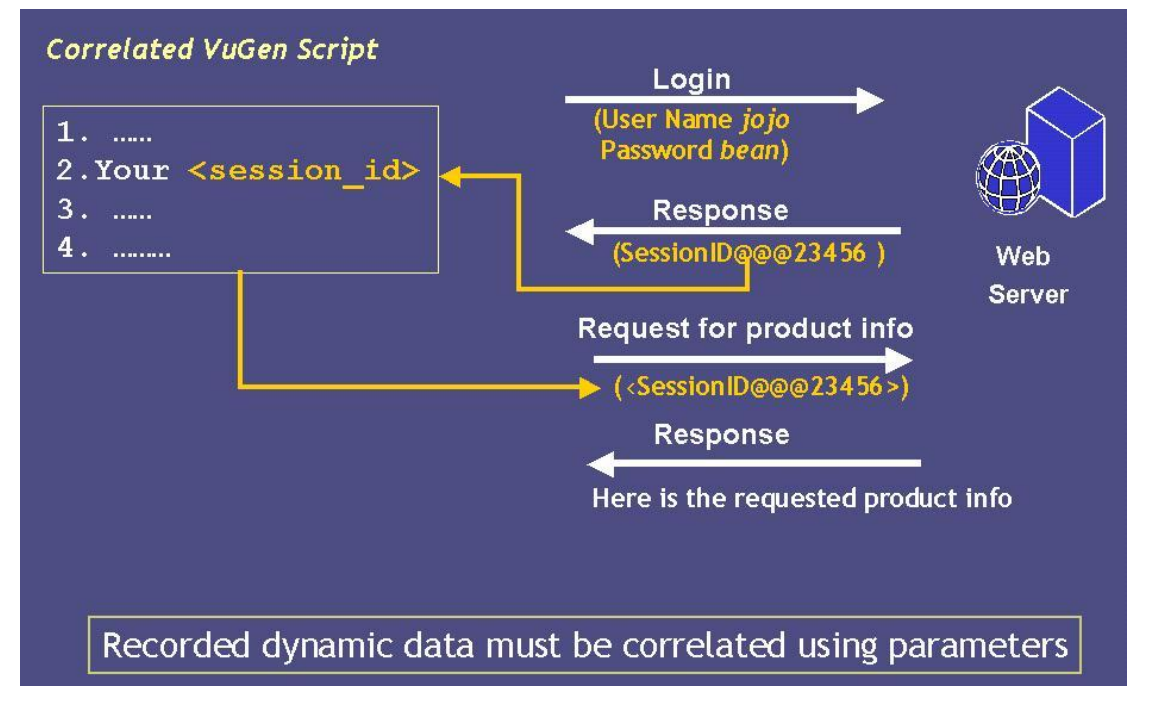

对于上面的问题的通用解决方法如下图所示:

在第一次从服务器得到 SessionID 的时候把其放在一个变量 <session\_id> 里 面, 在 后 面 脚 本 访 问 服 务 器 的 语 句 里 面, 把 所 有 的 "SessionID@12345" 替 换 为 变 量 <session\_id> 就 可 以 圆 满 解 决 这 个 问题 。

这种 问 题 在 任 何 系 统 都 是 非 常 常 见 对 外 问 题 。 其 通 用 的 模 式 是 : "服 务 器返 回 给客 户端 一 些动 态 变化 的值 ,客户 端 使用 这 些值 去 访问 服务器的时候,不能把这些值写死在脚本里面,而应该存放在一个变 量里面。" 这就是关联的概念。

关联的工作往往占据开发脚本的大部分时间,因为我们必需针对 每一个具体的系统进行细致的分析,确定其需要关联的动态信息。为 了快速开发脚本, Vugen 必需提供帮助我们关联的手段,最好做到自 动关联。自动关联的方法有三种:

- 在录制之前设定辨别规则, 录制完毕, 产生脚本的时候根据 规则识别出需要关联的动态内容,从而产生正确的脚本。
- 录制完毕回放一遍, 把回放结果与录制结果进行自动对比, 确定动态信息, 进行自动关联。
- 录制两个一模一样的脚本, 对比其中的差异来确定需要关联 的动态信息, 然后进行关联。

自动 关 联的 功 能是 否完 整 可靠 ,关 系到 我们 能 否借 助 Vugen 快 速 开发 出 符合 要 求的 脚本 , 因此 关 联也 是 Vugen 中 非常 重 要的 功 能。

### 七 、 脚本的问题

Vugen 产生 的 最终 结果 是 以源 程 序方 式存 在 的脚 本 。为 了 编译 该 脚本 ,用 户 可以 选 用 对应 的 编译 器,这 不 是 Vugen 的 功能 。建 议 Vugen 产生 脚 本的 时 候应 该生 成 对应 的 Makefile 和 build.xml, 允许 用 户以 流行的 make 和 ant 命令来编译 C 和 Java 的脚本。关于 make 和 ant, 读者可以在互联网上查询相应的内容。

Vugen 自动产生的脚本应该支持两种语言, C / Java。很显然, Vugen 不可能产生一个脚本运行的全部的代码,它需要额外的函数库 的支 持。譬 如,通过 录 制 Tuxedo 协议 产 生的 脚 本应 该 是 以 Tuxedo-API 的形 式 出现 的 。为 了能 够 编译 运 行脚 本, 必 需把 Tuxedo 的函 数 库连 接 到 脚 本 里 面 。 目 前 动 态 库 的 技 术 应 用 非 常 广 泛 , 因 此 为 了 运 行 Tuxedo 脚 本,必需 在 Vugen 和 Player 机器 上 安装 相 应 的 Tuxedo 客 户 端软件,因为它包含相应操作。其它网络协议也存在这个问题。对于 http 协议, 已经有很多函数库。Vugen 产生的 http 脚本应该支持主流 的函数库。这样带来的好处是我们不需要自己开发 http 函数库,可以
直接 引 用已 经 经过 实践 证 明了 的 质量 可靠 的 函数 库 。选 择 支持 何 种函 数库,需要慎重选择,我们应该选择应用最广泛的函数库。例如:关 于 http 函 数 库, 可 以采 用 www.w3c.org 提 供的 libwww, 该函 数 库是 开源的,质量可靠,远胜于我们自己开发。

#### 八 、 **Conductor** 和 **Player** 部 分

Conductor,我 们称 为"指 挥家 ",它 是整 个压 力 测试 的 核心 。Player 是产生压力的负载产生器,它们以进程或者线程的方式运行由 Vugen 生成脚本。Player 如何运行脚本,由 Conductor 来决定。这好比一个 交响 乐 队在 演 奏 。Player 就 是 各种 管 弦 乐演 奏 者 , Conductor 是 指挥 者。

Conductor 和 Player 实际 上 是一 套 框架 程序 。具 体 执行 什 么 功能 , 是由脚本来完成的。Conductor 和 Player 的体系结构如下图所示:

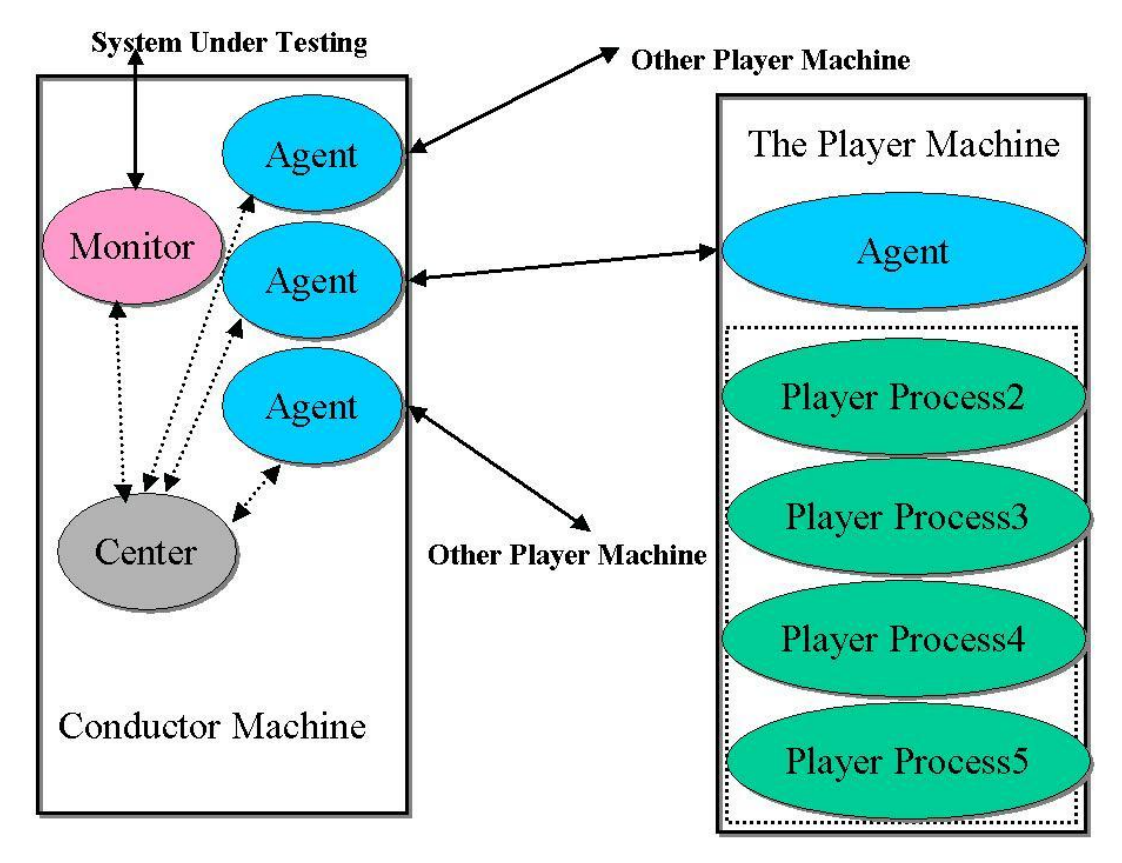

如上 图 所示 ,Conductor 上面 有 若干 进 程 /线 程 。每 种 进程 的作 用 如下 :

- Center 讲程是 整 个 调 度 的 核 心 讲 程, 它 负 责 联 系 和 用 户 界 面 打交 道 的工 作 。
- Agent 进程负责和远端的 Player 机器中对应的 Agent 进程通 讯。 负 责把 编 译好 的脚 本 传送 到 Player 机 器 上。 在 脚本 运 行

的时候, 定期从 Plaver 机器上获取 Plaver 的运行状态, 每个 虚拟 用 户运 行 的日 志。

● Monitor 进程负责对被测试系统的各个环节进行监控,并把监 控的 内 容一 方 面写 入 Conductor 机 器 的本 地 磁盘 , 另外 一方 面把监控的内容传送给 Center 进程, 实时地显示在用户界面 上。

Player 的进程有 两 种, 一 个 是 Agent 进程 , 一个 是 Player 进程。 Agent 负责和 Conductor 机器通讯, 它根据 Conductor 的指示, 在本 机器上派生出指定数目的 Player 进程, 这些 Player 进程负责具体执 行相 应 的脚 本 。 Player 进 程 个 数就 是 虚 拟用 户 的个 数 。

Player 需 要 解 决 的 一 个 问 题 是 IP 问 题 。 为 了 防 止 黑 客 的 攻 击 , 某些后台的负载均衡设备一旦发现来自某一个 IP 的请求特别频繁时, 就会拒绝为该 IP 提供服务。这样的功能造成的结果是 Player 无法把 真正的压力加到后台系统中。解决方法就是在 Player 机器上伪装多个 IP 地 址发 送 请求 。 这项 技 术称 为 IP 欺骗 (IP Spoofling)。Conductor 和 Player 必 需 实现 该项 功 能。

## 九 、 **Conductor** 和 **Player** 的技术要点

关于 Conductor 和 Player 的技术要点有哪些, 目前我还没有做深 入的研究工作,但是我认为其技术要点主要涉及多进程/线程的编程, 网络编程技术。可能这里面最大的难点是监控问题。当把被测系统的 各个环节都监控起来,需要监控的参数会有成百上千个。如果采用集 中式监控的方式,采集数据本身就对系统造成很大的影响,所以必需 支持分布式监控方式。由于采集的数据是来自不同机器上的,由于各 种的 延 迟, 数 据之 间的 时 间同 步 将是 一个 重 大的 问 题。

关于监控, 还需要进一步的研究。

由于 Player 是没有界面的, 是后台运行的程序, 为了保持其可移 植性, 建议采用 Java 语言开发。

Player 和 Conductor 之间的网络协议不一定重新开发,可以使用 成熟的 Http 1.1, 方便在性能测试时调试 Player 和 Conductor 之间可 能出现的通讯问题。

#### 十 、 数据分析工具 **Analysis**

该工具是一个纯数学工具软件,目前市场上已经存在了大量负责 数据处理的软件, 如 Matlab 等。可以将压力产生的数据直接导入其

中讲 行 处 理 。所 以 只 要 提 供 开 放 的 数 据 接 口 就 可 以 了, 无 需 自 己 开 发 独立的性能数据分析软件。

即使 Analysis 需要开发, 应该开发一些知识分析的功能。譬如, 我们搜集了很多 Oracle 的数据信息, 这些数据之间往往有固定的联 系。如果将这些联系的知识融入到 Analysis 当中, 将会更好。但是这 有点类似人工智能的意味,比较难。

## 十一、 结束语

本文 是 对性 能 测试 工具 的 一般 性 论述 ,讨论 了 性能 测 试工 具的 基 本功能和可能出现的技术要点。由于性能测试工具涉及的内容太多, 作者只是大致论述。其中涉及细节当中仍然会有很多技术要点没有论 述 。 只 是 希 望 本 文 对 希 望 了 解 性 能 测 试 工 具 的 读 者 有 一 个 入 门 的 帮 助。

一套功能全面的性能测试工具就象水管工经常携带的工具箱,里 面充 满 各种 工 具, 这些 工 具经 过 组合 可以 完 成任 何 复杂 的机 械 工作 。 完全从头开发这套工具箱,工程浩大,靠业余的编程爱好者是很难完 成的。但是我们应该吸取 Unix"小而灵活"的哲学思想, 在一个大的框 架下面开发或者利用已经存在的开源工具软件制造出一个个灵活的 部件。当把这些部件组合起来以后,就是一个功能完整、质量可靠的 性能 测 试工 具 箱。

# 关于 SQAGetProperty 的使用

#### 苏 扬

#### [Arnold\\_Qian@MSN.com](mailto:Arnold_Qian@MSN.com)

【 摘 要 】 随 着 软 件 测 试 的 发 展 , 越 来 越 多 的 人 开 始 使 用 自 动 化 测 试工具帮助进行软件的测试,其中用的比较多的是 Rational Robot 和 Winrunner。由于 Rational robot 在测 试 Web 方 面比 Winrunner 有 优势 , 所以 许 多人 使 用 robot 进 行 网站 的 测试 。由 于经 常 需要 根 据网 站 的一 些 信 息 来 判 断, 决 定 脚 本 的 运 行 情 况, 所 以 属 性 读 取 函 数 SQAGetProperty 的 使用 很 频繁 。本 文 结 合实 际 介绍 了 SQAGetProperty 函数 的 用法 。

【关键词】 软件测试 自动化测试 Rational Robot SQAGetProperty

## 一 、 序 言

由于经常有人在论坛上询问有关如何读取网站上的信息,如何得 到网 页 的返 回 值等 等。 所 以想 在 这里 全面 介 绍 SQAGetProperty 函 数 的用法,以及一些注意事项。

#### 二 、 **SQAGetProperty** 函 数 介 绍

SQAGetProperty 是 用来 抓 取控 件 的属 性的 ,脚本 中 可以 根 据所 抓 取的值来判断运行情况,然后执行不同的步骤。它的语法是 status% = SQAGetProperty(recMethod\$, property\$, value)。

recMethod\$ 是 如 何 读 取 你 所 要 获 得 的 控 件 的 值 的 方 法 。 在 recMethod\$中, 经常需要使用 Type= 来区分控件的类型, 或者是使用 符号 来 表示 控 件所 在的 层 次关 系 。

property\$是你所要读取的属性的名称,它是区分大小写的。

value 是 个 变 量, 是 用 来 存 放 你 读 取 的 控 件 的 属 性 值 。

这条语句可以写成 SQAGetProperty "recMethod", "property", value

也 可 以 写 成 Result=SQAGetProperty("recMethod", "property", value)

我是倾向于用后一种方法,因为方便调试。可以将断点设在该语

句上 , 调试 的 时候 打 开 Variable window 就 可 以看 到 Result 的 值了 。 常用的 Result 值有:

Result=0, 表示 SQAGetProperty 语句正确, 能够成功读取属性的 值。

 $Result=1002$ , 表示  $recMethod$  的语法是错误的, 需要改正你的语 法。

 $Result=1003$ , 表示你所要读取的控件没有找到, 说明 recMethod 部分的语法还是对的。这种情况经常出现在抓取含有网页层次关系的 控件 中 。如果 网 页层 次关 系 没有 表 示好 ,就会 出 现找 不 到控 件的 错 误。

Result=1005, 表示你要读取的属性没有找到。可能是你想抓取 的值并不是控件的属性,也可能是在区分控件前的"\"丢失了。

SQAGetProperty 函 数的 应 用范 围

用 SQAGetProperty 函数 所 读取 的 控件 的值 , 是要 可 以用 Object Properties 读取 出 来 的, 否 则是 不 能通 过工 具 直接 抓 取控 件的 值 的。

对于那些直接写在<body></body>里的文字, 如 HTMLDocument 是无法用该函数抓取的。

比如 <html>

<head></head>

<body>Hello</body>

 $\langle$ /html $\rangle$ 

这个 Hello 就没办法用 SQAGetProperty 抓取出来, 它也没有 办法用 Object Properties 抓出来, 因为它并不包含在 HTMLDocument 的属 性 值中 。

如何 判 断一 个 内容 是否 可 以 用 SQAGetProperty 抓 取 出 来 呢? 建 议使 用 robot 本身 的 辅助 工 具 ——insqector 进 行分 析 。

打开 inspector, 选取你希望取出的内容进行分析, 可以得到控件 的列表。

抓取 上 面所 说 的 Hello, 所得如图:

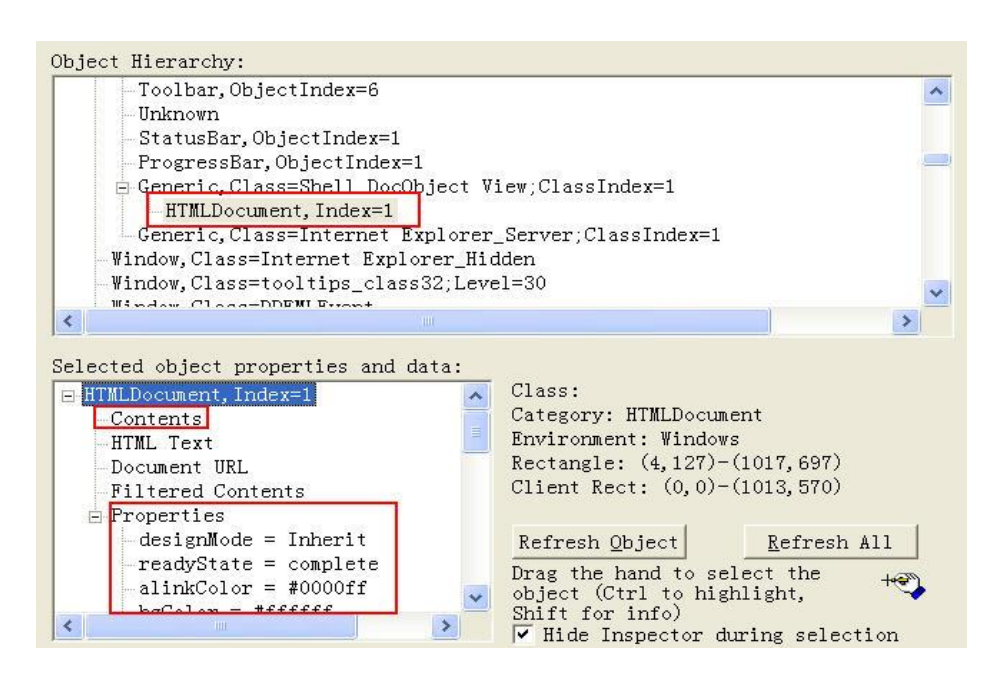

由图 可 见, 该 Web 页面 只 有一 个 HTMLDocument, 它的 Index 为 1。 而 Hello 两 个字 只 是 在 Contents 里 的。 可 是 HTMLDocument 只有 Properties 里的属性才能用 Object Properties 抓取出来, 而只有 那里 面 的属 性 才能 用 SQAGetProperty 读取 出 来。也就 是 说如 果 robot 可以 取 到该 对 象属 性, 那 么说 明 robot 提供 的 函数 sqagetproperty 也 可以 取 到该 属 性的 。这 是 判 断 SQAGetProperty 是 否 能 够 成功 的 依据 之一 。

#### 三 、 举 例 说 明 **SQAGetProperty** 函数的用法

由于 SOAGetProperty 函数主要取决于 recMethod\$部分的书写结 构, 下面我将以是否含有网页的层次关系, 举例具体的说明 recMethod\$部 分 的 书写 方 法。

## 四 、 对于不含网页层次关系的控件属性的读取

对于这类控件,recMethod\$部分很简单,可以仿照帮助里的例子。 比如:

Result = SQAGetProperty("Type=CheckBox;Text=Match case", "State", CheckState)

就是将类型是 CheckBox 的, 内容是 Match case 的控件, 将他的 State 属性读取出来, 放置在 CheckState 这个变量里。

我们拿一个实际的例子来说:

51Testing 论坛登陆成功后, 会出现当前用户的名称。我们可以

读 取 HTMLTable 的 信息 来 验证 是 否出 现了 该 用户 名 。

首先用 Object Properties 抓取所需要的控件。抓取后显示如下:

Window SetTestContext, "Caption=51Testing 软件测试论坛 ---软 件测 试,软 件质 量 工 程师 的 家园 - Microsoft Internet Explorer", ""

 $Result = HTMLTableVP (Compare Properties, "Index=2",$ "VP=Object Properties")

Window ResetTestContext, "", ""

可以查看验证点, 得知所要取的值在 innerText 里, 如图:

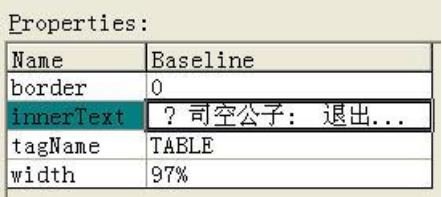

用 inspector 工具同样可以知道所要获取的值的属性, 并且可以 确切的了解所要获取的控件是否含有层次结构。如图:

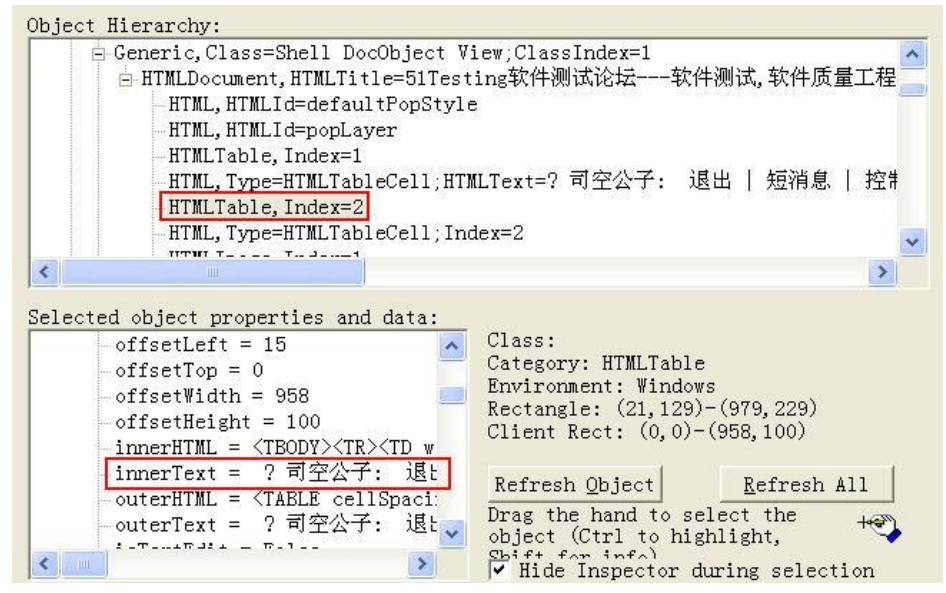

由图可见, 所要获取的控件是 HTMLTable 类型, 它没有层次关 系,并 且 innerText 属 性是 在 Properties 中 的,是能 够 用 SQAGetProperty 函数 读 取出 来 的。

编写 脚 本, 可 得

Sub Main

Dim Result As Integer

Dim varStr as String

 Window SetTestContext, "Caption=51Testing 软 件 测 试论 坛 ---软 件 测 试 ,软 件 质 量 工 程 师 的 家 园 - Microsoft Internet Explorer",  $"$ 

 $Result = HTMLTableVP (Compare Properties, "Index=2",$ "VP=Object Properties")

' Window ResetTestContext, "", ""

Result=SQAGetProperty("Type=HTMLTable;Index=2","innerText",varS tr)

End Sub

此时读出的 varStr 值为: "? 司空公子: 退出 | 短消息 | 控制 面板 | 系统设置 | 搜索 | 统计 | 帮助"

这 样 只 需 要 再 通 过 其 它 一 些 函 数 比 如 Left\$、 Right\$之 类 的 对 该 字符串进行加工, 就可以得到所需的用户名。

一点 说 明: 不 能将 Window SetTestContext 给注 释 掉, 否 则会 导 致 robot 无法定位到所需的网页上, 也就无法读取到控件。返回错误 为 1003, 找不 到 控 件。

## 五 、 对于含有网页层次关系的控件属性的读取

大部分网页没有复杂的层次关系,但对于很多软件的 Web 客户 端,尤其是使用了 struct 之类架构的 Web 客户端来说, 网页层次关系 就比较复杂了。此时使用 SOAGetProperty 函数来抓取控件的属性时, 就必须要注意 recMethod\$部 分 的 写 法 是 否 清 楚 的 表 示 了 网 页 的 层 次 关系 。

很多人之所以用这个函数无法取出数值,都是因为 recMethod\$中 的层 次 关系 没 有表 示清 楚 。我 们 可以 通 过 inspector 工 具 查看 一 个控 件的 具 体的 层 次关 系。

我们可以借用 PCL 兄在《請問 Robot 如何快速使用座標定位》 中所 构 建的 框 架结 构来 说 明这 个 问题 。

首先 搭 建框 架 代码 。

Frame.htm:

 $\langle$ html $>$ 

<head>

<title>新建网页 2</title>

</head>

```
\langle frameset rows="64,*">
```
<frame name="header" scrolling="no" noresize target="main"

```
src="hello_world.htm">
```

```
 <frame name="main" src="new_page_3.htm">
   <noframes>

   <p>此 网页 使 用了 框架 , 但您 的 浏览 器不 支 持框 架 。 </p>
  \langlebody>
   </noframes>
</frameset>
\langlehtml>Hello_world.htm:
\langlehtml\rangle<head>
<title>Hello World</title>
<base target="main">
</head><body><p>Hello World</p>
\langlebody>
```

```
\langle/html>
```

```
new_page_3.htm:
    \langlehtml><head><title>新建网页 3</title>
    <SCRIPT FOR="B3" EVENT="onClick" 
LANGUAGE="VBScript">
          MsgBox "上 传 文件 ! "
      \langle /SCRIPT>
    \langlehead\rangle<body><form method="POST" action="--WEBBOT-SELF--">
       <input type="button" value="上 传 " name="B3">
      \langleinput type="submit" value="提交" name="B1">
       <input type="reset" value="重 置 " name="B2"></p>
```
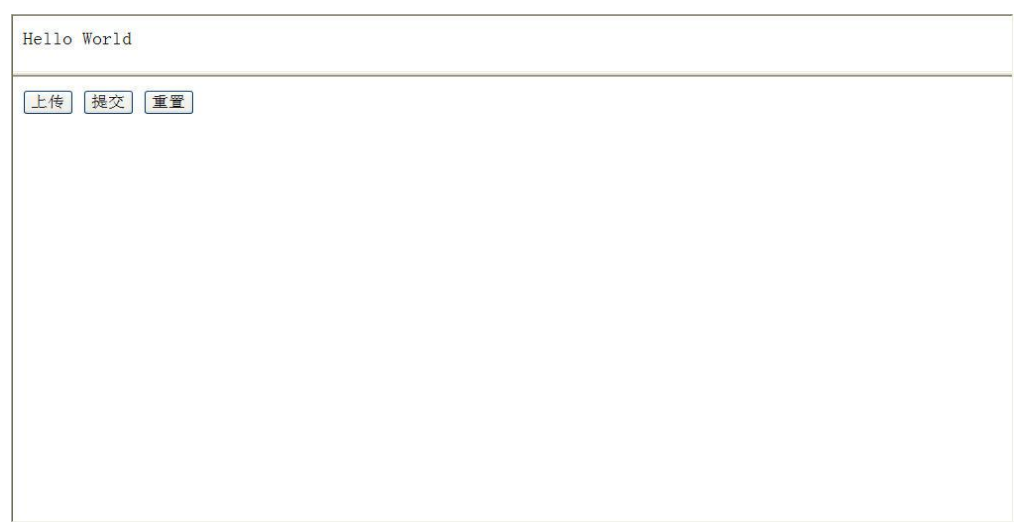

加入我们想获取 "上 传 "这个按钮上的字符,可以使用 inspector 工具查看,如图:

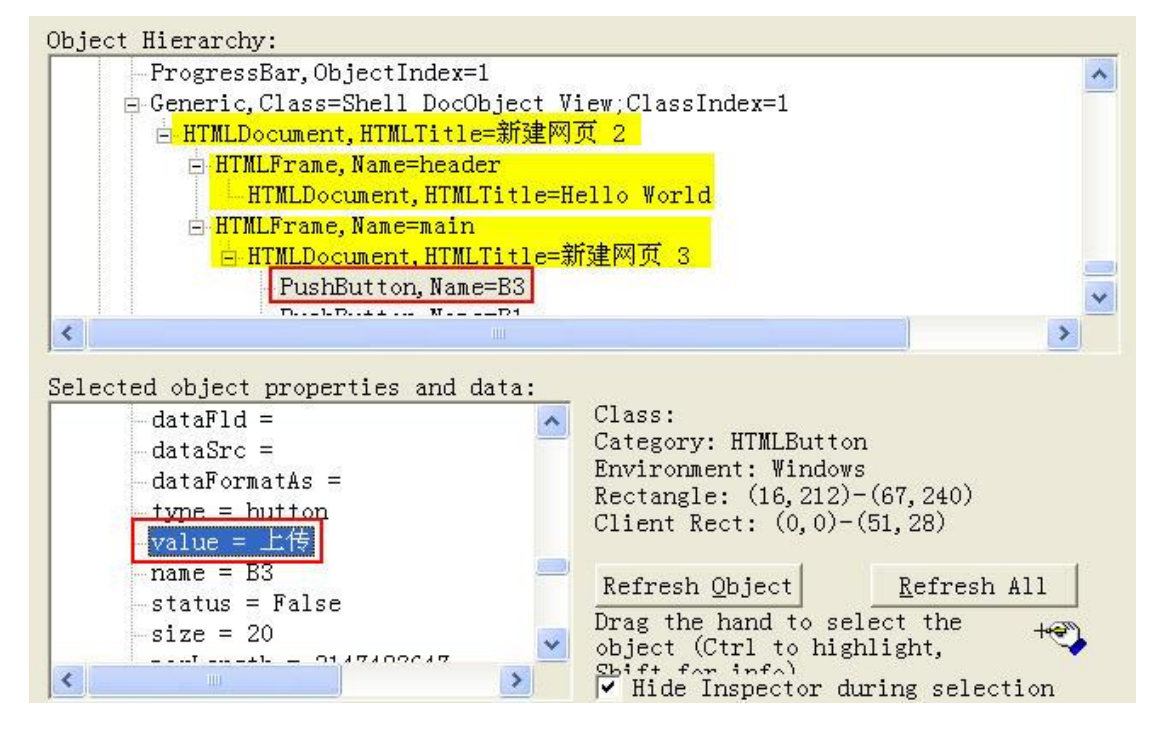

可以 看 出, 这 个框 架包 含 两层 。

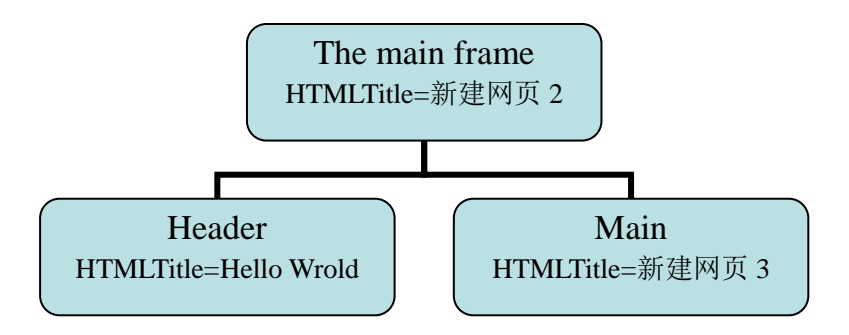

表示层次关系时用";\;"来划分。

比 如 想 读 取 " 上 传 " 这 个 按 钮 的 内 容 , 可 以 首 先 用 Object Properties 抓取 这 个 button。

得结果为:

Window SetTestContext, "Caption= 新 建 网 页 2 - Microsoft Internet Explorer", ""

Browser SetFrame,"Type=HTMLFrame;HTMLId=main",""

Browser NewPage,"HTMLTitle=新 建网 页 3",""

Result = PushButtonVP (CompareProperties, "Type=PushButton;Name=B3", "VP=Object Properties")

Window ResetTestContext, "", ""

然后可以使用 SQAGetProperty 函数编写脚本为:

Result =  $SQAGetProperty("Caption = 30$   $\mathbb{R}$   $\mathbb{R}$  Internet Explorer;\;Type=HTMLFrame;HTMLId=main;HTMLTitle= 新 建网页 3;\;Type=PushButton;Name=B3", "Value", StateString)

分析 recMethod\$部 分。 "Caption=……"表示 最 外面 的 一层 框架 , 让 robot 首先定位到"新建网页 2"这个页面。紧接着";\;"表示层次的 划分。"Type=HTMLFrame;HTMLId=main;HTMLTitle=新建网页 3"使 robot 定 位到 main 这个 框 架里 。 最后 的 "Type=PushButton;Name=B3" 定位 到 所需 抓 取属 性 的 button 上 。

如 果 在 调 试 过 程 中 发 现 始 终 有 1003 的 错 误, 可 以 在 SQAGetProperty 语 句前 加

Window SetTestContext, "Caption= 新 建 网 页 2 - Microsoft Internet Explorer", ""

Window ResetTestContext, "", ""

进行 定 位。

## 总结

本文 着 重介 绍 了 SQAGetProperty 函 数 在网 页 控件 属 性方 面的 抓 取, 以及如何通过 Object Properties 和 inspector 工具在区分网页的层 次结构, 使得能够比较方便的写出正确的 SQAGetProperty 语句。

本文关于 SQAGetProperty 函数的使用介绍到此结束, 希望大家 能有个满意的答案。要想掌握好这个经常使用的函数,必须要多做实 验, 掌握在各种情况下的语法形式。

如果 还 有什 么 疑问 ,或者 是 希望 对 robot 的其 它 部分 进 行讨 论的 , 可以 联 系我 。 我 的 MSN 是 Arnold\_Qian@MSN.Com

# 参考文献:

## 1. Rational Robot User Guide

2. 论 坛帖 子《 請 問 Robot 如何 快 速使 用座 標 定位 》、《 robot 如 何 取页 面 输入 域 的文 本内 容》、《 如 何 让 combox 自 动 选取 它 的子 项 》

# 针对办公自动化系统软件的测试分析方法

#### 吴丽 莎

【摘要】目前 OA 系统软件在软件项目中占有一定的比重,本文 主要 针 对 OA 系 统 软件 需 求, 给 出相 应的 软 件测 试 分析 的基 本 思路 。

【关键字】 办 公自 动化 系 统、 软 件需 求

## 一 、 办公自动化系统的简介

办公 自 动化 即 Office Automation,简称 OA。

目前流行的办公自动化系统多采用多层体系结构,其应用服务架 构位于中间层之上, 客户端通过常用的 IE 浏览器界面访问系统, 具 有接 口 统一 、 访问 简单 、 易升 级 、易 扩充 的 特点 。

就以上特点来说,办公自动化系统的测试可以使用 B/S 结构的测 试策 略 来组 织 。

下面我们就从软件工程过程的几个阶段—需求、设计、编码,分 阶段 地 来进 行 分析 如何 针 对办 公 自动 化系 统 组织 测 试分 析。

## 二、 针 对 **OA** 需 求 、 设 计 的 特 点 组 织 测 试 分 析

办公自动化系统擅长处理类似公告、公文等流转类型的行政办公 类应用需求、设计及相对独立的个人相关资料、名片、记事等个人事 务类 的 需求 、 设计 。

办 公 自 动 化 系 统 软 件 的 权 限 管 理 是 其 不 同 于 其 他 应 用 软 件 的 另 外一个特点。系统需要为使用人员提供设置不同的权限和访问许可的 功能,管理员可以通过调整各功能模块的访问权限,设置一般用户某 些功能可以用,某些功能不允许用;并为员工创建、注销帐号及访问 权限。提高了企业系统的资料的安全度,阻止非授权人的非法进入系 统。

### **1.** 针对流转型的行政办公需求、设计

流转型的行政办公需求、设计通常包括有: 拟稿、审核、签收、 会签、拟办、签批、电子签名、交办、退稿、备查、提交归档、打印、 销毁等业务处理功能。在行政办公的业务流程处理中还牵涉到复杂的 用户 权 限和 访 问许 可的 功 能。

针对这种情况, 在进行测试需求分析和设计时, 最好使用现成的

公司体制来讲行分析。这样做的好处有两个:

1) 沟通 方 便。

现成的公司体制中的角色和人员比每个测试人员自己单独构造 虚拟 的 用户 权 限和 访问 许 可要 容 易理 解和 容 易沟 通 的多 。

对于测试执行过程中发现缺陷时, 描述的缺陷让开发人员和测试 人员 沟 通起 来 更加 方便 。

2) 测试数据准备容易,且不易产生歧异。

由于 OA 系统使用的对象是整个公司所有员工或者是某部门员 工,如果我们使用现成的公司体制,我们只需要统一准备一套测试数 据就 可 以满 足 所有 测试 对 象的 要 求。

测试人员在沟通时,不会由于构造的数据不同,而引起不必要的 歧异, 人为的增加测试组内部沟通的障碍。

#### **2.** 针对独立型的个人事务 需求和设计

独立性的个人事务通常包括有:维护并杳看个人和公共的活动日 程安排,并能自动提醒所有个人的待办事项,允许用户可以查询各种 信息。但个人事务通常只允许用户本人维护和查看个人的事务,不允 许其他用户维护和查看。目前有的 OA 系统中甚至包括管理员在内的 超级用户也不能维护和查看私人的个人事务处理情况。

针对上面的特殊情况, 在进行测试需求分析和设计时, 首先要考 虑统一给不同用户打上特殊标记。接下来在准备测试数据时,应避免 不同用户具有相同的个人信息和相关资料的情况产生,以免在测试执 行过程中测试人员陷入混乱状态,连测试人员自己都搞不清楚到底使 用的 是 哪一 个 用户 的信 息 。

## 三、 针 对 **OA** 编 码 的 功 能 特 点 组 织 测 试 分 析

常见的 OA 系统功能模块主要有: 行政办公、个人事务、综合信 息、 基 础服 务 四个 部分 。

#### **1.** 行政办公

行政 办 公通 常 包括 收文 管 理 、发 文 管 理 、档 案 管理 和 会 议管 理 等 模块 。 有 的 OA 系 统还 包 括有 接 待管 理、 办 公资 源 管理 模块 。

这四个模块是典型的流转型模块,它们都有流程定义、登记(或 拟 稿 )、 办 理 、 拟 稿 、 审 核 、 签 收 、 会 签 、 拟 办 、 签 批 、 电 子 签 名 、 交办 、退稿 、备 查 、提交 归 档、打 印、销毁 、归档 、查 询 、流程 跟 踪、

查看 意 见、 重 定位 等操 作 过程 。

以收文管理为例,主要对公文进行登记和处理,包括内部公文和 外部公文。在登记收文过程中提供了多种种方式,比如文件引入、电 子公文调入、扫描和直接输入,并将登记后的收文送领导批示或阅读 (批示的流程完全可以根据用户的需要自己定义,也可以使用系统管 理员已经定义好的公文批示流程), 处理结束后将文件进行归档。管 理人员可以对收文处理全过程讲行监督、催办、重定位,也可以随时 进行 文 件流 程 跟踪 及查 看 其所 有 领导 的批 示 意见 、 批示 时间 。

针对这些情况, 在进行测试分析和设计时, 首先按照上面提到的 根 据 现 成 的 公 司 体 制 讲 行 分 析 和 设 计 的 测 试 数 据 , 然 后 将 各 个 领 导 是 否兼 职 的情 况 区分 开来 。 通常 建 议准 备这 样 两套 数 据:

1) 领导 不 兼职

领导不兼职的情况,相对较简单,即每个领导只负责一个批示。 在执行测试过程中,还需要重点注意批示的并行和串行的情况。 2) 领导 兼 职

领导兼职的情况,即每个领导可能负责不同过程中多个批示,是 流转 型 模块 测 试的 一个 难 点, 需 要特 别注 意 。

跟上 面 的 情 况 一 样 ,同 时 也 要 考 虑 批 示 的 并 行 和 串 行 的 情 况 。在 测试 执 行 过 程 中,其 组 合 方 式 是 否 能 够 全 面 覆 盖, 与 测 试 人 员 的 经 验、 对模 块 的需 求 和设 计熟 悉 程度 、测试 数 据准 备 是否 充 分以 及测 试 人员 是否考虑周到全面等因素息息相关。

#### **2.** 个人事务

个人事务通常包括: 待办工作、日程安排、个人资料、个人名片、 个人 记 事本 、外 出 声明 等 模块 。有 的 OA 系 统还 包 括个 人 邮件 、及 时 消息 模 块。

个人事务以其独立性,完成个人日常的办公工作,例如批阅各部 门上报 的 各 种 公 文, 评 阅 同 事 交 流 的 各 种 文 件 内 容, 回 复 或 发 送 电 子 邮件,起草各类报告,查看个人的活动日程、外出等安排,系统能自 动提醒待办事项。

以个人名片为例,用户可将名片登记并进行管理查询和打印,同 时可根据需要将部分名片共享,供他人使用。每个人只能看到自己的 名片集 及共享的名片集, 通过所有由个人收集的名片以及整个单位的 名片总集,可很快找出所需要联系的名片主人,并方便地通知他们参 加会 议 或发 送 邮件 等等 。

在进 行 测试 分 析、 设计 和 执行 中 需要 特别 考 虑:

- 1) 新建或修改的名片时对于输入重复的名片是否给予提示警 告;
- 2) 新 建 或 修 改 的 名 片 时 个 人 维 护 的 私 有 名 片 是 否 能 被 其 他 人看 到或使用;
- 3) 个人 删 除私 有 名片 时是 否 影响 到 其他 用户 的 名片 ;
- 4) 共享 的 名片 是 否可 以被 其 他人 正 确查 看和 使 用;
- 5) 单位 的 名片 集 修改 后, 是 否正 确 影响 个人 的 单位 名 片集 ;
- 6) 给需要联系的名片主人联系时, 是否可以正确联系上, 其联 系内容是否显示正确:

#### **3.** 综合信息

综合信息通常包括: 建议管理、电子论坛、网上调查、电子贺卡、 信息 采 集等 模 块。

以信息采集为例,信息采集可以通过各种渠道,从所有可利用的 信息源收集办公需要的信息,从各种媒体采集各种相关信息后作为原 始信息记录在案,经过筛选整理后编辑成各种主题的信息刊物。同时 信息刊物也支持套红头转入行政办公的公文模块中。可以方便地查 询 、检 索 信息 刊 物及 其所 有 原始 信 息内 容 。并 对 信息 采 用和 阅读 情 况、 次数 讲 行 统 计。

在进行测试分析、设计和执行时要重点考虑:

- 1) 从 信 息 来 源 收 集 信 息 时 , 是 否 能 正 确 完 好 的 保 存 其 原 始 信 息 的内容和格式:
- 2) 整 理 后 的 信 息 是 否 能 正 确 完 好 的 保 存 其 原 始 信 息 的 内 容 和 格 式;
- 3) 整理 后 的信 息 是否 能正 确 转入 公 文流 程中 ;

## **4.** 基础服务

基础服务包括: 人员注册、部门设置、数据维护等模块。

以数据维护为例:系统为系统的管理员提供了多项数据维护的服 务。可以对一些常用的数据进行设置,包括用户登录名 /用户密码组 合方 式、用 户登 录 名 /用 户 密码 长 度、主题 词、常 用意 见 、自 动编 号、 存储大小、存储时间和公文格式,也可以对行政办公中所要使用的各 个流 转 模块 的 流程 进行 预 定义 。

在进行测试分析、设计和执行时要特别考虑:

- 1) 用户 登 录名/用 户 密 码组 合 方式 设 置是 否正 确 ;
- 2) 用户 登 录名/用 户 密 码长 度 设置 是 否正 确、 有 效;
- 3) 存 储 大 小 设 置 是 否 正 确 、 有 效 ; 对 于 超 出 设 定 的 存 储 大 小系 统是否能正确提示:
- 4) 预定 义 的行 政 办公 中各 个 流转 模 块是 否能 被 正确 应 用;

## 四 、 小 结

OA 系统的某些业务与其他知识管理系统相类似, 但由于其鲜明 的特点,目前已经自成体系。

本文介绍的测试分析主要与 OA 特有的业务处理方法紧密联系, 作为测试人员介入 OA 项目时如何有重点的进行测试分析。

与其 他 B/S 结 构 的 系统 所 要进 行 的界 面测 试 、边界 测 试 、非法 校 验、字段限制等方法一样,在实际执行测试过程之前都需要一一进行 分析, 在此就不赘述了。

## 作者简介:

吴丽 莎 ,1999 年 毕 业, 2001 年 进入 软 件测 试 行业 , 在西 安多 家 大公司担任软件项目测试主管。至今积累了丰富的软件测试实践经 验, 熟悉 ISO9000 和 CMM 体系。

# 性能测试原理及性能测试实例分析

#### 柳 胜

【摘要】在大型软件系统投入生产之前进行性能测试已经成为趋 势, 本文结合一个性能测试案例对性能测试的过程和原理进行了介 绍。

【关键字】性能测试 并发测试 负载测试

## 一 、 软件测试中的性能测试

软件测试是保证软件质量的重要手段,也是软件过程中一个必不 可少的环节。而性能测试则隶属于软件测试中的系统级测试,它对软 件在集成系统中运行的性能行为进行测试,旨在及早确定和消除软件 中与构架有关的性能瓶颈。

## **1.** 性能测试的含义

目前对性能测试没有明确的定义,一般地,它主要是针对系统的 性能 指 标 制 定 性 能 测 试 方 案, 执 行 测 试 用 例, 得 出 测 试 结 果 来 验 证 系 统的性能指标是否满足既定值。性能指标里可能包括系统各个方面的 能力, 如系统并发处理能力, 批量业务处理能力等。

### **2.** 性能测试的分解

在性能测试的执行中,可以根据具体的性能指标,分解为几种测 试,根据其关系,可以在不同的时间和空间内执行。这些子测试通常 包括以下几种:

并发测试:验证系统的并发处理能力。一般是和服务器端建立大 量 的 并 发 连 接,通 过 客 户 端 的 响 应 时 间 和 服 务 器 端 的 性 能 监 测 情 况 来 判断 系 统是 否 达到 了既 定 的并 发 能力 指标 。

负载测试: 验证系统的负载工作能力。系统配置不变的条件下, 在一定时间内,服务器端在高负载情况下的性能行为表现。这里的负 载可以是用户数, 交易数, 事务数等。

配置测试:核实在操作条件保持不变的情况下,系统在使用不同 配置 时 其性 能 行为 的可 接 受性 。

健壮性 测试:核实被测系统的性能行为在异常或极端条件之下的 可接受性。这里的异常或极端条件指的是资源过少,用户数过多,突 发故 障 等。

随着软件系统的规模日益庞大,结构日趋复杂,对软件系统的性 能测试已经成为必须和趋势。尤其大型的分布式软件系统更要在正式 运行前进行性能测试,因为这样的系统在投入生产之后,往往要接受 大批量的业务量,这对应用程序本身,操作系统,中心数据库服务器, 中间件服务器,网络设备的承受力都是一个严峻的考验。在其中任意 一个环节出现的问题都可能给用户带来巨大的商业损失。 预见软件 系统 的 并 发 承 受 能 力 以 避 免 商 业 风 险, 这 是 在 软 件 测 试 阶 段 就 应 该 解 决的。例如中国人民银行的现代化支付系统和上海外汇交易中心的本 币交易系统都在投入生产之前进行了多轮的第三方性能测试,起到了 很好的作用。

下面 我 就介 绍 一个 性能 测 试案 例 。

## 二 、 一个性能测试实例

#### **1.** 被测系统

1) 被测 系 统介 绍

本系统应我国金融信息化发展设计,采用当今比较先进和流行的 技术 , 是运 行 在城 域网 上 的大 型 分布 式应 用 系统 。

本系 统 遵 循 J2EE 规 范, 采 用 B/S 体 系 结构 进 行设 计 和开 发。 业 务主 要 分为 交 易业 务和 查 询业 务 ,查 询业 务 采 用 J2EE 规 范, 交 易业 务以 J2EE 体系架构为基础,进行进一步的处理,采用了 TCP 的四层 结构。系统体系结构图如下:

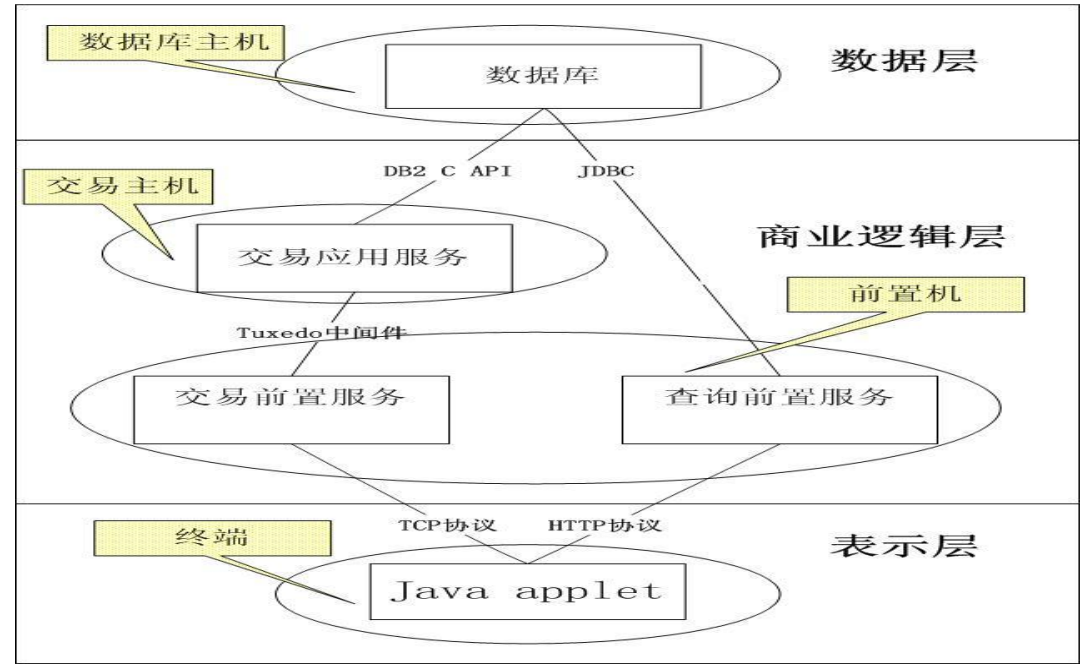

图表 1 被 测 系统 体 系结 构 设计 图

A. 表示 层 :

运行在终端上。运行java applet程序, 提供协议控制和用户界面, 与 系 统 最 终 用 户 实 现 直 接 交 互 , 通 过 TCP/HTTP与 前 置 系 统 通 讯 。 向 前置系统发送请求报文,并接收前置系统返回的回应报文。

 $B.$  商业逻辑层:

作为中间层实现核心业务逻辑服务。

- ◆ 交易应用服务: 运行在交易主机上。在tuxedo中间件上运行业 务处理程序, 按交易规则处理前置机发来的交易指令, 通过 tuxedo jolt与 前置 机 连接 , 通过 DB2 C API与 数 据库 连 接。
- ◆ 交易前置服务和杳询前置服务:运行在前置机上。交易前置服 务运行服务程序接收终端请求报文并通过 tuxedo jolt客户端 将其转发给交易主机,再通过轮询和同步反馈接收交易主机 返回的报文, 将其转发给业务终端; 查询前置服务运行在 weblogic应用服务器上并调用 Jreport组件, 通过 JDBC完成对 查询 流 指令 的 发送 并接 受 数据 库 返回 的结 果 给业 务 终端 。

C. 数据 层 :

运行 在 数据 库 主机 上 。负 责 整个 系 统 中数 据 信息 的 存储 、访问 及 其优化。运行DB2数据库服务程序。通过DB2CAPI与交易主机通讯, JDBC与查 询 前置 服 务通 讯 。

数据库主机和交易主机运行在交易中心城市, 前置机运行在各个 分中心城市,终端是各个城市参加交易的单位,整个系统覆盖城域网。

2) 被测 系 统的 性 能要 求和 性 能指 标

金融 系 统 是 业 务 处 理 十 分 频 繁 、 数 据 交 换 吞 叶 量 很 大 的 系 统 , 、业 务处 理 的速 度 直接 关系 到 公司 的 经济 效益 和 客户 对 公司 的评 价 。在 客 观条件下,整个广域网系统必须在大业务量的情况下同时保持快速的 实时响应能力,以保证整个业务系统的通畅运行。用户对此提出如下 性能指标:

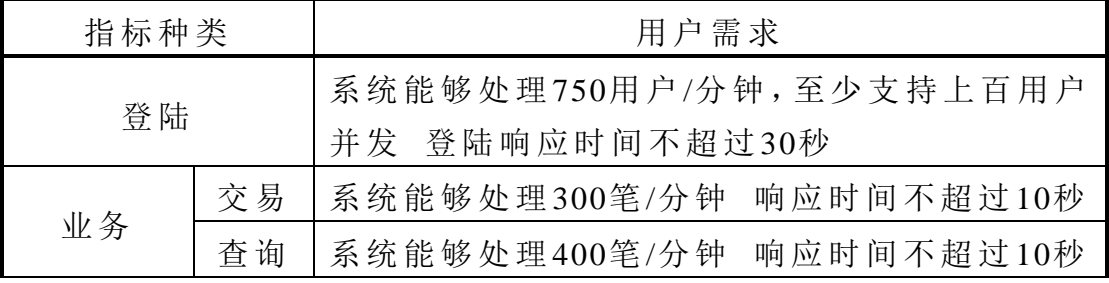

表格 1 用户要求性能指标表

下面我们会根据此系统和给定的性能指标来讲行性能测试:

#### **2.** 对被测系统进行性能测试

性能测试的目的是最大程度地模拟真实业务场景,来验证系统的 性能指标, 并发现可能存在的性能瓶颈。

1) 对被 测 系统 进 行系 统分 析

我们可以看到本系统大体上由终端、前置机、交易主机、数据库 主机 节 点组 成 。

在整 个 业务 流 程中 ,业 务 终端 →前置机→交易 主 机→数 据库 主 机 形成了一个压力流串,每个节点在压力下能够正常工作是整个系统正 常运转的基础。也就是说,如果其中任意一个节点在业务压力下发生 了拥 塞 、处 理 不 力 等 不 正 常 情 况 , 那 整 个 系 统 都 无 法 正 常 运 转 。

我们来看一下业务流程。

首先,从终端到前置机,终端产生业务报文发送至前置机,前置 机 上 运 行 查 询 前 置 服 务 和 交 易 前 置 服 务 , 查 询 前 置 服 务 向 下 通 过 HTTP 协议 以 WEB 服务 形 式和 终 端连 接, 向 上通 过 JDBC 直 接 与数 据库 系 统相 连 。交 易前 置 服务 向 下通 过基 于 TCP 协议 的 socket 连 接 和终端通讯,向上通过 tuxedo jolt 客户端和交易应用服务连接。交易 应用服务进行业务逻辑计算,并操作数据库系统。

由以上分析,我们可以整理出整个系统的两条压力流程线来,之 所以我们把其分为两条流程线,是因为交易前置服务和查询前置服务 的工作原理完全不同,下与终端的连接,上与交易主机的连接也完全 是独 立 的两 个 通路 。

终端 →交 易 前置 机 →交 易主 机→数 据 库系 统

终端 →查 询 前置 机 →数 据库 系 统

下面我们先独立分析两条流程线,之后我们将再次综合分析,以 考虑 二 者之 间 的相 互影 响 作用 。

第一条路线上主要运行的是登陆指令和交易指令信息。

当 系统 运 作 时, 多 个 交易 终 端 与交 易 前 置服 务 建 立 socket连 接, 完成 登陆, 之后发送交易指令, 造成对交易前置服务的压力。交易前 置服 务 通 过 运 行 服 务 程 序 接 收 到 交 易 指 令 ,并 检 验 其 合 法 性 , 然 后 通 过 交 易 中 间 件 tuxedo的 客 户 端 把 业 务 的 压 力 传 递 给 交 易 主 机 进 行 处 理。 交易主机 进行必要的金融计算和业务逻辑运行,得出反馈结果, 生成 消 息 ,一 方 面顺 原路 返 回到 各 个终 端上 去 ,一方 面 记录 入数 据 库。

在 本条 流 程 线上 的 加 压主 要 考 验交 易 前 置服 务 程 序的 socket多 连 接建立能力,tuxedo交易中间件的即时响应能力,交易主机的计算能

力, 以 及DB2数 据 库的 DML语 句 加锁 机制 。

第二条路线上主要运行的是查询指令信息。

查询 指 令产 生 时,通 过 http协 议 访问 weblogic上 的web服 务 器 和应 用服务器上的相应组件, 以JDBC接口访问后台的DB2数据库, 并把 数据库返回的结果发送至终端界面。

在本条流程线上的加压主要验证 weblogic处理能力, 数据库中索 引是 否 创建 合 理。

两条流程线相对独立,但又是互相依赖的。由于是对同一个数据 库系统 进行 读 操作 和 写 操作, 查 询 流 程 的 结 果 依 赖 于 交 易 流 程 数 据 的 产生, 交易流程的产生的数据又通过查询流程得到验证。在进行压力 测试时,两者的协同会对数据库形成压力的冲击。

鉴于以上分析,结合用户性能指标,我们决定把本次性能测试分 解为如下几个子测试来进行。

A. 并发登陆测试: 750个终端一分钟内并发登陆系统, 并且响应 时间 在30秒 之 内。

B. 业务 负 载测 试 :

此下 又 有三 个 子测 试 。

- > 交易流程测试: 多个终端发起交易请求, 逐渐加压, 以达 到300笔 /秒 的 压力 为限 。
- > 杳 询 流 程 测 试: 多 个 终 端 进 行 查 询, 逐 渐 加 压, 以 达 到 400 笔 /秒 的 压 力 为 限 。 查 询 成 功 与 否 以 所 请 求 的 web页 面 完 全 展现 为 标准 。(查 询 响应 能 力其 实 和数 据库 中 的数 据 量有 关 系, 后来和用户进一步确认, 基础数据为30万条)。
- > 综合测试:

在上面两种测试都通过的情况下,进行综合测试。

2) 性能 测 试的 执 行过 程, 性 能测 试 依照 下面 的 步骤 来 进行 :

第一步: 测试脚本的开发

本 次压 力 测 试 采用 MI公司的loadrunner工 具, 脚 本 编辑 和 编 译工 作在 VU Generator(脚本 作 坊)中 进行 。

理想的脚本是对现实世界的业务行为进行了完全无误的模拟,这 其 实 是 不 可 能 的 。 我 们 的 目 标 是 使 模 拟 的 误 差 在 我 们 认 可 的 范 围 之 内, 并能有方法加以控制。

针对并发登陆测试和交易流程测试,由于两者运行机理相同,都

是终 端 调用 socket client, 和交 易 前置 的 socket server建 立连 接, 将 请 求消 息 发送 至 交易 前置 机 。我 们 考虑 采用 将 此部 分 java socket程 序编 入测试脚本程序,生成登陆和交易业务脚本,通过loadrunner来执行。 这样 做 的 好 处 是 绕 过 终 端 IE界 面 复 杂 的 处 理 逻 辑, 直 接 施 压 在 前 置 机 上(这种方式同时也带来了偏差,在执行测试场景时通过其它方法得 到了 一 定的 弥 补)。

脚本除了要实现与前置机的socket连接, 业务发送等功能, 还要 建立用户信息数据池,设置检测点、异常退出点,为脚本执行后的结 果统 计 和分 析 提供 正确 的 依据 。

交易业务脚本内容略。部分如下: public class Actions

{

/\* 登陆 变 量初 始 化 \*/

ProtocolManager protocol; //ProtocolManager 为实 现 socket 连接的类

ServiceName service; //ServiceName 对 服务 端 的信 息 进行 了 封装, 包括 IP 地址和端口号。

LoginMessage login; //LoginMessage 为登陆时需要向服 务器发送的消息, 待服务器确认并返回回应消息时, 登陆成功。

protocol = new ProtocolManager();  $\theta$  # ProtocolManager 类 的 protocol 对 象

 service = ServiceName.getInstance();//获得 ServiceName 的实例

login=new LoginMessage();//创 建 LoginMessage 类的

login 对 象

service.setIP("200.31.10.18");//设 置 服 务端 的 IP 地址

service.setPort(17777);//设 置服 务 端的 端口 号

/\*设置 登 陆消 息\*/

 login.serUserName(lr.eval.string("{loginName}"));//从 数 据池里读出用户名, 设置在 login 成员变量里

login.setPasswd("1234");//数据 库 中添 加 的用 户密 码 都

为 1234

 /\*发 送登 陆 消息 \*/ protocol.login(login);//发 送登 陆 消息

### lr\_start\_transaction("trade");//交 易开 始 点

TradeMessage trademessage;//生 成交 易 消息

/\*设 置交 易 消息 \*/

………………………….

…………………………………… /\*发 送交 易 消息 \*/

 $\mathcal{L}_{\text{max}}$ ………………………….

#### if(sendfail)

lr\_end\_transaction("trade", LR\_FAIL);//如 果 发送 交 易

消息失败, 交易结束, 返回。

/\*循 环 回收 主 机返 回 的处 理信 息 \*/

…………………………

if(recievefail)

lr\_end\_transaction("trade", LR\_FAIL);//如果 不能 接 收 到主 机 处 理 回 应 消 息, 交 易 结 束, 返 回 。

if(recievesuccess)

 lr\_end\_transaction("trade", LR\_PASS);//如 果接 收 到 主机成功处理的回应消息, 交易结束, 返回。

……………………………………

}

在上面的例子中,我们主要对每笔交易进行了 transaction化。在 交 易 开 始 时 设 置 开 始 检 测 点 , 交 易 结 束 时 设 置 结 束 检 测 点 , 并 给 loadrunner报 出 交 易 状 态 。 实 际 的 脚 本 中 在 回 收 交 易 响 应 消 息 时 还 进 行 了 拆 包, 在 应 用 层 上 对 交易 状 态 进 行 识 别, 并 非 例 子 中 只 在 socket 层加 以 判断 。

针对查询流程测试,由于loadrunner工具支持基于http的web访问 录制功能,我们将考虑采用以录制脚本为主,手工编写脚本为辅的方 法 , 生 成 查 询 业 务 脚 本 , 通 过 loadrunner来 执 行 。 由 于 查 询 脚 本 基 本 由录制生 成 http请 求 和 应 答, 不 同 的 压 力 测 试工 具 录 制 会 有 差 别, 这 里就 不 再写 出 查询 脚本 样 例。

第二步: 根据用户性能指标创立测试场景

在本次性能测试中,用户提出的性能指标不够细致和确切,通过

对用户调查和实际业务分析,我们把性能指标的实现方式讲行了明确 的定位。

A. 并发登陆测试场景

并发 登 陆 750 用 户 /分 钟, 登 陆 响 应 时 间 在 30 秒 之 内 。 仔 细 考 虑 一下 , 这里 的 并发 登陆 750 用 户/分钟 指的 是 系统 能 够在 1 分钟 内 接 受 750个用户的登陆请求,而处理的效果如何则在交易终端体现,即 登陆响应时间。基于这样的理解,我们把用户性能指标转化为如下的 测试 场 景:

从第一秒钟开始, 用 loadrunner 每秒钟登陆 13 个用户, 并保持 socket 连接, 直到 1 分钟结束, 从终端向系统一共发送 750 个左右的 用户登陆请求,系统在一分钟内建立了750个连接。在终端观察并统 计登 陆 响应 时 间。如 果系 统 不能 响 应持 续增 加 的登 陆 请求 或平 均 登陆 响应时间大于30秒,并发登陆测试场景都不能算通过。

为了帮助用户更加深入了解系统的能力,我们对系统的瞬时并发 能力进行测试,即测试系统所能承受的最大的瞬时并发用户登陆连接 请求个数。这个场景通过 loadrunner 在登陆前设置同步点来实现, 这 个结 果 将结 合 上一 个结 果 一同 反 映系 统的 登 陆处 理 能力 。

B. 交易 流 程测 试 和查 询流 程 测试 :

在这 里 我们 只 对系 统的 业 务负 载 能力 做测 试(并 发 处理 能 力在 登 陆测试中已经得到考证)。测试场景如下:

在 loadrunner 中, 建立 goal-orented 的测试场景, 以 400 笔/秒为 目标, 将调度权交给 loadrunner 来试图达到这个指标。

C. 综合 测 试:

交易 流 程测 试 和查 询流 程 测试 同 时进 行。

以上 的 测试 场 景要 求均 可 在 loadrunner 中 的 Controller 进 行设 置 完成 。

测试场景的创建之后, 我们的测试任务更加具体化和清晰化。

第三步: 运 行 测 试 场 景, 同 步 监 测 被 测 系 统 性 能 行 为

在 loadrunner 中 的 controller 中 开 启 unix 系 统 资 源 计 数 器 , weblogic 计数器,DB2 计数器,检测系统资源消耗情况,并最终和测 试结果数据合并, 成为分析图表。

测 试 结 果 可 在 测 试 执 行 完 毕 后 , 通 过 loadrunner 工 具 中 的 Analysis( 分 析器 ) 获得 。

A. 并发 登 陆测 试 :

依照设计好的测试场景,用 loadrunner 工具在一分钟内渐增向系 统发送登陆请求。分别进行三次,结果如下:

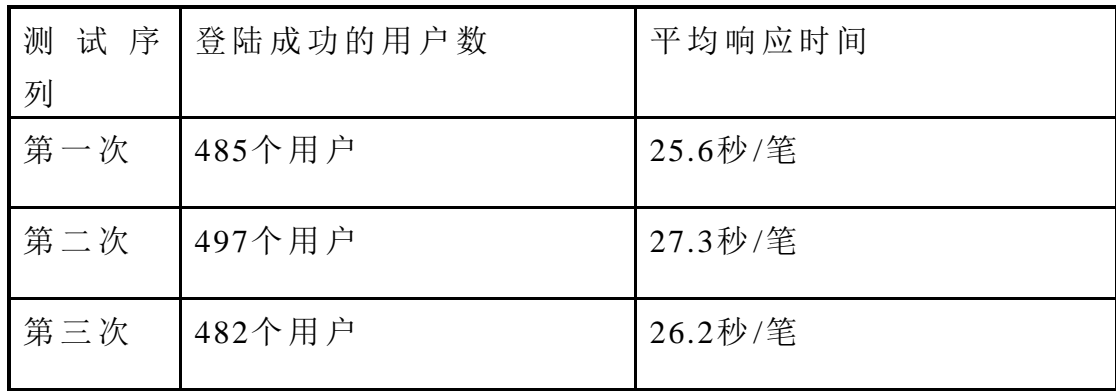

表格 2 登陆测试结果数据表

注: 这里的登陆成功用户指的是系统接受了登陆请求, 并建立了 连接。平均响应时间在登陆脚本里设置检测点,由 loadrunner 工具自 动获 得 。

考察系统的瞬时并发处理能力:在完成上一步测试的前提下,逐 步 增 加 瞬 时 并 发 登 陆 用 户 数, 直 到 系 统 极 限 。

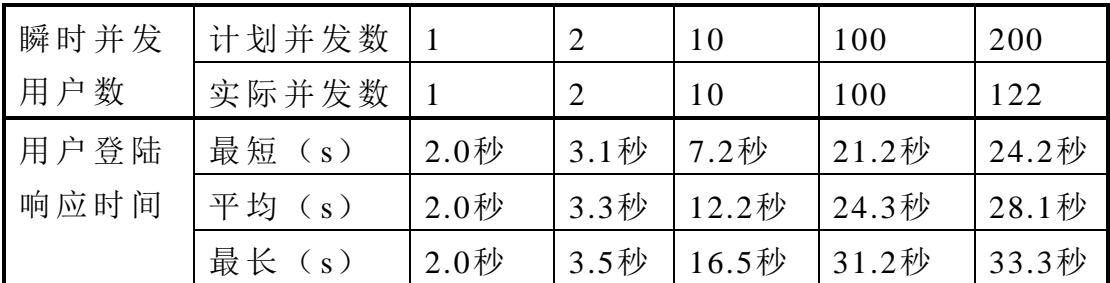

测试执行结果如下:

表 格 3 瞬时 并 发登 陆测 试 结果 数 据表

B. 负载 测 试:

√ 交易流程测试:

测试结果如下:

对于通过网络接口发送的批量业务请求,均在性能指标所指定的 时间范围内得到请求成功的反馈消息,说明主机已经处理成功。

在 通 过 网 络 接 口 发 送 业 务 请 求 的 同 时 , 开 启 IE, 通 过 实 际 终 端 界面 进 行 登 陆 和 交 易, 系 统 响 应 时 间 延 长, 界 面 显 示 和 刷 新 明 显 变 慢, 到业务量高峰时期,界面已经不能显示任何信息,处于不可工作的状

态。

需求 说 明的 是 系统 正常 工 作时 ,每个 界 面终 端 不仅 应 该能 够展 示 己方 的 交易 信 息 ,还要 展 示其 他 交易 单位 的 交易 信 息和 系统 信 息 。因 此当交易量大的时候,界面需要展示的信息量是巨大的,这本身对终 端界面是一个性能考验。

√ 查询流程测试:

本流 程 测试 在 交易 流程 测 试之 后 进行 ,以利 用 其生 成 的数 据。 测试 结 果基 本 满足 性能 指 标。

✔ 综合测试

由于 交 易流 程 测试 的未 通 过, 本 测试 已经 不 能执 行 。

第四步: 测试结果分析及性能评价

A. 并发 测 试结 果 分析

根据上述的并发测试响应时间表,我们可以得出以下的结论:

被测系统在一分钟内并不能接受 750 个用户的登陆请求,其可接 受的登陆请求用户数大概为490个左右。在这样的条件下,登陆响应 时间 在 用户 要 求范 围之 内 。

被测 系 统的 瞬 时并 发处 理 能力 约 为 122 个 用 户。

B. 交易 流 程测 试 结果 分析 及 性能 评 价

根据交易流程测试结果可知,通过脚本程序进行业务行为,发送 业务请求消息到回收主机处理回应消息, 这段时间系统是顺畅的, 反应也是迅速的,但是在终端界面却不能即时展现消息。这说明信息 的回 馈 通路 在 终端 界面 出 现了 性 能瓶 颈。当 界面 需 要在 短 时间 内 展示 大量交易信息时,已经不能承受负荷。这与终端采用 java applet 技术 有关 。

C. 查询 流 程测 试 结果 分析

查询 流 程基 本 符合 性能 指 标。

需要说明的是,实际中,以上每个场景的测试都执行了多次,中 间件参数进行了多次的调优。从以上测试的结果分析也可以看出,我 们的 性 能测 试 瓶颈 不是 出 现在 中 间件 产品 上 ,而 是 在自 身 开发 的 程序 上。

### 三 、 总 结

由 以 上 的 实 例 过 程 我 们 可 以 看 出 性 能 测 试 基 本 由 以 下 几 个 步 骤

进行

## **1.** 系统分析:

将系 统 的性 能 指标 转化 为 性能 测 试的 具体 目 标。通 常在 这 一步 骤 里,要分析被测系统结构,结合性能指标,制定具体的性能测试实施 方案。这要求测试人员对被测系统结构和实施业务的全面掌握。

#### **2.** 建立虚拟用户脚本:

将业务流程转化为测试脚本,通常指的是虚拟用户脚本或虚拟用 户。虚拟用户通过驱动一个真正的客户程序来模拟真实用户。在这一 步骤 里,要将各类被测业务流程从头至尾进行确认和记录,弄清这些 交易过程可以帮助分析到每步操作的细节和时间,并能精确地转化为 脚本。此过程类似制造一个能够模仿人的行为和动作的机器人过程。 这个步骤非常重要,在这里将现实世界中的单个用户行为比较精确地 转化为计算机程序语言。如果对现实世界的行为模仿失真,不能反映 真实世界, 性能测试的有效性和必要性也就失去了意义。

## **3.** 根据用户性能指标创建测试场景:

根据真实业务场景,将单个用户的行为进行复制和控制,转化为 多个 用 户的 行 为 。在 这个 步 骤里 ,对 脚本 的执 行 制定 规 则和 约束 关 系。 具体涉及到交易量,并发时序等参数的设置。这好比是指挥脚本运行 的司令部。这个步骤十分关键,往往需要结合用户性能指标讲行细致 地分 析 。

#### **4.** 运行测试场景,同步监测应用性能:

在性能测试运行中,实时监测能让测试人员在测试过程中的任何 时刻都可以了解应用程序的性能优劣。系统的每一部件都需要监测: 客户 端,网 络,web 服务 器,应 用服 务 器,数据 库 和所 有 服务 器 硬件 。 实时 监 测可 以 在 测 试执 行 中及 早 发现 性能 瓶 颈。

#### **5.** 性能测试的结果分析和性能评价

结合测试结果数据,分析出系统性能行为表现的规律,并准确定 位系 统 的性 能 瓶颈 所在 。在 这个 步 骤 里 ,可 以 利用 数 学 手段 对 大批 量 数据进行计算和统计, 使结果更加具有客观性。在性能测试中, 需要 注意的是,能够执行的性能测试方案并不一定是成功的,成败的关键 在于其是否精确地对真实世界进行了模拟。

在整 个 性能 测 试过 程中 ,自动 化 测试 工 具的 选 择只 能 影响 性能 测 试执行的复杂程度,简便一些或繁杂一些;但人的分析和思考却会直 接导致性能测试的成败。所以本篇着重于对性能测试思路的整理。测 试工 具 的介 绍 可以 参看 有 关压 力 测试 工具 的 资料 。

注 1: 在本次性能测试案例中,还涉及到健壮性测试和可恢复性 测试, 限于篇幅, 只介绍了并发测试和负载测试。

注 2: loadrunner 脚本样 例 并 非 实 际 运 行 脚 本 , 只 是 为 了 表 示 其 流程 。

## 参考文献:

Roger S. Pressman: 软件工程实践者的研究方法 黄柏素 梅宏译 机械 工 业出 版 社

# 软件测试和第三方测试服务的需求调查

殷德 上海 浦 东软 件 园评 测 中心

【摘要】本 文 主要 对 软件 测 试的 和 第三 方测 试 的调 查 结果 进行 系 统分析, 得出一些软件测试外包市场相关的结论, 提供给业内人士参 考。

【关键字】 软 件测 试、 外 包、 第 三方 测试

## 一、 软件测试现状

软件 测试 包括 测试 技术、测试方法和测试管理。软件测试是软件 质量 的 核心 。

对信息化依赖程度不断加深的社会,必然会对软件质量提出全方 位的要求---安全、稳定可靠、方便灵活。软件测试正是控制软件产品 质量的重要手段重要手段就是通过权威机构 的软 件 测试 。国 外软 件厂 商 极为 重 视软 件测 试 。为打 造 windows2000, 微软用了 250 多个项目经理、1700 多个开发人员, 而测试人员则用 了 3200 人 ! 几乎 是 开发 人 员的 两 倍。 而且 , 每修 改 一个 错误 , 都要 花费大量时间确保没有新错误产生。

目前,我国软件业的质量保证体系还很不完善。相比之下,在国 外许多国家的软件公司,软件测试工作已经逐渐演变成一门独立的科 学, 囊括了配置方案, 测试机制, 跨平台策略和产品性能, 稳定性等 独立 区 域的 知 识模 块。

长期以来,我国软件企业产品开发时,测试成本却常常是最容易 被压缩,甚至被完全"砍"掉。这导致我国软件产品质量低下,无法创 出自己品牌,走向世界。在国际上,开发成本中的 30-50%用于软件 测试。而国内有的开发成本远远达不到这个百分比。上海市计算机软 件评 测 重点 实 验室 的评 测 报告 显 示,在 2002 到 2003 年 评测 的 560 多 项软件产品中,一半以上的软件文档质量不规范。与此同时,只是有 少 数 的 软 件 企 业 设 立 了 专 门 的 测 试 部 门 。因 此 , 在 当 前 不 断 加 深 于 对 外合作的环境下,除了优秀的软件开发团队,具备良好的软件测试环 境也是软件市场与国际接轨的必不可少的重要部分。

目前 国 内的 软 件测 试一 般 有下 列 几种 形式 :

1) 软 件 公 司 内 部 的 功 能 性 测 试 , 目 的 是 检 查 设 计 的 功 能 能 否 完

成: 在软件开发管理规范的软件公司, 软件测试比较全面规范, 质量工作可以说完成的比较好。在软件开发管理比较薄弱的公 司, 测试是由开发人员或者抽调同公司别的部门的人员进行 的。 或 者干 脆 不做 测试 。

- 2) 用户 测 试 ,大 量 的 用户 一 起寻 找 使用 中遇 到 的错 误 。发 现的 问 题多集中在用户使用方面,及可用性方面问题。用户测试,因 为用户没有系统的计算机知识,对产品的测试结果也只是片面 的, 不 能全 面 对软 件产 品 进行 评 价。
- 3) 第三方测试, 就是运用专业软件测试管理机制, 专业的测试人 员运用一定的测试方法、工具对软件的质量进行全面检测。其 形式更多的为:软件本地化企业组织测试人员到大型软件公司 的软件开发现场进行测试。这是大多数软件本地化企业不愿意 接受却又实际采用的模式,主要是因为软件开发商保证新项目 信息保密安全, 便于监控软件测试的进度和质量。
- 4) 据介绍,国际上软件开发人员与测试人员的比例大都在 1:1, 软件测试收入占软件总产值的 20%,而国内软件产业尚未形成 这种状态。截至 2002 年底,软件企业中通过 ISO9000 认证的 企业仅占总数的 7.5%。 不 过 令 人 高 兴 的 是 , 国 内 大 中 型 软 件 企业开始认识到软件质量的重要性。很多企业已经配备质量保 证体系,以及企业内部的测试队伍。

目前,国内已拥有的第三方测试机构很少。但在软件业较发达国 家,绝大多数的软件产品的认定,都需要第三方测试的介入,软件测 试行业产值几乎占了软件行业总产值的 1/4。与之相比,国内的软件 测试行业实在微乎其微。空白同时意味着机遇, 潜力也许就在其中。

## 二 、 市场调查数据

那么在目前的情况下,国内软件企业对软件测试的重视程度和对 软件第三方测试认知程度又是什么样的呢?

笔者在最近的几个月时间里,通过网络对目前的软件测试和第三 方测 试 服务 的 现状 做了 相 关的 调 查。通 过反 馈 回来 的 数据 我们 可 以看 到国 内 目前 的 现状 。

#### **1.** 调查内容

在本次调查中,调查的问题包括:

1) 公司规模: a、10 人以内: b、10~50 人: c、50~100 人: d、

100 以 上。

- 2) 开发队伍人数: a、10 人以内; b、10~50 人; c、50~100 人; d、100 以 上。
- 3) 是否 有 测试 人 员: a、是 ;b、 否。
- 4) 测试队伍人数: a、0;b、10 人以内;c、10~50 人;d、50~100 人。
- 5) 公司对采用测试过程后,感觉是: a、很好,软件产品质量有 很大提高; b、一般, 没什么太大变化; c、很糟糕, 还不如 不测试: d、从没有测试过, 不了解。
- 6) 是否 听 说过 测 试外 包服 务 : a、 是; b、否 。
- 7) 贵公 司 是否 需 要测 试外 包 服务 : a、是;b、否 。
- 8) 如果需要测试外包服务,您希望的方式是: a、服务方全部负 责 测 试 全 过 程 ; b、 协 助 本 公 司 完 成 部 分 测 试 工 作 既 可 ; c、 其它 ( 请说 明)。
- 9) 是否 有 完善 的 测试 管理 机 制: a、是 ; b、 否。

## **2.** 调查目的

本次市场调查的主要目的:

- 1) 国内 不 同规 模 软件 企业 对 软件 测 试的 重视 程 度;
- 2) 测试 队 伍和 完 善测 试管 理 体系 的 普及 率;
- 3) 国 内 不 同 规 模 软 件 企 业 对 软 件 测 试 外 包 服 务 方 面 信 息 的 了 解 程度, 和企业是否愿意接受软件测试外包服务的情况;

### **3.** 调查数据图表

1) 公司 规 模

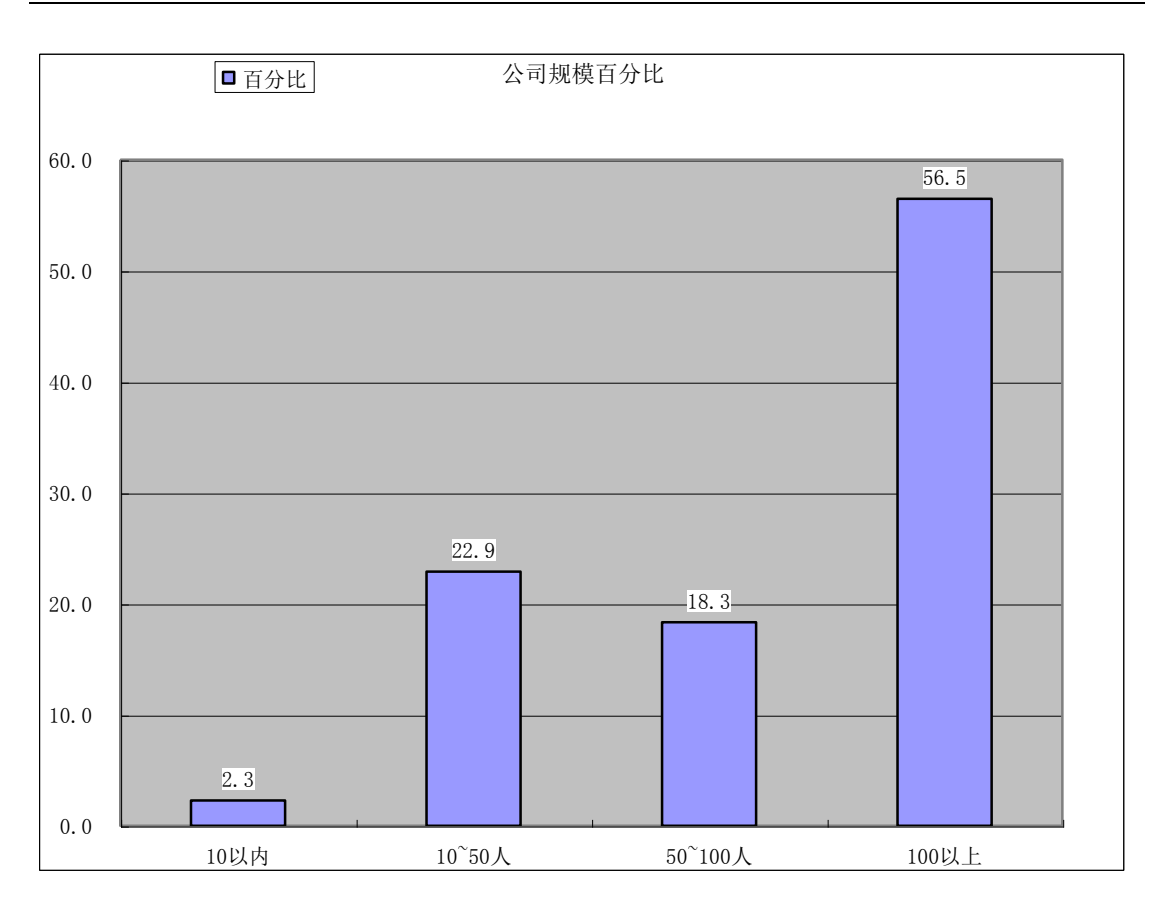

# 2) 开发 队 伍现 状

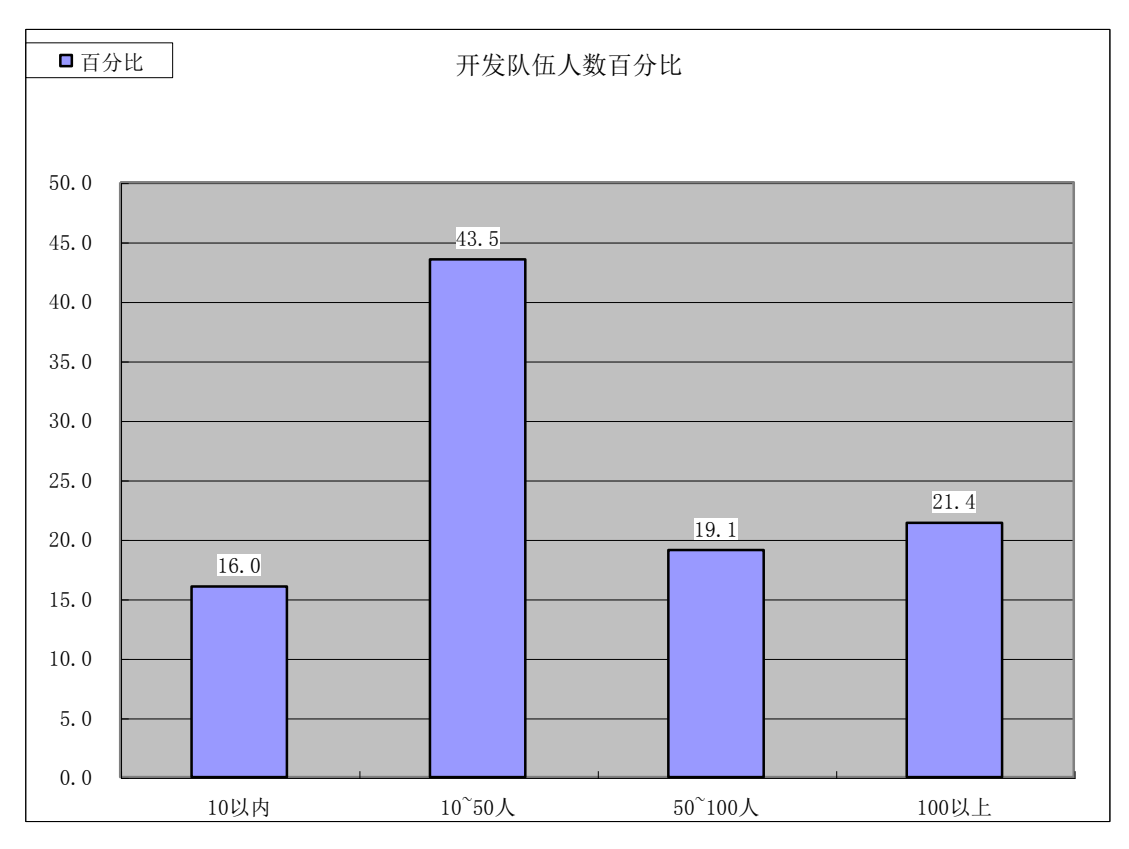

3) 公司 是 否有 测 试人 员

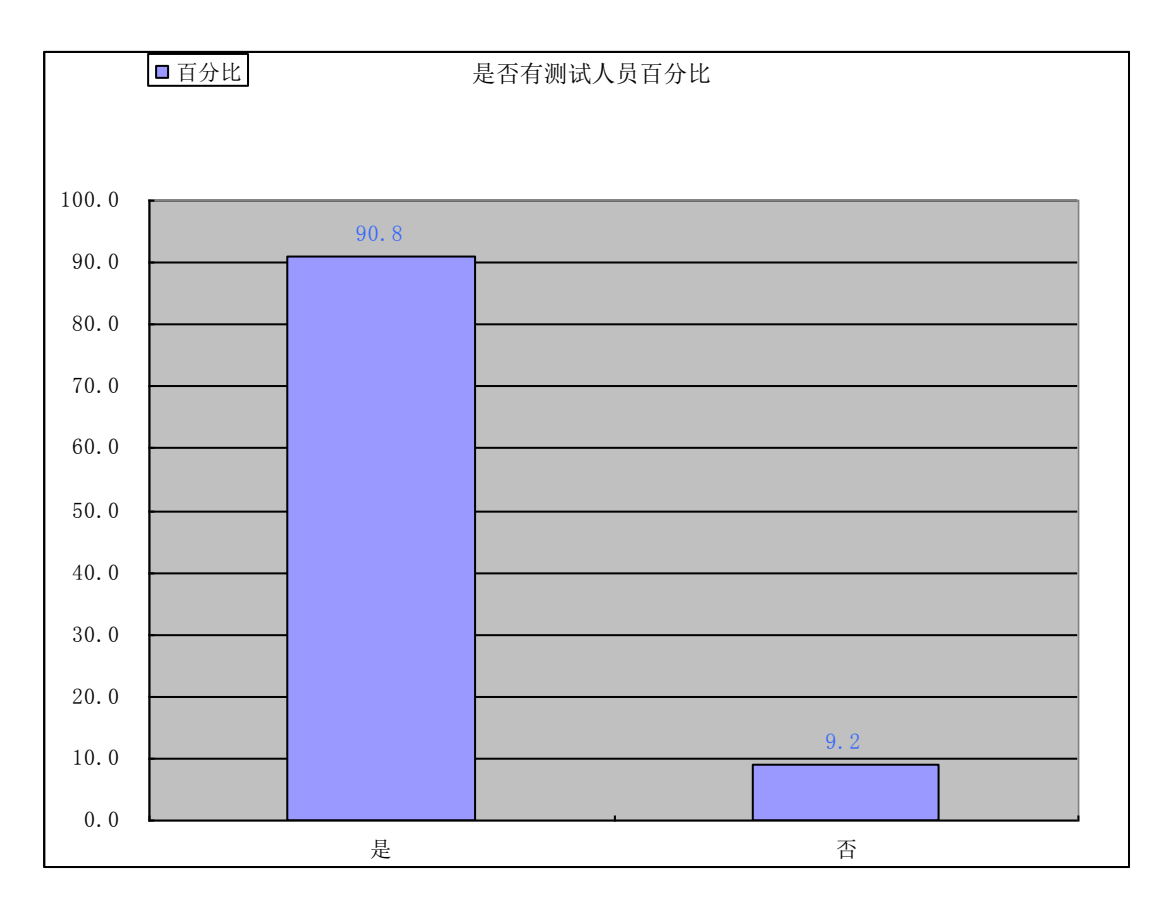

## 4) 测试 队 伍现 状

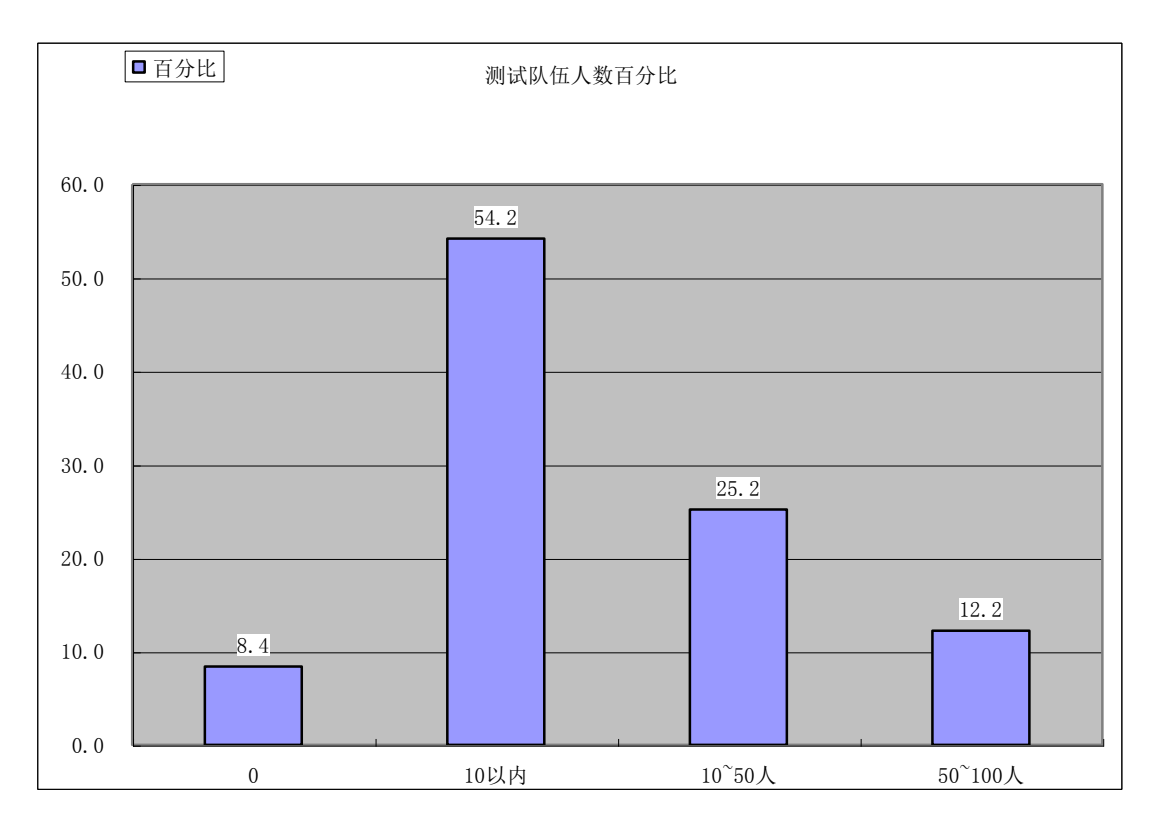

5) 公司 采 用测 试 后对 测试 的 感受

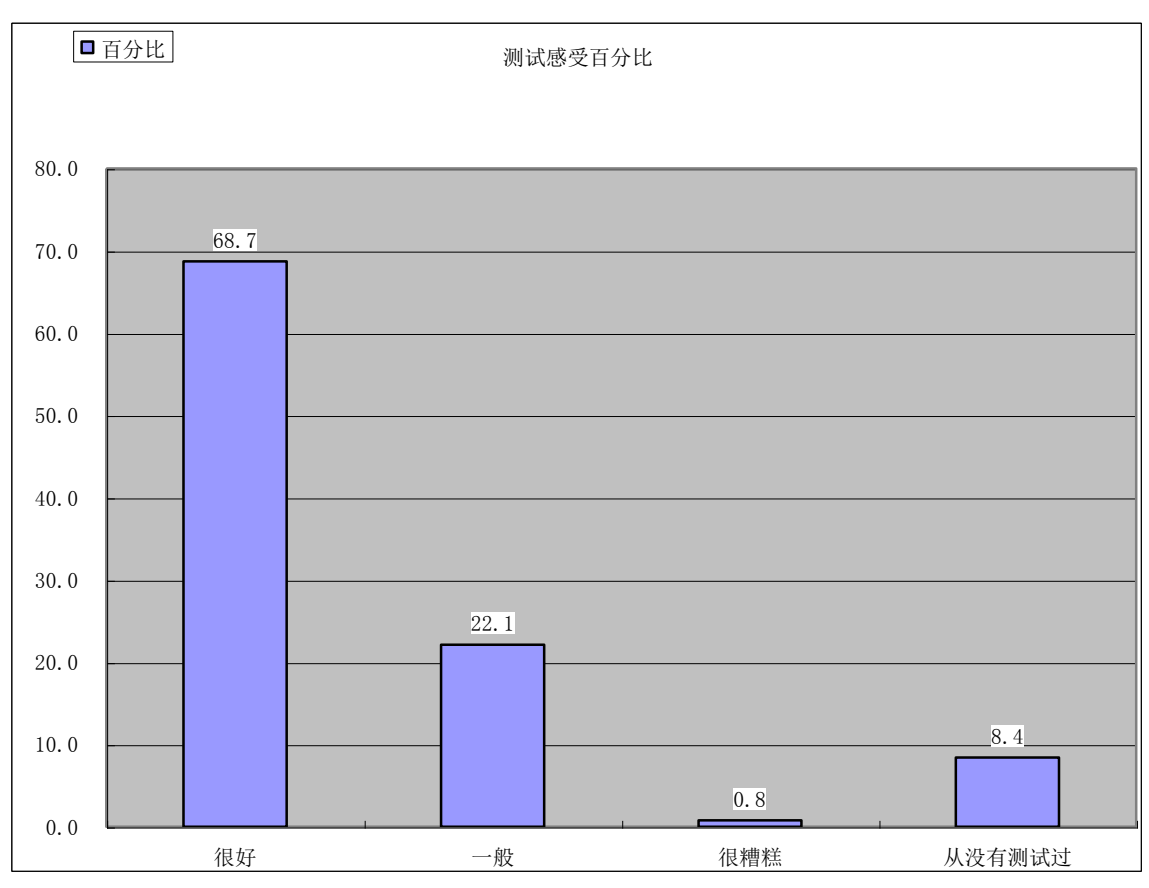

## 6) 是否 听 说过 外 包测 试服 务

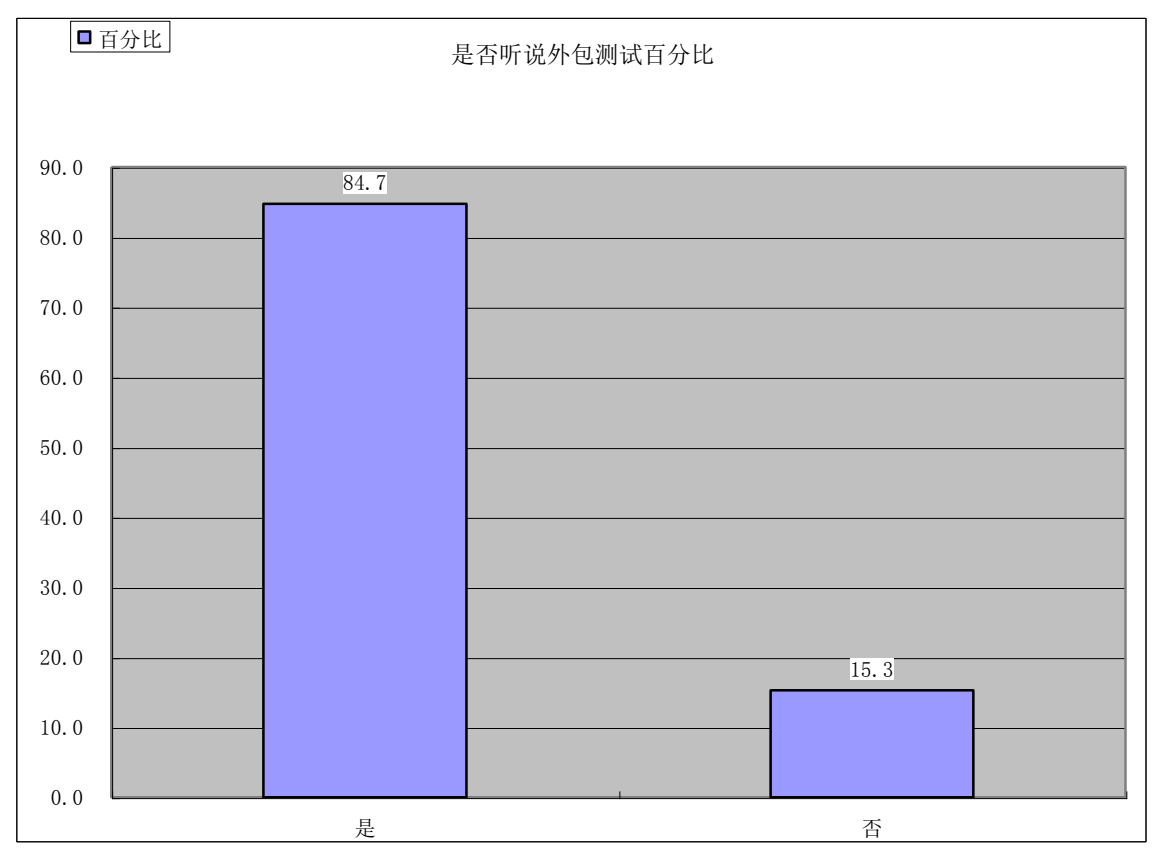

7) 外包 服 务需 求

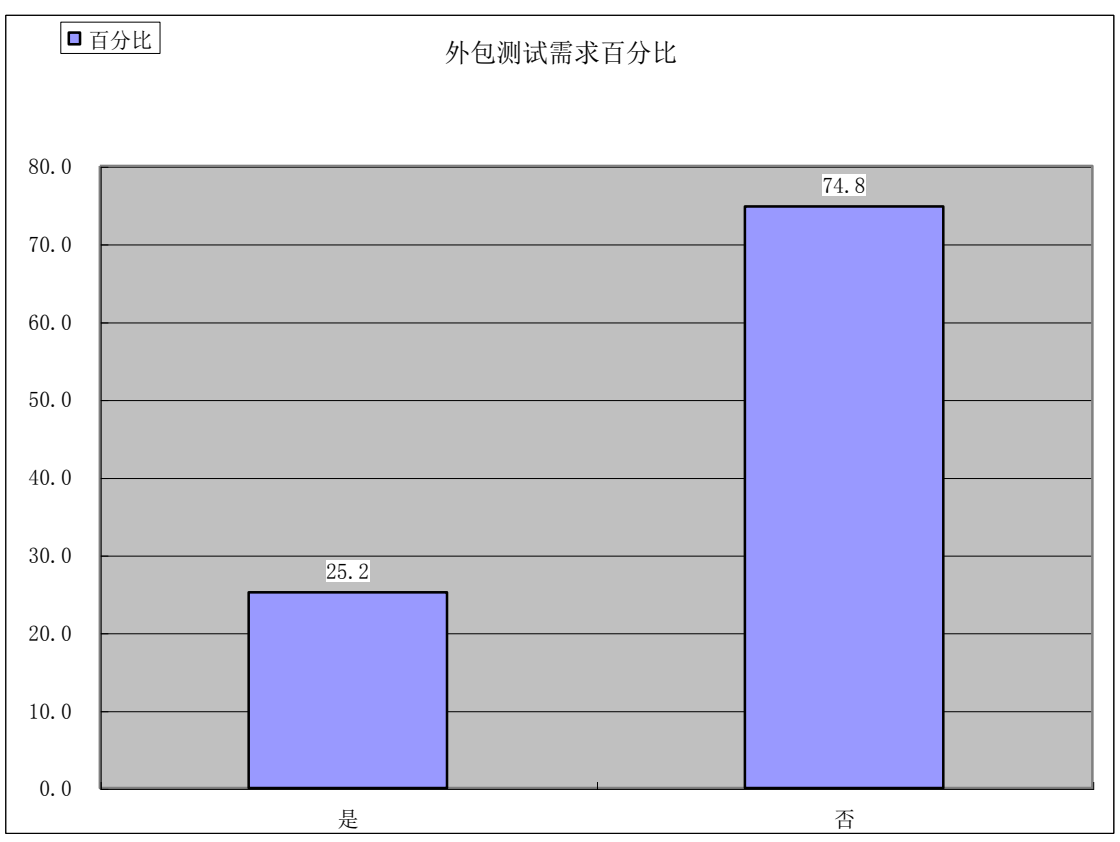

# 8) 外包 服 务需 求 形式

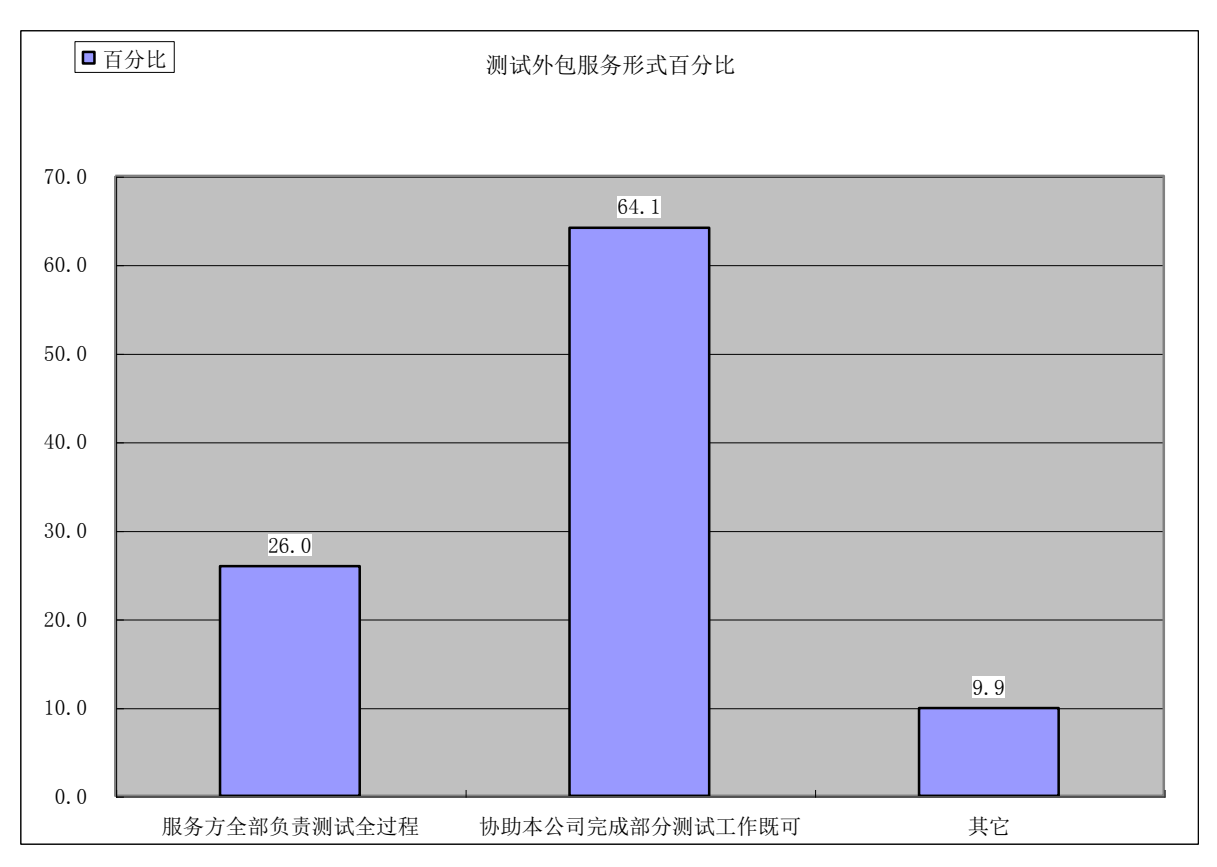
9) 是否 有 完善 的 管理 机制

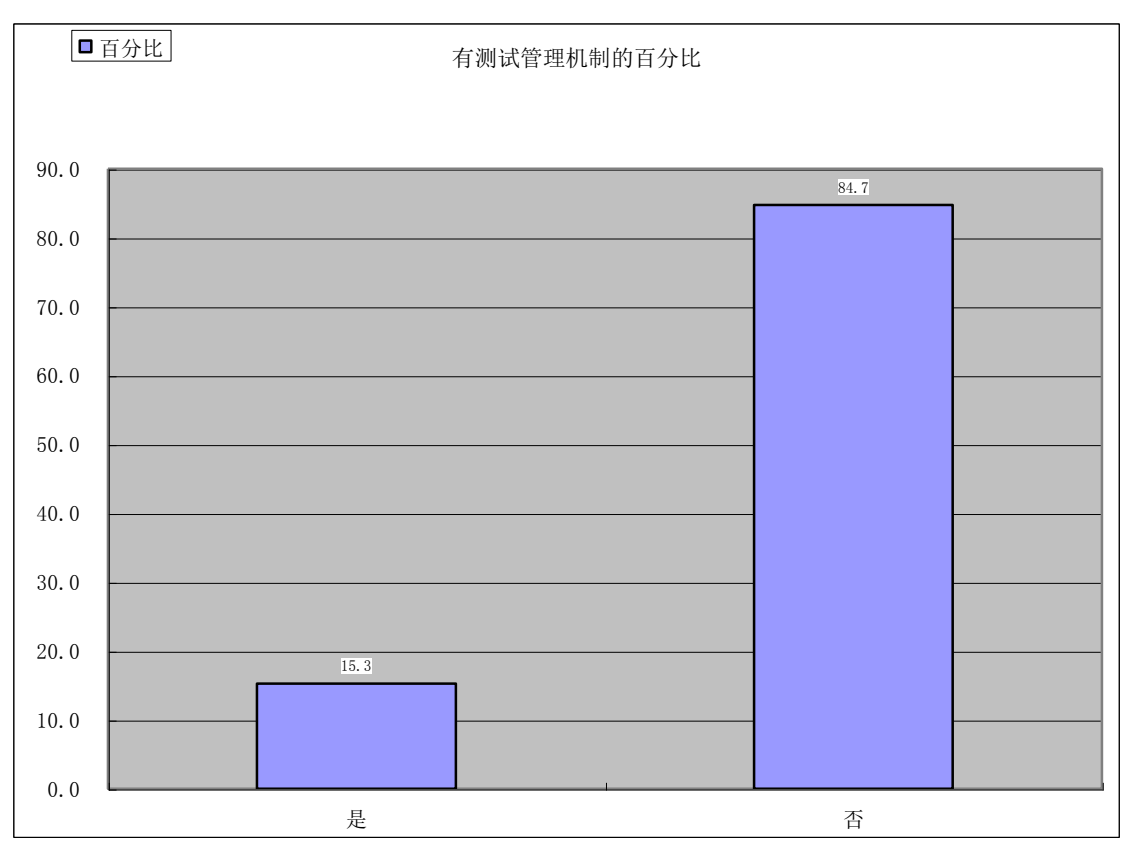

10) 不同 规 模公 司 的外 包测 试 需求

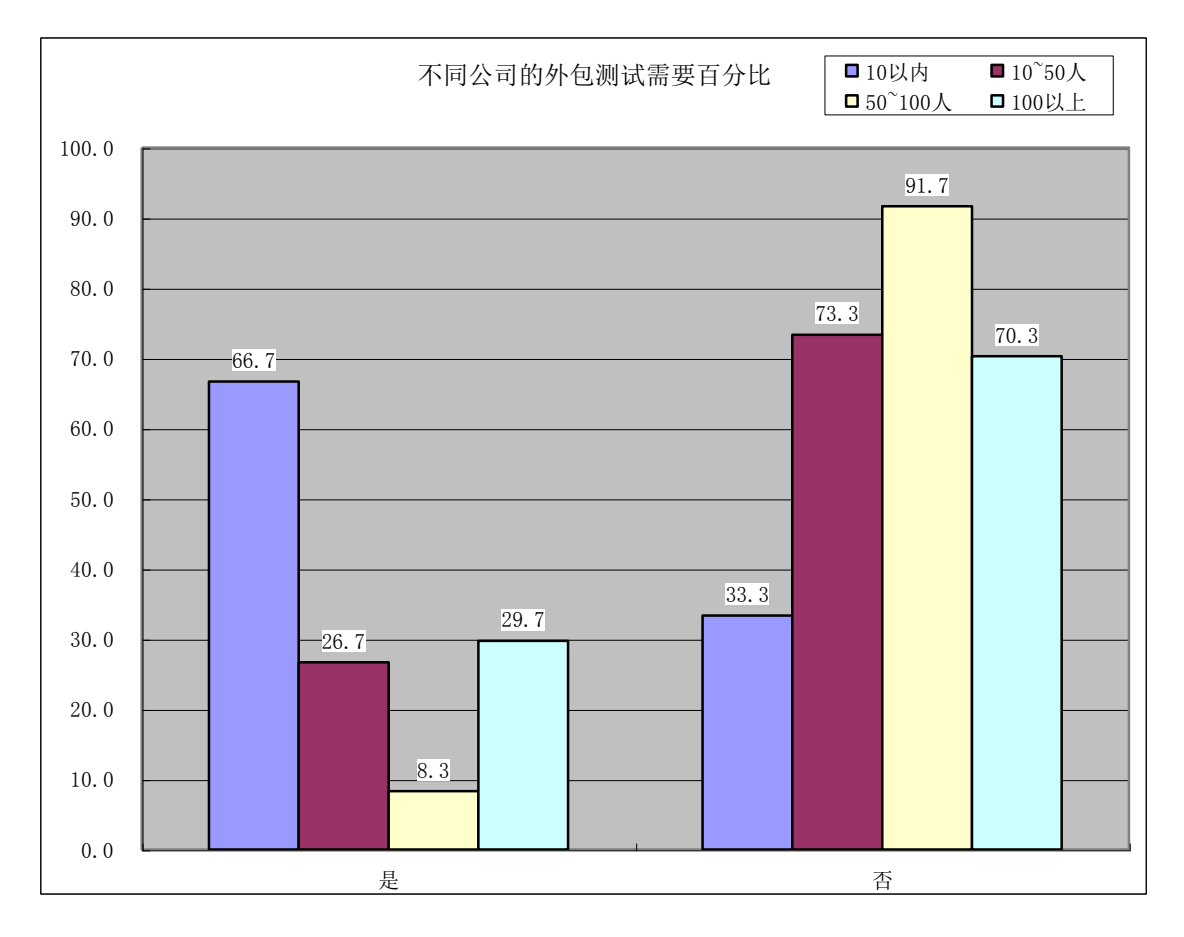

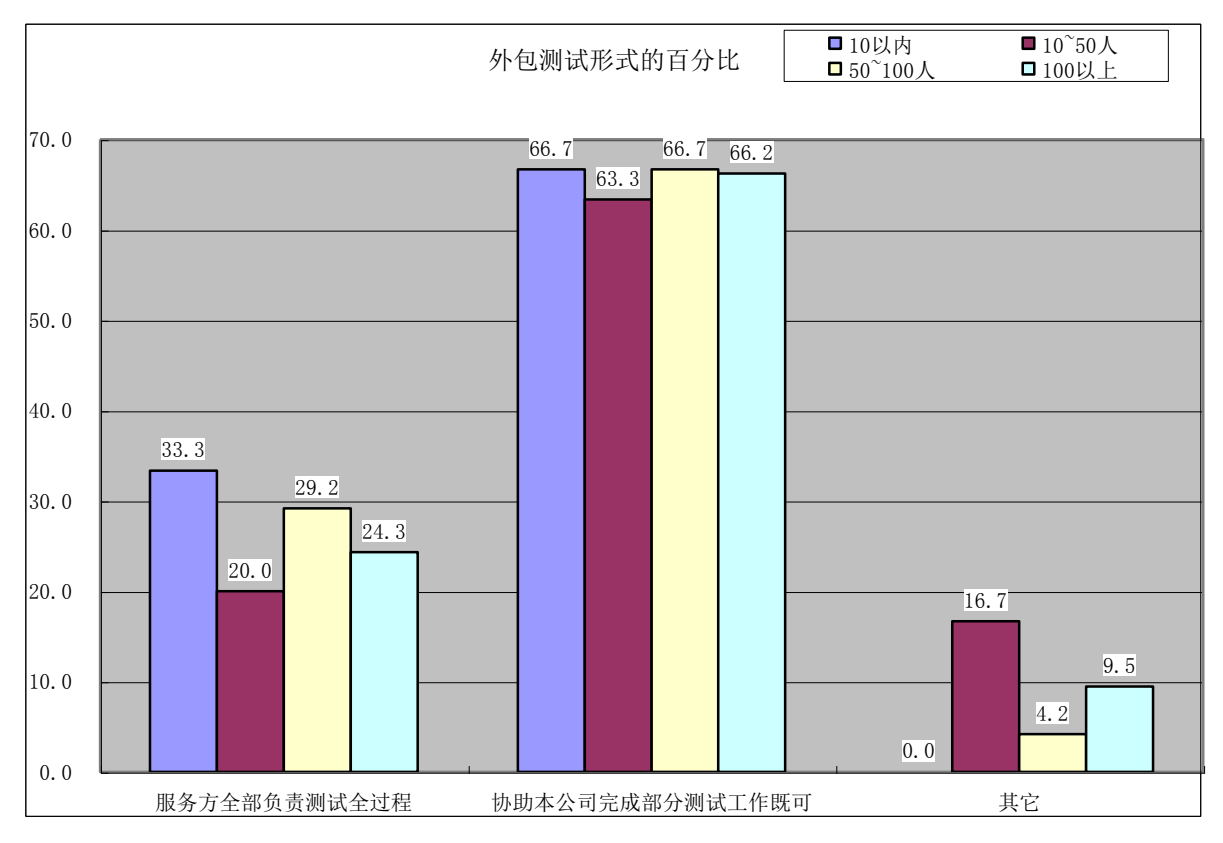

11) 不同 规 模公 司 的外 包测 试 形式

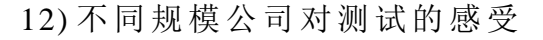

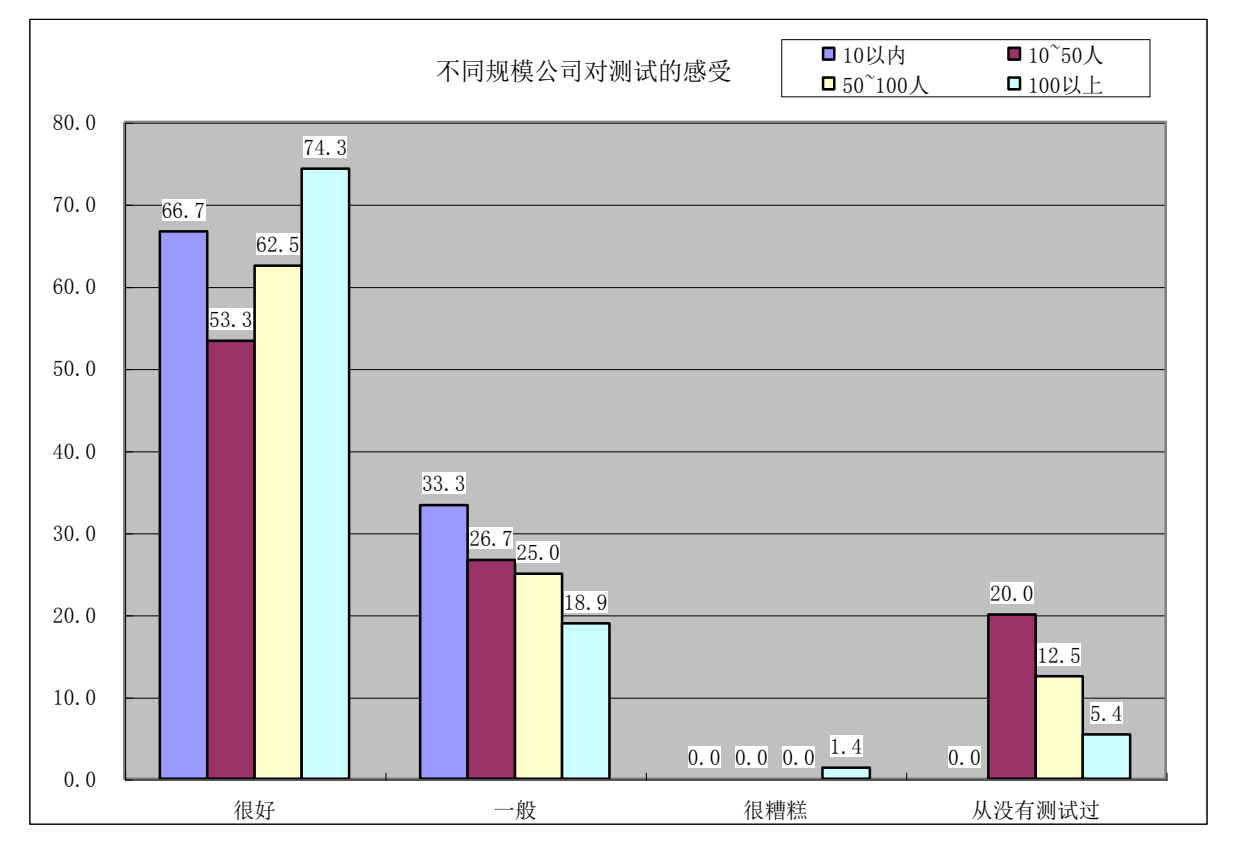

在本次调查中,来自全国各地的 130 多家软件企业参与了调查。

其中 员 工 人 数 在 100 人 以 上 的 软 件 企 业 在 这 次 调 杳 中 数 量 最 多, 占 57%左右。其次是员工人数在 150 人以下的小型软件企业,占 25%左 右。

通过网上的调查数据表明,目前国人的软件企业有近91%左右已 经配备了测试队伍,更多的企业通过软件测试来提高自身的软件产品 质量 。总 体上 ,认为 通过 测 试后 软 件质 量得 到 很好 提 高的 占 69%左 右, 认为 一 般的 占 22%左右 。在 不 同规 模 的 软件 企 业对 软 件在 测试 后 质量 提高的认同比率都是非常高的,认为软件测试后对软件质量提高作用 甚微 的 比率 很 小不 足 1%。但 我 们还 看 到。 在 调查 的 所有 企业 中 仍有 近 8%左右 企 业根 本 没有 对 软件 产 品进 行过 测 试。 在 所有 的调 查 企业 中, 即便是在软件开发过程中通过软件测试方式来提高软件产品质 量 ,但 对 于测 试 过 程的 控 制还 是 重视 不够 。在 测试 管 理 方面 具 有完 善 的管理机制的仅占15%左右。这个比例还是比较低。

外包测试服务的调查数据表明,在国内,外包测试服务的概念已 经广泛的流传,也被许多企业熟识,有近85%左右的调查企业了解外 包测试。但是,虽然很多企业了解外包测试的形式,但愿意采用外包 测试服务的企业并不多,仅占25%左右。在愿意采用外包测试服务的 公司中, 从公司规模上看, 10 人以下的软件企业愿意采用外包测试 服务的需求最高。其次 100 人以上的软件企业比例稍大一些, 约占 30%左 右。

在所有的调查企业中,假设采用外包测试服务的前提下,采用"协 助本公司完成部分测试工作既可"这种形式的最多,占 64%左右。而 同意 采 用"服 务方 全 部负 责 测试 全 过程 "仅 占 26%左右 。对 于 不同 规 模 的 软 件 企 业 普 遍 认 同 采 用 "协 助 本 公 司 完 成 部 分 测 试 工 作 既 可 "这 种 形式 ,调 查数 据 显 示的 百 分比 都 超 过 60%。该形 式 成为 软 件企 业 不愿 意接受却又实际采用的模式,出现这种现象的原因是因为软件开发商 保证项目信息保密安全, 便于监控软件测试的进度和质量。

通过调查数据显示,国内软件企业已经逐渐重视软件测试在开发 中的重要地位。但是因为处于发展阶段,在质量控制方面并没有找到 很好的途径,有的还处于摸索阶段。很多企业没有很好的相应管理模 式。在质量保证的实施方面,还处于"自力更生"阶段。对采用外包服 务的模式, 还没有被广泛的接受。

# 三、现状分析

## **1.** 软件质量保证

在软 件 开发 过 程中 ,测试 应 占有 很 重 要的 地 位 。但 为 什 么在 实 际 的软件开发过程中测试的成本被压缩呢?根据国内目前的现状,分析 原因有以下几点:

- 1) 国内软件用户(企业)对计算机使用率普遍低,即使在计算机 设备比较普及的企业中,员工对计算机的了解大多数处于初级 阶段, 对软件测试的认识更少。
- 2) 计算机使用的范围受限,必然限制软件的推广使用,用户对于 软件质量的认同标准不高,普遍认为能够使用即可,出了些问 题也可以接受。正是由于客户的这种心理,使得软件开发企业 敢于 压 缩测 试 成本 。
- 3) 软件企业规模小,软件开发过程不完整。重开发,轻测试。有 的软件公司根本没有测试队伍。
- 4) 软件 企 业在 压 缩测 试成 本 的同 时 ,对 开 发相 关 的支 持 文档 也不 重视。这为企业的发展带来很多不利的影响。
- 5) 软件 企 业对 软 件质 量要 求 的认 同 存在 差距 ,同时 也 缺乏 有 效的 改善措施。有些软件企业,即使有测试队伍,但缺乏有效的测 试管理, 使得企业内部的测试工作效率低下。
- 6) 某些 企 业 因 为 受 到 资 源 的 限 制, 虽 然 想 提 高 软 件 质 量, 但 由 干 缺乏资金、人员等方面的资源,没有能力去做质量管理方面的 工作 。
- 7) 软件 质 量保 证 工作 需要 相 关的 人 力资 源 、硬 件 资源 、管 理 体系 、 软件测试工具等。

虽然 ,目前 很 多软 件 企业 都 配备 了 专门 的质 量 保证 部 门或 软件 测 试队 伍, 但软件测试的重要性还没有得到普遍的认同。但随着软件企 业和 软 件用 户 群的 质量 意 识不 断 提高 ,用户 对 软件 测 试服 务的 需 求增 大。 提 供软 件 测试 服务 还 是有 比 较大 的前 景 和市 场 。

## **2.** 测试服务

目前,在国际上软件业较发达的国家,绝大多数的软件产品的认 定,都需要第三方测试的介入,软件测试行业产值几乎占了软件行业 总产值的 1/4。而国内在测试服务方面,软件测试服务的还处于起步 和摸索阶段。专业的第三方测试机构还非常少。通过借助第三方测试 完成 软 件开 发 的企 业更 少 。

第三方测试机 构都希望通过拓展市场,来扩大自己的生存空间。 虽然,国内的测试服务市场还不够成熟,但在未来测试服务市场肯定

会有 很 大的 发 展空 间。 在 目前 还 存在 以下 的 问题 :

- 1) 软件 测 试服 务 的对 象不 清 晰。
- 2) 如何 提 高客 户 对软 件测 试 服务 的 需求 。
- 3) 如何 提 高测 试 机构 的业 务 和技 术 水平 ?
- 4) 软件 测 试服 务 应该 包括 那 些具 体 的内 容?
- 5) 第 三 方 测 试 机 构 服 务 与 软 件 公 司 的 内 部 测 试 相 比 , 有 哪 些 优 势?

## 四 、 期待解决的问题

针对目前在测试服务方面存在的一些问题,笔者认为认清以上面 提到 的 几个 问 题。

## **1.** 软件测试服务客户

软件测试服务的发展要依托于广大的客户群。那么,哪些客户应 成为软件测试服务的对象呢?目前,针对国内软件的发展状况,软件 测试服务的客户主要有以下几种:

1) 大型 的 软件 企 业。

这种类型企业有着规范的软件开发过程控制,深知软件质量的重 要性。在软件开发中,比较重视软件测试这个阶段,肯于花费必要的 资源、资金去做质量保证工作。在这样的企业中,有专门的质量保证 部门, 在各开发部同时存在一定数量的测试人员。同时有着良好的过 程管 理 模 式 。在 测 试 方 面 它 们 会 采 取 两 种 方 式 : 自 己 的 内 部 测 试 : 外 包给 其 它测 试 机构 。

2) 中型 软 件企 业 。

中小型软件企业类型中,企业的种类比较复杂。归纳下来有以下 几种:

软件开发过程比较规范。具有完善的过程管理机制,组织部门齐 全。

软件 开 发 过 程 规 范 , 公 司 有 专 门 的 测 试 队 伍 , 但 缺 乏 合 理 的 测 试 管理 。

软件 开 发 讨 程 不 规 范 , 公 司 没 有 专 门 的 测 试 队 伍 , 测 试 是 由 开 发 人员 或 者抽 调 同公 司别 的 部门 的 人员 进行 的 。或 者 干脆 不做 测 试。

3) 小型 软 件企 业 。

由于 企 业规 模 小 ,企业 组 织结 构 不完 整 。这 样 的企 业 基 本上 没 有 转门 的 测试 队 伍, 更没 有 完善 的 测试 管理 机 制。

企业 级 的软 件 最终 使用 用 户。

在我国,大中型企业普及管理信息化是必然趋势。在这类企业中, 各种 用 于企 业 管理 的软 件 产品 或 项目 数量 都 非常 巨 大。但 由于 这 类企 业没有专业的计算机质量保证人员,无法有效的验收软件产品或项 目。

根据 调 查数 据 显示 ,目前 软 件测 试 服务 的客 户 主要 集 中是 大中 型 软件 企 业 。而 主 要 的 合 作 形 式 为 : 协 助 本 软 件 企 业 宗 成 部 分 测 试 工 作 。 为在质量管理薄弱的企业提供优秀的管理模式也存在很大的市场,主 要客 户 集中 在 中小 型软 件 企业 。同时 企 业级 的 软件 最 终使 用用 户 也是 软件测试服务的重要群体。

## **2.** 唤 起 客 户 的 质 量 意 识

随着 计 算 机 使 用 的 普 及 , 各 行 各 业 对 计 算 机 使 用 的 不 断 提 高 , 企 业对员工的计算机水平的要求也不断提高。这样,势必会不断提高软 件使用企业对软件产品的质量要求。同时,由于软件使用企业在过去 的软件项目实施时,对项目验收把关不严格。在后来的使用过程中发 现质量不高的软件产品为企业管理带来诸多不便。在某些行业里,因 为软 件 的错 误 给企 业带 来 的损 失 是巨 大的 。这些 原 因都 使 得软 件 使用 企业对软件质量的要求发生变化,对软件产品的质量要求越来越高。

对于软件企业,越来越认识到软件产品的质量是企业的生命线。 软件产品质量不能得到保证,会造成软件项目的失败,企业失去客户 的信任,给企业带来巨大的经济损失。

软件企业和软件用户双方都对软件质量提出了高的要求。软件测 试服务在这样的环境下,有着很大的发展空间和很多的商业机遇。作 为软件测试服务机构应该抓住这个良好的发展机会,大力推广软件测 试服 务 业务 。

近年来,国内的软件行业内一直提倡中国的软件靠出口来发展自 己。希望通过获得更多的软件外包项目来扩展生存空间。但现实的问 题是,中国技术整体水平不高,软件外包讲究的是,低成本和高质量, 管理 比 技术 重 要得 多,而 国内 软 件开 发 管理 与 国际 先 进水 平相 比 还有 一定差距。外包对软件企业管理水平、维护能力,以及商务、法律的 国际接轨都有相当的要求。而我国软件企业相对松散,质量管理也处 于弱势,很多还是作坊式的研发。质量管理的薄弱,使得国内的软件 行业 难 有很 强 的竞 争优 势 。现 实 也要 求 国内 的 软件 行 必须 提高 质 量意 识。

作为软件测试服务机构要广泛宣传软件质量的重要性,唤起客户 的质 量 意思 。 同时 提高 自 身业 务 素质 和技 术 水平 。

## **3.** 软件测试服务结构

为了更好的服务于客户,软件测试服务结构应具有完善的管理机 制:一流的计算机 硬件 设备:先进的软件测试工具、测试方法和测试 管理体系: 众多优秀的技术人材。具有丰富的软件产品项目经验,建 立常见应用管理软件的测试用例库,提高软件测试的复用性,提高质 量和 效 率。

#### **4.** 软件测试服务内容

软件测试服务机构的业务包括以下几方面:

- 1) 为软 件 企业 提 供第 三方 测 试服 务 。
- 2) 为 软 件 企 业 提 供 优 秀 的 质 量 管 理 模 式 。 包 括 : ISO、 CMM、 CMMMI、 SJ/T11234、SJ/T11235 和测 试管 理 模式 。
- 3) 质量 管 理的 咨 询服 务。
- 4) 为软件企业提供多种的测试服务:登记测试、鉴定测试、质量 测试 、 验收 测 试、 系统 功 能测 试 、安 全测 试 和性 能 测试 等。
- 5) 为软 件 使用 企 业提 供软 件 项目 的 验收 测试 服 务。

## **5.** 软件测试服务的优势

专业 软 件测 试 机构 具有 成 熟的 测 试流 程和 测 试方 法 。可 以 为软 件 企业 节 约 成 本, 包 括 人 力 资 源 成 本 和 购 买 测 试 工 具 等 。 另 外, 专 业 软 件测试机构专门从事测试工作, 在软件测试方面具有很多知识和经验 等方面的积累,更利于挖掘更多软件中的缺陷,避免思维定式。为质 量管理薄弱的软件企业提供优秀的管理模式。同时为软件使用企业提 供良 好 的技 术 支持 。

## 五、小结

软件测试在国内的发展过程,同样会反映在第三方测试服务上。 虽然还存在很多的问题,但软件测试和第三方测试服务将成为具有广 阔发展前景的领域。软件测试和第三方测试服务的兴起意味着更多的 机会。通过提供软件测试服务,国内软件本地化企业可以扩展服务业 务范围,扩大企业发展规模,完善企业管理等。

# 浅谈软件测试自动化解决方案

#### 张天 鼎

【摘要】测试是软件开发的一个重要环节。本文论述了软件测试 自动 化 测试 的 实施 。从 自动 测 试的 好 处 . 影 响 软件 测 试 自动 化 实施 的 因素产生原因等几个方面出发.总结软件自动化测试的方案。

## 【关键字】 软 件测 试 软件 自 动化 测 试

软件测试自动化,已经成为国内软件工程领域一个众所周知的课 题;不言而喻,软件测试从业者都意识到软件测试这项工作走向成熟 化 、标 准 化的 一 个 必经 之 路就 是 要实 施自 动 化测 试 。也 许您 认 为实 施 自动化测试不是必须, 也许您认为测试的思想是开展该工作的精髓、 而工具只是辅助,那么我要告诉你我的想法:从计算机这一庞大学科 发展至今,它最根本的意义是解决人类手工劳动的复杂性,成为替代 人类 某 些重 复 性行 为模 式 的最 佳 工具 ;我们 不 可推 翻 测试 思维 在 测试 工作 中 的指 导 思想 地位 ,但如 何 将思 想 转化 成 可以 具 体实 践的 可 操作 性方案,那么就请君看看我这篇粗浅的论述。

以前听过北京中软的一个业内专家讲一句话,觉得挺经典:记住, 凡是说既是科学又是艺术的学科,就是说明它是不成熟的学科!他将 软件工程和建筑行业做类比,让我们深深体会到软件工程走向成熟化 的任重与道远。而软件测试,更是一个新兴的领域,虽然近几年得到 了快速发展,也随着该领域从业者数量的与日俱增,培养了一批高级 的人才;但是依然有多少企业和个人工作在迷茫中:这种困惑是因为 工程 师 们 手 中 的 测 试 工 作 与 理 想 的 测 试 模 式 造 成 的 强 烈 反 差 , 这 种 无 奈是因为他们和开发人员一样的努力却有不同的待遇,这种迷茫是因 为测试工作者不知道这个领域里是否还有自己的发展空间和人生价 值的体现!笔者认为:如今的软件测试行情,正处在群雄逐鹿的混战 岁月,每个人、每个有测试部门或从事测试业务的企业,都该发扬百 花齐放、百家争鸣的精神,多多借鉴国内外先进的测试经验,参考业 界流行的行业标准,找到适合自己团队的测试方法和模式,创造更大 的社会价值,发挥更大的人生价值。这里,笔者从自身测试经验出发, 参考公司的自动化测试模式,简单谈下如何实施自动化功能测试的问 题, 也希望同行朋友们多多补充、交流。

首先说, 为什么要实施软件测试自动化呢?它的好处何在?第

一, 测试 人 员 的 工 作 比 以 往 任 何 时 候 都 更 加 困 难, 因 为 公 司 和 组 织 希 望以更快的速度和更低的成本开发出高质量的应用程序;此外,在很 多项目中, 测试人员的所有任务实际上都是手动处理的, 而实际上, 有很大一部分重复性强的测试工作,是可以独立开来自动实现的;还 有,在大型项目中测试团队和其他的团队之间没有足够的合作,无法 促 进 彼 此 的 工 作: 最 后 , 从 个 人 角 度 来 说 , 测 试 人 员 通 常 很 难 花 费 大 量时 间 来 学 习 新 技 能,这 是 目 前 国 内 测 试 从 业 者 的 现 状,太 多 的 企 业 为了节约成本而将刚刚走出校门的毕业生作为测试工程师,他们每日 做着繁忙的重复工作,又基于自身技能的不深,虽怀博览群书的心愿 却不知从何出入手。所谓光阴似箭,因为一转眼我们就说到未来的 5 年、10年后,我们这些技能不深的测试工程师能做什么呢?还是这 样练鼠标熟练度吗?可以说,实施测试自动化是软件行业一个不可逆 转的趋势,如果在这个领域走在了前列,无论从企业的核心竞争力还 是个人的工作技能来说,都有巨大的优越性,而国内众多的软件厂商 也的 确 在纷 至 沓来 的着 手 开展 着 这项 工作 。

然而,随着很多具有了一定优秀实施自动化测试经验的企业陆续 出现,也伴随着很多组织对这项工作成了丈二和尚一摸不着头脑。对 当前 国 内软 件 企业 实施 或 有意 向 实施 测试 自 动化 时 面临 的主 要 问题 , 我总结如下:

- ▶ 干脆认为测试自动化是个要不可及的事情,我们这样的小公 司不必实施, 人员、资金、资源都不足, 以后再说吧!
- > 热血沸腾的实施测试自动化,购买了工具,推行了新的测试 流程:几个月后,工具放在那里成了共享资源,测试流程又 涛声 依 旧, 回 到原 来的 模 式。
- ▶ 公司实施了自动化测试: 然而开发与测试之间, 甚至与项目 经理之间矛盾重重,出了事情不知如何追究责任;虽然还在 勉强维持的自动化测试,但实施的成本比手工测试增加了, 工作量比从前更大了,从而造成项目团队人员怨声载道,更 怀念起那段手工测试的悠闲岁月,唉!那一场风花雪月的事, 既然 要 结束 又 何必 开始 …
- > 自动化测试实施相对比较成功, 但或多或少还有些问题, 比 如工具选择不准确,培训不到位,文档不完备,人员分配不 合理, 脚本可维护度不高等等, 造成一种表面上的自动化测 试流程, 是一幅空架子, 如同山间竹笋,嘴尖皮厚腹中空。 现在让我们来简单分析下产生这些问题的原因。

- 1) 公司高层意识不到软件测试自动化的重要性: 殊不知, 其 他竞争对手们都大张旗鼓的开展这方面研究和策划的时 候, 自 己还 对 此持 漠视 态 度, 等 到整 个行 业 都提 高 到一 个 新的层次, 那时再着手做, 可能就是热锅上的蚂蚁了。
- 2) 所谓 凡 事预 则 立, 不预 则 废。 一 个软 件企 业 实施 测 试自 动 化, 绝对不是拍脑袋说干就能干好的, 它不仅涉及测试工 作本身流程上、组织结构上的调整与改进, 甚至也包括需 求、 设 计、 开 发、 维护 及 配置 管 理等 其他 方 面的 配 合。 后 续部 分 会重 点 阐述 这个 问 题。
- 3) 软件开发是团队工作, 在这一领域要尤其注重一人为本; 所以人员之间的配合、测试组织结构的设置非常重要,每 个角 色 一定 要 将自 己的 责 任完 全 担负 起来 , 这也 是 减少 和 解决前述团队矛盾的必要手段。
- 4) 对开展自动化测试的监督和评估相当重要, 也包括对工作 产品 的 检查 和 人员 的考 核 。一 定 要将 自动 化 测试 全 面深 入 的贯彻到测试工作中,不能敷衍了事,不能做表面工作。 这项工作在 CMM 三级里规范的很好, 只可惜我们的很多公 司 对 CMM 真 的只 是"过 级"!

下面详细谈下笔者对实施软件测试自动化的粗略见解。

这里我会以普通测试工程师的角度,先谈下针对第一种情况的公 司, 如 何实 施 自动 化测 试 。

如果您所在的公司至今还没有做自动化测试或做自动化测试的 意向,而其原因是因为公司高层对此不屑一顾,或者领导认为公司规 模小、资金 不 足 等 原 因, 那 么 这 的 确 是 个 棘 手 的 问 题, 因 为 这 不 是 我 们普通工程师能够力量所及的。针对这种情况,我想凭借曾经的经验 来说下个人的体会。我从前就是工作在这样的一个环境里,曾千方百 计 引 导 公 司 领 导, 希 望 对 测 试 部 门 和 测 试 自 动 化 引 起 重 视, 但 是 我 失 败了。面对 50 来个开发人员对应 6、7 名测试人员的严重不协调比例, 面对项目开发周期的一再缩短而最终都以更大缩短测试时间的巨大 代价,面对我们从测试角度看根本不能交付的版本去给用户上线的软 件 ,面 对 测试 人 员 付出 和 其他 项 目成 员同 样 甚至 更 多的 劳动 后 、待遇 却是 人 家的 一 半 或 n 分 之 一,哎哟 ,我 这 心哪 ——真如 赵 本 山所 言 —— 瓦凉 瓦凉的! 在向上级汇报我的任何想法都无济于事的时候,所谓痛 定思痛,不能破罐子破摔,我们要换个思维方式来看问题。从根本上 说, 在我们个人还没有到达可以在公司中一言九鼎的地步, 那么首先

要做 的, 就 是 练 就 个 人 的 本 事 和 技 能 。 从 测 试 角 度 讲, 我 们 认 识 到 了 软件测试行业发展的广阔空间,我们知道软件测试自动化的重要性, 在这方面我们的思想是先进的;那么何不自己全力提高在这方面的能 力,然后带动更多的人来一齐推动这件事,那时候我们的意见就会或 多或少得到高层的重视了。即便公司领导顽固不化,我们也不会怀才 不遇,此处不留人,自有留人处!在经过一年的知识储备和技能提高 后,一 个偶 然 的机 会 我被 一 个至 今 我相 当感 激 的好 朋 友介 绍到 另 个公 司,继续从事着我的自动化测试工作。这里,我要说明几点其他体会:

目前国内的软件公司,很多还是处于获取资本的原始积累阶段, 我们不能说公司领导完全不重视测试,而是测试整体行业都没有被重 视起来,这是其一;其二是公司高层有更需要重视的环节,例如寻找 客户 签 订单 , 或者 开发 , 这些 是 直接 关系 公 司存 亡 的。

即便企业重视测试,如果公司做一番比较全面的评估,也不一定 非要实施自动化测试。在后续的测试自动化切入条件里,再详细说明。 公司 可 以在 测 试流 程管 理 、测试 缺 陷 流程 、测 试人 员 技 能培 训 等方 面 做工作,这样可以用比较少的成本投入来获取相对较大的回报。我们 都知道如果真的购买一款测试工具,价格的确不悱,这是很多中小企 业难 以 承受 的 。

如果 公 司有 实 施自 动化 测 试的 意 向,一 个出 色 的的 测 试主 管或 自 动 化 技 术 专 家 是 必 要 的 。首 先 他 和 高 层 沟 通 时 , 比 普 通 工 程 师 有 分 量 ; 其次 他 对自 动 化测 试的 深 刻认 识 能给 领导 提 出一 些 建设 性的 意 见。我 们要 努 力成 为 这样 的人 。

最后, 如果你只是一个普通测试工程师, 那么在这样的公司里, 你也有很多意想不到的优越性。首先,这样的公司测试不正规,那么 你有更大更多的发挥空间:其次,你可以单独学习自动化测试技术, 先自己试着应用到日常工作的项目中:再次,你可以直接和开发人员 沟通, 甚至向他们学习开发技术,这对将来的自动化测试中开发脚本 很有好处;最后,每个工程师的成长都有个过程,一般来说,这样的 公司 喜欢 招 收 初 出 茅 庐 的 毕 业 生 , 所 以 这 样 的 机 会 更 应 该 被 抓 住 , 在 这样的环境里练就两年的本领,出去以后,会别有一番蓝图让你勾勒。 我也遇到很多和我当时一样的测试新手向我发牢骚,很惭愧我没有什 么 可 以 告 诉 他 们 的 ,这 里 只 是 希 望 这 样 的 新 人 克 服 浮 躁 情 绪 , 稳 扎 稳 打练好基本功;想成为测试主管或测试专家,就要经过这个过程。

接着 阐 述 第 二 个 论 题 。软 件 企 业 有 意 向 实 施 自 动 化 测 试 , 那 么 应 该具备什么样的条件才可以引入自动化测试呢?才可以最大可能的

减少引入风险,并能够可持续性的开展下去?

首先,从企业规模上来说,没有严格限制。无论公司大小,都需 要提 高 测 试 效 率, 希 望 测 试 工 作 标 准 化, 测 试 流 程 正 规 化, 测 试 代 码 重用化; 所以第一要做到的, 就是企业从高层 CTO 开始, 直到测试 部门的任何一个普通工程师,都要树立实施自动化测试的坚定决心, 不能抱着试试看的态度。一般来说,一个这样的软件开发团队可以优 先开展自动化测试工作:测试一开发人员比例合适,比如 1: 1 到 1: 1.5; 开发团队总人数不少于 10个。当然,如果你的公司只有三五个 测试人员,要实施自动化测试绝非易事;不过可以先让一个、两个测 试带头 人首先试着开展这个工作,不断总结、不断提高,并和层层上 司经 常 汇报 工 作的 开展 情 况, 再 最终 决定 是 否全 面 推行 此事 。

其次,从公司的产品特征来说,一般开发产品的公司实施自动化 测试要比开发项目的公司要优越些。原因很简单,就是测试维护成本 和风险都小。产品软件开发周期长,需求相对稳定,测试人员可以有 比较充裕的时间去设计测试方案和开发测试脚本;而项目软件面向单 客户,需求难以一次性统一,变更频繁,对开发、维护测试脚本危害 很大,出现问题时一般都以开发代码为主,很难照顾到测试代码。但 决不是说做项目软件的公司不能实施自动化测试,当前国内做项目的 软件公司居多, 有很多正在推行 CMM 等级标准, 这是好事情; 只要 软件的开发流程、测试流程、缺陷管理流程规范了, 推行自动化测试 自然 水 到渠 成 。

接着, 说说标准化的开发和管理流程。不管是 CMM 还是 ISO, 不管 是 开发 流 程 、测 试流 程 还是 缺 陷管 理流 程 ,我这 里 不能 一一 阐 述, 可以参考 rup 过程,可以参考很多业界文献,我只说明一点,也是我 们 IT 从业人员甚至任何从业人员一个很好的工作原则: a、把你想做 的写下来(计划管理)b、按照你写下来的去做(行为管理)c、把做 的事情 记录 下 来 (报 告 管 理 ) d、出 现 的 问 题 要 设 法 解 决 (跟 踪 管 理)。 在测试流程里,这几个要点都一一有所落实;如果你的软件开发团队 据 此 开 发 软 件 , 那 么 完 全 具 备 实 施 自 动 化 测 试 的 条 件 。 当 然 , 也 许 一 些公司的测试管理比较混乱,出了问题不知道谁负责,测试人员或开 发 人 员 整 日 碌 碌 却 无 为, 软 件 缺 陷 不 胜 枚 举, 那 么 个 人 觉 得 还 是 首 先 从管 理 角 度 来 规 范 一 下 公 司 的 开 发 流 程 和 测 试 流 程 吧 !

最后, 从测试人员个人素质和角色分配来说, 除了有一个 CTO 级人物做后盾外,还应该有个具有良好自动化测试背景和丰富自动化 测试经验的测试主管,不光在技术方面,更重要的是在今后的自动化

测试 管 理位 置 起着 领导 的 作用 。还要 有 几个 出 色的 开 发经 验良 好 的测 试人员,当然也可以是开发工程师,负责编写测试脚本、开发测试框 架; 如果可以, 开发企业自己的测试工具; 他们不需要对产品业务了 解深刻, 但要具有将软件业务逻辑转化成可测试逻辑的分析能力,属 于自动化测试设计者。还有一些测试执行者,他们要对软件产品业务 逻辑相当熟练,配合测试设计者完成设计工作,并在执行自动测试时, 敏锐的分析和判断软件缺陷。如果你的测试团队具有这样的人员角色 雏形, 那么具备了实施自动化测试的又一条件。

综合分析上述四个条件,企业可以决定是否推行自动化测试;但 是为了减少实施风险,我们还要做综合的自动化测试引入评估。

进行正确的评估手段是非常重要的,这里从以下几方面说明:

其一是资金评估。虽然你的公司具备实施自动化测试的条件,但 如果企业效益不好,还是先扭亏为盈吧。一款正版的测试工具价格庞 大,企业要首先考虑资金是否允许购买正版的测试工具软件,所以进 行测 试 工具 的 成本 估算 ,以及 引 入自 动 化测 试 后组 织 结构 调整 等 方面 的成 本 估算 是 很必 要的 。如果 你 的公 司 处在 如 同前 面 所言 的自 动 化测 试试验阶段,可以使用试用版测试工具。当然具有实力的公司可以按 照自身的工作流程自主开发测试工具,本文不考虑这种情况。

其 二 是 企 业 开 发 的 产 品 业 务 和 功 能 是 否 需 要 自 动 化 测 试, 包 括 白 盒自动化测试、功能自动化测试和性能自动化测试。比如一些公司开 发 单 机 版 软 件 , 只 需 要 做 功 能 测 试 , 那 便 不 必 考 虑 第 三 种 ; 有 的 公 司 开发简单界面之类的软件,例如搜索引擎,也可不必考虑第二种;而 大多数国内公司开发的软件, 由于各种原因, 一般都不考虑第一种。 也有 可 能公 司 开发 的软 件 特殊 性 很强 ,市场 上 根本 没 有支 持它 的 自动 化测试工具,此时要另辟蹊径。这种评估相当重要,要根据自身的产 品功 能 特征 来 综合 评估 。

其三 是 企业 软 件所 应用 的 开发 语 言。当 前业 界 流行 的 测试 工具 有 几十种,相同功能的测试工具所支持的环境和语言各不相同,这里笔 者总 结 了当 前 国际 上流 行 的各 种 自动 化测 试 工具 名 称 、功能 简 述 、支 持环 境 和生 产 厂商 。

其四 …

其五 还 要做 时 间估 算。时 间估 算 归根 结 底属 于 资金 评 估里 成本 估 算的范畴,在评估完前面几项指标后,需要估算实施测试自动化的时 间 周 期 , 以 防 止 浪 费 不 必 要 的 时 间 , 减 少 在 人 员 、 资 金 、 资 源 投 入 上 的无端消耗。虽然到测试自动化步入正轨以后,会起到事半功倍的效

果,但前期的投入巨大,要全面考虑各种因素,明确实施计划并按计 划严格执行,才能最大限度降低风险。

# 智能测试自动化

# ——基于应用程序行为的模型驱动测试方法

## 作者: Harry Robinson

## 译者: 江上舟

【摘要】如何提高测试的效率,如何让测试人员在测试过程中不 会感到单调乏味,是我们一直在思考的问题。本文通过一个虚构的故 事, 提出了一种根据应用程序的行为描述来生成测试的模型驱动方 法,并同手动测试、静态自动化测试和随机测试进行了对照,希望能 给人 以 启示 。

【关键字】模型驱动测试 自动化测试 状态模型

## 快速浏览

▶ 通过 建模来提高你的自动化测试的效率。

▶ 克服手动测试和静态自动化测试的局限性。

注意: 你将要读到的故事是虚构的 ——它很短小, 但其寓意是真 实的 。

在产品周期中,有四位测试人员根据要求开始测试软件。

## 测试员 **1**

立即开始手动测试,并发现一些细微的错误。开发团队高兴的修 复了这些错误,然后提供一个新的软件版本以供测试。测试的越多, 发现的错误越多, 修复的错误也就越多。

测试员 1 觉得很有成就感,也就会感到快乐 ——至少一段时间是 这样 的 。

经过几轮这种发现、修复的循环,他开始由于一遍遍的手动重复 运行 实 质上 一 样的 测试 而 感到 乏 味和 反应 迟 钝。当 测试 员 1 最 终丧 失 积极性 一 一 同 时 也 就 意 味 着 失 去 耐 性 一 一 就 会 宣 称 软 件 可 以 发 布 了 。

用户发现它有太多的错误,于是购买了竞争者的产品。

# 测试员 **2**

从手动测试开始, 但很快就判定创建自动执行按键的测试脚本更

有意 义。仔细找 出 那 些 会 使 用 到 软 件 有 用 部 分 的 测 试 后, 测 试 员 2 将 操作记录到脚本中。这些脚本很快达到几百个。按下一个按钮后,这 些脚 本 就被 激 活并 按照 步 骤运 行 软件 。

测试员 2 觉得自己很聪明,也就会感到快乐 ——至少一段时间是 这样的。

当软件发生变化时,这些脚本需要大量的维护。他花费数个星期 和开发 人员 争 论,要求 停 止 修 改 软 件, 因 为 这 破 坏 了 自 动 化 测 试 。最 后, 脚 本需 要 太多 的维 护 以致 留 下太 少的 时 间来 进 行测 试。

当 软 件 发 布 后, 用 户 发 现 太 多 脚 本 未 覆 盖 的 错 误 。他 们 停 止 购 买 该产品而决定等待版本 2 的发布。

## 测试员 **3**

不想 维 护数 以 百计 的自 动 化测 试 脚本 。她编 写 了一 个 测试 程序 来 在应 用 程序 中 到处 随机 点 击和 按 按钮 。这种 "随机 "测试 程 序不 需 要一 直杳看, 日发现了很多致命的错误。

测试员 3 很享受发现这些引人注目的缺陷,也就会感到快乐--至少 一 段时 间 是这 样。

由于随机测试程序只能发现那些毁坏应用程序的错误,因此测试 员 3 仍然不得不做大量手动测试, 并很快在这个过程中感到乏味和反 应迟 钝 。当 软 件发 布 后用 户 在软 件 中发 现如 此 多的 功 能性 错误 而 对公 司丧 失 信任 , 于是 停止 购 买这 种 软件 。

## 测试员 **4**

通过 从 手 动 测 试、探 索 式 测 试 开 始 熟 悉 了 应 用 程 序 ――用 手 动 测 试中 所 获得 的 知识 来为 应 用程 序 创建 一个 非 常简 单 的行 为模 型 。测 试 员 4 接 着 使 用 一 个 测 试 程 序 来 测 试 应 用 程 序 的 行 为 是 否 和 模 型 预 测 的一致。行为模型相比被测的应用程序要简单的多,因此它很容易创 建。由于测试程序知道应用程序应该怎样做,因此当应用程序犯了错 误时 它 能够 检 测到 。

随着产品周期的发展,开发人员为应用程序写出了新的特性。测 试员 4 很快更新了模型, 测试得以继续进行。程序白天和晚上都可以 运行,持续生成新的测试序列。测试员4可以一次在多台机器上执行 测试, 将多天的测试放到一个晚上来完成。

经过 几 轮测 试 和错 误修 复 后,测 试员 4 的测 试 生成 程 序开 始发 现 很少的错误。测试员4为了测试增加的行为更新了模型,然后继续测

试。测 试 4 也 会为 应 用程 序 中那 些 不值 得建 模 的部 分 做一 些手 动 的测 试和 静 态自 动 化测 试。

当测试员 4 的软件发布出来后, 只有非常少的错误能被发现了。 用户 感 到高 兴 。投 资者 感 到高 兴 。

测试 员 4 感 到 高兴 。

## 评 注

这四个场景展现出了当前软件测试中可用的一些方法。

测试员 **1** 是 一 个 典 型 的 手 动 测 试 者 , 从 键 盘 手 动 运 行 所 有 的 测 试。手动测试在当前的工业界很普遍 ——它能提供直接的好处, 但长 时间的运行会让测试人员感到单调乏味, 对公司来讲成本高。

"我 看 到 的 最 悲 哀 的 景 象 之 一 就 是 一 个 人 在 键 盘 上 手 动 操 作 一 些 可以自动运行的东西。这是悲哀的但也是有趣的。"

 $-$  - Boris Beizer, 黑盒测试: 软件和系统功能测试技术 测试员 **2** 实践 的 是 我称 为 静态 测 试自 动化 的 测试 。静 态 自 动化 脚 本每 次 根据 同 样的 次序 执 行同 样 的命 令序 列 。当 应 用程 序 发生 变 化时 这些 脚 本 的 维 护 成 本 很 高 。测 试 是 不 断 重 复 的 ;但 由 于 它 们 总 是 执 行 相同的命令,因此它们很难发现新的错误。

"高 度 重 复 的 测 试 实 际 上 将 发 现 所 有 重 要 问 题 的 几 率 最 小 化 了 , 这 和 沿 着 别 人 的 足 迹 前 行 将 发 现 自 己 的 天 地 的 几 率 最 小 化 的 原 因 是 一样 的 "

--James Bach, "骗人 的 测试 自 动化 ,"Windows 技术 期 刊,1996.10

测试员 **3** 的操 作 接 近于 自 动化 测 试的 边缘 。这 些 类型 的 随 机测 试 程序 被 称为 蠢 猴因 为它 们 就是 毫 无目 的的 敲 打键 盘 。它 们 生成 非 常规 的测试 执 行 序 列 并 发 现 很 多 致 命 的 错 误,但 是 想 控 制 它 们 到 应 用 程 序 中你 想 测 试 的 部 分 却 是 很 困 难 的 。因 为 它 们 不 知 道 自 己 在 做 什 么 , 所 以它 们 会漏 过 应用 程序 中 很多 明 显的 错误 。

"猴 子 式的 测 试不 能 是你 测 试的 全 部 。猴 子不 明 白你 的 应用 程序 , 由于它们的无知它们漏掉了很多错误。"

-- Noel Nyman, "使用 猴 子式 的 测试 工具 ,"SQTE,2004.1/2 测试员 **4** 通 过 一 种 称 为 "模 型 驱 动 测 试 "的 智 能 测 试 自 动 化 方 法 糅合 了 其它 测 试员 的方 法 。

模型驱动测试并不像静态测试自动化那样逐字逐句的记录测试 序列,也不盲目的在键盘上敲打。模型驱动测试通过对应用行为的描 述来判断哪些操作是可能的、期望输出是什么。这种方式不断自动生

成新 的 测 试 序 列, 很 好 的 话 应 了 应 用 程 序 的 变 化, 能 够 同 时 在 多 台 机 器上 运 行, 并 能整 天运 行 。

"一 个 艺术 家 用他 的 智慧 画 画, 而 不是 用他 的 手。 "

 $-$  Michelangelo Buonarroti

## 这个故事的寓意

手动测试是开始测试自动化过程的好的方法。我把这个阶段称为 "探索式建模",因为它综合了探索式测试过程和用来生成测试的模 型的发现过程。当你开始搞清每种操作的行为后,你就能创建能帮助 建模和测试应用程序的规则。

测试员 1 的方法需要他的手不停的在键盘上工作。最后测试员 1 精疲 力 竭。

测试 员 2 的 静 态脚 本重 复 他的 手 已经 执行 过 的那 些 键盘 操作 。

测试 员 3 的 猴 子式 测试 本 质上 是 无目 的的 在 键盘 上 乱敲 。

测试员 4.从另一方面, 在其它技术上讲行了补充:

> 思考应用程序的行为,

> 将行为描述给一个测试生成程序,

▶ 让测试生成程序来创建和运行测试用例。

通过根据应用程序行为描述生成测试,测试员 4 能够执行那些在 使用 其 它测 试 方法 时不 可 实现 的 测试 。

这个故事的寓意: 自动化你的大脑, 而不只是你的手。

# 使用你的大脑

让我 们 看一 个 创建 和使 用 行为 模 型来 测 试 应 用软 件 的例 子。

手动 测 试是 开 始测 试自 动 化过 程 的好 的方 法 。我 把 这个 阶 段称 为 "探索式建模",因为它综合了探索式测试过程和用来生成测试的模型 的发现过程。当你开始搞清每种操作的行为后,你就能创建能帮助建 模和测试应用程序的规则。

这就是模型驱动测试的精髓:按照一种能够被用来生成测试的方 式来描述行为。针对你将要测试的每一种操作,问自己以下两个问题:

1. 什么 时 候这 种 操作 是可 能 的?

2. 当这 种 操作 被 执行 时输 出 是什 么 ?

例如 , 假设 你 被要 求测 试 Windows 目 录下 文 件的 行 为。 更确 切 一点 , 你要 测 试创 建、 删 除和 反 选取 操作 。

# 为创建操 作建模

- ▶ 什么时候创建是可能的?为了简单, 在这个例子中限制目录 中的 文 件数 为 1.这 样只 有 在目 录 中 有 0 个 文 件时 可 以创 建 。
- ▶ 当创建被执行时输出是什么?当你在一个目录中创建一个新 的文件时, 这个目录中的文件个数加 1。这个新创建的文件 默认是被选中的,因此在目录中它是加亮的。实际上这个新 文 件 是 这 个 目 录 中 唯 一 被 选 的 文 件 , 不 管 在 创 建 操 作 前 有 多 少被 选 中。

## 为删除操作建模

- > 什么时候删除是可能的?只有当目录中至少有一个被选中的 文件 时 删除 才 是可 能的 。
- ▶ 当删除被执行时输出是什么?当你执行删除操作时,目录中 任何 被 选中 的 文件 都将 消 失。

#### 为 反 选取建模

- ▶ 什么时候反选取是可能的? 在这个模型中反选取总是可能 的, 即 使目 录 中 有 0 个 文 件。
- > 当反 选 取 被 执 行 时 输 出 是 什 么 ? 当 你 执 行 反 选 取 操 作 时 , 目 录中所有被选取的文件将都不再被选取,而所有没被选取的 文件将被选取。当目录中有 0 个文件时, 反选取让目录保持 不变 。

# 建立一个状态模型

如图 1 所示, 现在你可以构建一个系统行为的"状态模型"。它将 上面描述的那些行为合在一起。注意反选取操作从 0 文件状态回到 0 文件状态的方式。它模拟出当没有什么需要反选取时什么都不做的情 况。

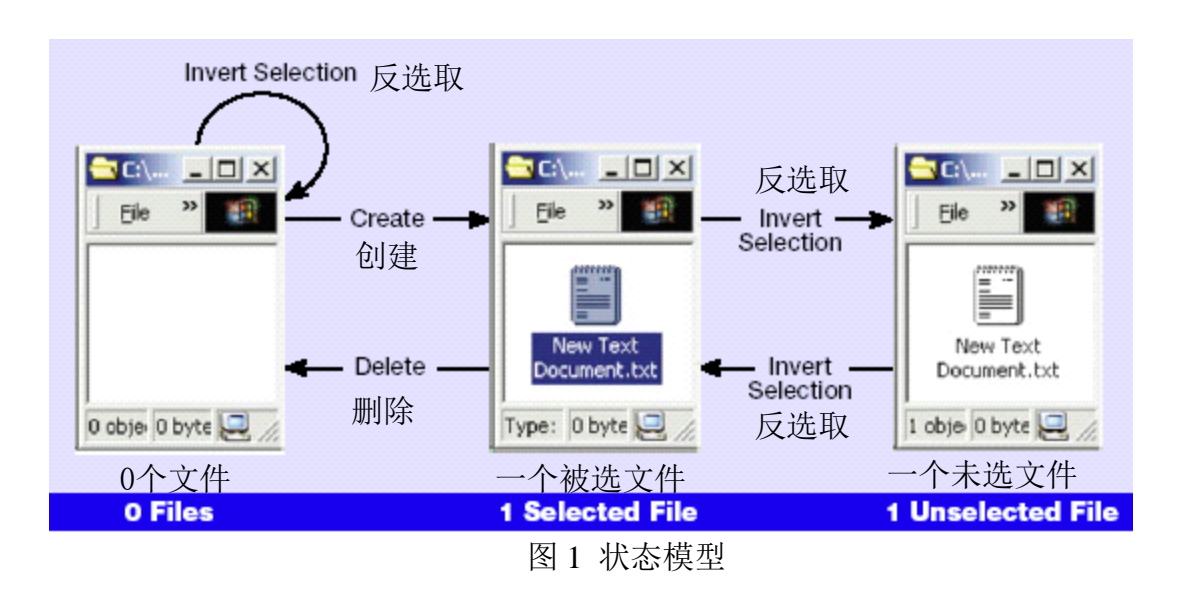

## 很好,那接下来呢?

现在你明白应用程序是如何工作的,那么你就可以手动测试这些 操作、检验 Windows 目录是否按照你的预期变化。但是,由于你的 理 解 都 存 在 于 你 的 大 脑 中 , 你 的 测 试 结 果 也 就 受 你 的 时 间 和 体 力 所 限。

另一方面,如果你能将这个状态模型从你的大脑完全的移植到计 算机上, 计算机将能替你为系统生成和执行测试。

幸运的是,这个模型可以通过计算机能识别的被称为"状态表" 的形式进行表达。状态表(见表 1)的每一行表明某种操作用于处于 开始 状 态的 应 用 程 序后 会 到达 的 结束 状态 。

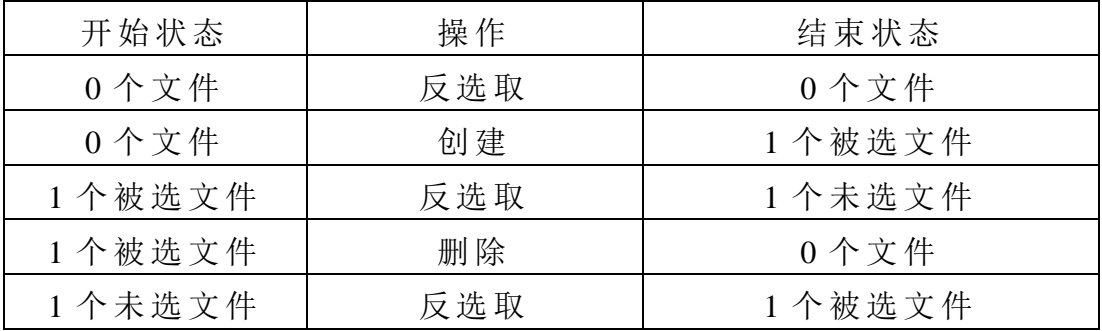

表 1 针对 Windows 目录中文件行为的状态表

# 也使用计算机的大脑

一旦 我 们将 状 态模 型转 换 成计 算 机能 理解 的 状态 表 ,计 算 机可 以 为我们做些什么呢?我们该如何使用我们有关应用程序行为的那些 信息呢?

计算 机 能够 应 用状 态表 来 生成 测 试序 列以 测 试应 用 。你 将 在下 面 的例子中看到,可根据这些测试序列的新颖性、有效性或它们的全面 性来 选 择它 们 。这 种 测试 生 成是 应 用你 对系 统 的理 解 的一 种强 有 力的 方式 ——这就是模型驱动测试的内容。

# 状态模型上的随机路线

生 成 测 试 操 作 的 一 个 简 单 的 方 法 就 是 从 应 用 当 前 状 态 可 用 的 操 作中任意选择一个。例如,如果你在 0 个文件开始状态,你能够选择 下面 两 种操 作 中的 任意 一 个:

▶ 反选取 (让你仍停留在 0 个文件状态)

▶ 创建(让你停留在 1 个被选文件状态)

按照这种方式随机选取操作,你能生成许多非常规的序列(就象 测试员 3 的随机"猴子测试程序"那样),而最后你将能执行模型中 的所有操作。图 2 显示了一个典型的随机路线。注意这个随机路线在 一 轮 中 执 行 了 四 次 同 样 的 操 作 ( 反 选 取 ), 但 是 却 让 剩 下 的 两 个 其 它 的操作没有执行到。这就是随机测试的实际情况。

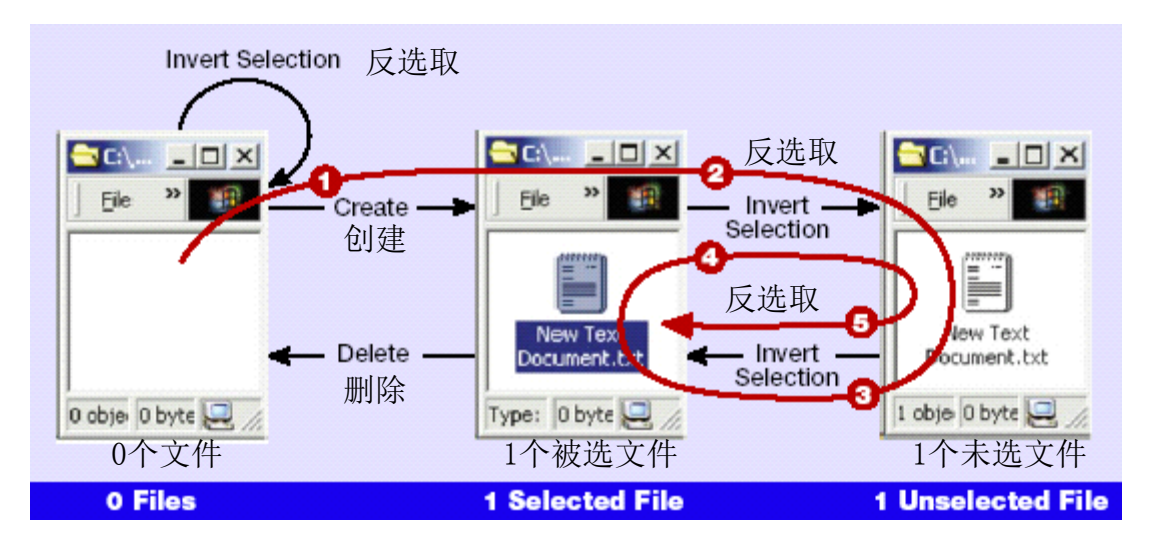

图 2 一个随机路线

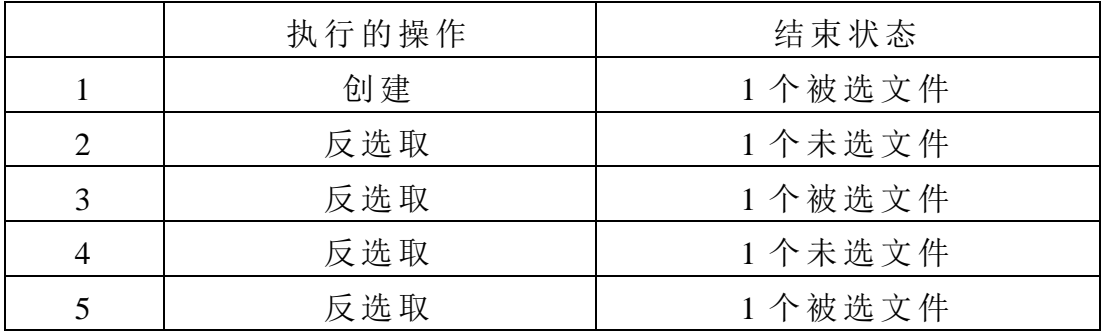

## 状态模型上一个有效的路线:中国邮递员路线

当模 型 很大 时 要到 达所 有 测试 操 作按 照随 机 路线 是 很低 效的 。我 们怎 样 才能 有 效的 测试 模 型中 的 每种 操作 呢 ?

一个 邮 递员 在 递送 信件 时 会遇 到 同样 的问 题 。设 想 模型 中 的每 个 操作是递送邮件必须经过的街道 ――模型中每个状态是邮递员改变 方向时的十字路口。就像邮递员必须走过每一条街道来递送邮件一 样,我们也必须测试模型中的每种操作。在这两种情况下,我们都想 将所需的路线长度减小到最短。

一 个 叫 做 管 梅 谷 的 中 国 数 学 家 为 这 个 问 题 提 出 了 一 个 优 秀 的 解 决 方 案 , 这 就 是 中 国 邮 递 员 算 法 ( 见 图 \_3 )。 管 梅 谷 的 方 法 生 成 一 条 该状态模型的路线,该路线用最少的步数执行到模型中所有的操作。 下面 列 出的 测 试序 列只 用 5 步 就 覆盖 了模 型 中 的 5 种操 作。对 于一 个 你要 快 速测 试 的、 大的 应 用程 序 而言 这种 效 率是 很 有用 的。

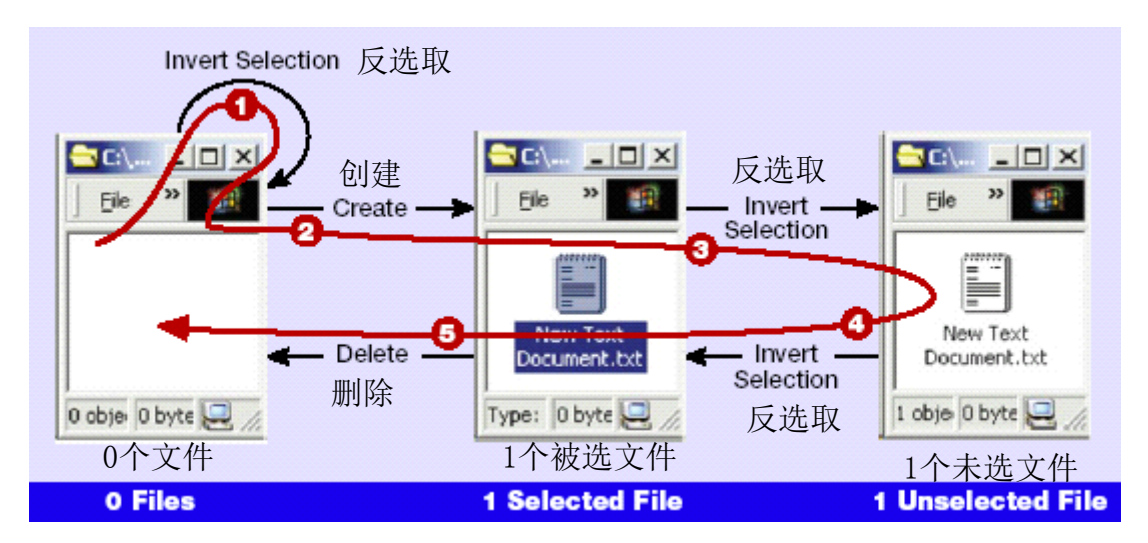

图 3 一个中国邮递员路线

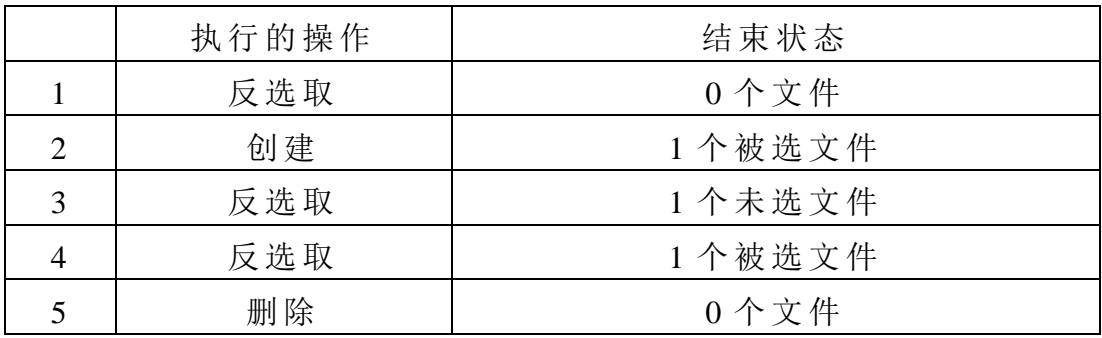

# 一个更有效的路线:状态改变的中国邮递员路线

模型中的一些操作 ――如当目录中有 0 个文件时点击反选取 ―― 不会改变应用程序的状态。如果你认为当应用程序的状态发生变化时

更容 易 出现 错 误, 你可 以 优先 测 试状 态改 变 的操 作 。

一个 简 单的 方 法是 将不 会 改变 状 态的 操作 从 状态 表 中过 滤掉 。对 于表 1, 需要移除第一个操作(反选取)。

在这个简化的状态模型上运行中国邮递员算法生成一个用四步 覆盖模型中所有状态改变的操作的测试序列 ――本质上就是将前一 个例 子 中的 第 一步 移除 :

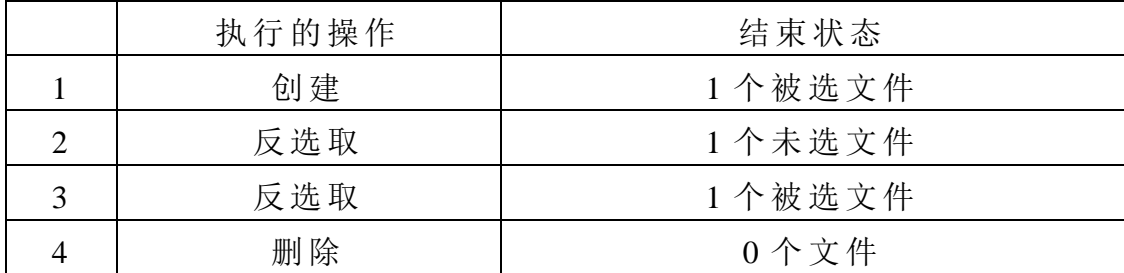

## 回到开始状态的最短路线

假设你想全面的测试所有让 Windows 目录从 0 个文件状态经过 几步 回 到 0 个 文 件 状 态 的 测 试 序 列 。这 种 不 断 产 生 新 的 变 化 的 测 试 序 列对 于 测试 员 2 的 静态 自 动化 而 言是 不可 想 象的 。

对于计算机而言根据状态模型生成一系列这种路径是微不足道 的。你可以生成长度不断增加的测试序列直到让计算机死掉,这样就 能越来越深入的探索模型。

路径 A 有一步:

A1: 反选取

路径 B 有两步:

- B1: 创建
- B2: 删除

路径 C 有四步:

- C1: 创建
- C2: 反选 取
- C3: 反选 取
- C4: 删除

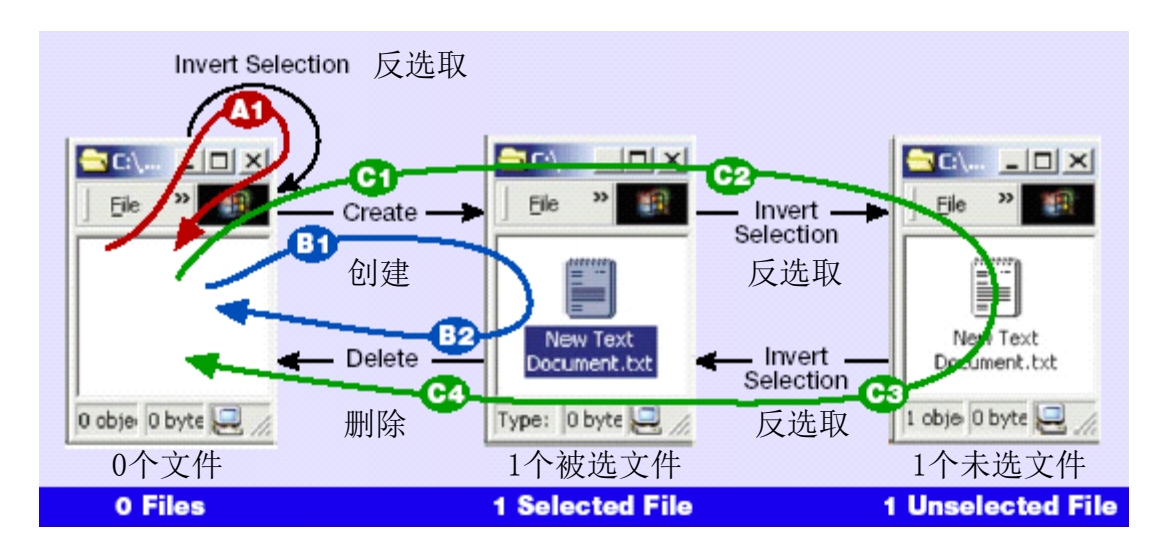

图 4 四步或更少的状态回环

# 使用计算机的手

每种 算 法的 输 出是 需要 执 行的 测 试操 作的 序 列。哪 种是 执 行这 些 操作的最佳方法?你可以将操作列表交给一个测试人员去手动执 行――但 这肯 定 是 缓慢 的、单 调乏 味 的和 痛 苦的 。谁 愿 意把 他 们的 时 间都花费在执行这些操作上。这种重复性的工作就是那种让测试员 1 如此 痛 苦的 罪 魁祸 首。

作为替换,你可以编写一个简单的测试执行程序来读取列表并执 行针 对 列表 中 每种 操作 的 测试 代 码。

例如, 使用 Visual Test, 创建操作的执行测试代码为:

WToolbarButtonClick("@1","File") ' Open the File menu

WMenuSelect("New") ' Select New File

WMenuSelect("Text Document") ' Choose Text Document

Play "{Enter}" ' Accept the default filename

在典型的静态自动化中,这段代码将嵌入脚本中——但在一个模 型驱动测试程序中,这一小段代码将只在列表中的测试操作需要执行 创建 操 作时 才 会被 调用 。

# 使用计算机的眼睛

自动 化 测试 操 作只 是战 斗 的一 半 。你 还 需要 一 种自 动 判断 应用 程 序是 否 正确 工 作的 方法 。

这 种 方 法 ――一 种 用 来 判 断 应 用 程 序 是 否 正 确 响 应 测 试 操 作 的 方法 一 一被 称 为测 试 准 则 。一些 测 试 方 法 , 如 测 试 员 3 的 随 机 猴 子 式 测试 程 序, 必 须基 于类 似 于应 用 程序 是否 崩 溃的 痛 苦的 测试 准 则。

模型驱动测试计测试程序有能力检查那些比"系统不崩溃"更细 的行为指标。根据状态表中的信息,模型知道每一个状态下哪些操作 是可用的以及每种操作的期望输出。例如,模型指出测试程序在一个 被选 文 件的 状 态下 可以 执 行删 除 操作 。模型 同 时也 指 出执 行删 除 操作 的结果就是让应用进入 0 个文件状态。这些知识提供了两种检验应用 程序 是 否正 确 运行 的方 法 。

第一,测试程序可以判断是否能执行的操作不能执行。如果在应 用处于 1 个被选文件的状态下不能执行删除操作, 测试程序将上报一 个错误,因为在无法找到菜单中的可选删除项时测试程序会失败。

第二,模型始终知道应用程序应该讲入哪种状态。知道每种操作 的期望结束状态也就意味着我们能够创建测试准则程序来检查(在每 种操作结束后)目录中是否有合适的文件数和被选文件数。例如,当 上述的删除操作被执行后,结束状态就应该是目录中有 0 个文件(当 然也就是 0 个文件被选)。

程序化的测试语言通常提供可用于测试程序检查应用程序各个 方面 的 函数 。 两个 对当 前 模型 有 用 的 Visual Test 函 数是 :

WviewCount()指出 目录 中 的文 件 数,

WviewItemSelected()指 出 目录 中 有多 少 文件 被 选。

测试 程 序能 够 验证 应用 程 序是 否 处在 正确 的 状态 , 如 表 2 所 示。

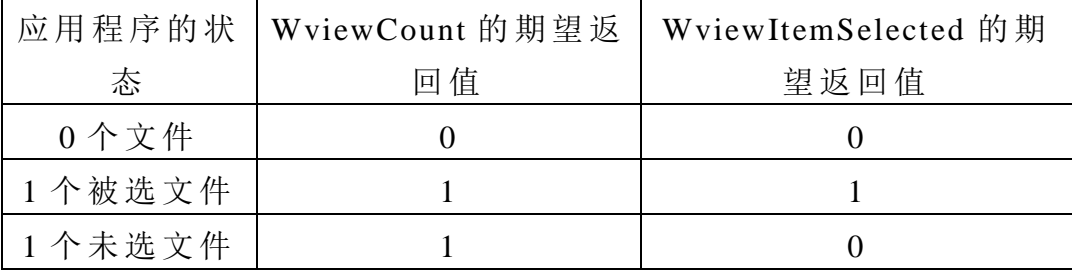

表 2 显示 Visual Test 函数 WviewCount()和 WviewItemSelected() 的状态表

上 面 讨 论 的 删 除 操 作 将 让 应 用 进 入 0 个 文 件 状 态 。 如 果  $W$ viewCount()返回一个非 0 的值,测试程序准则将上报一个错误,因 为目 录 中的 文 件数 不正 确 。

## 如何更新模型驱动测试

还记得测试员 2 的静态测试自动化尝试由于应用程序的改变而 让人灰心吗?相反的是,测试员4能够利用模型驱动测试自动化来很 快适 应 应用 程 序的 改变 。

# 将新的操作合并到模型中

假设 你 的开 发 团队 告诉 你 他们 实 现了 全选 操 作。你 该怎 样 为新 的 操作更新你的测试呢?很简单 ——升级你的状态模型来并入全选操 作, 然后重新生成测试。

第一, 通过回答我们那两个基本问题来为全选建模:

- 1. 什 么 时 候 全 选 是 可 能 的 ? 在 这 个 模 型 中 全 选 总 是 可 能 的 , 即使 目 录中 只 有 0 个文 件 。
- 2. 当 全 选 被 执 行 时 输 出 是 什 么 ? 当 你 执 行 全 选 时 , 目 录 中 的 所有文件变成了被选。如果目录中有 0 个文件, 全选将使 得目录没有变化。这种情况在下面的图示中指示了出来, 全选 操 作 从 0 个文 件状 态 回 到 0 个文 件状 态 。

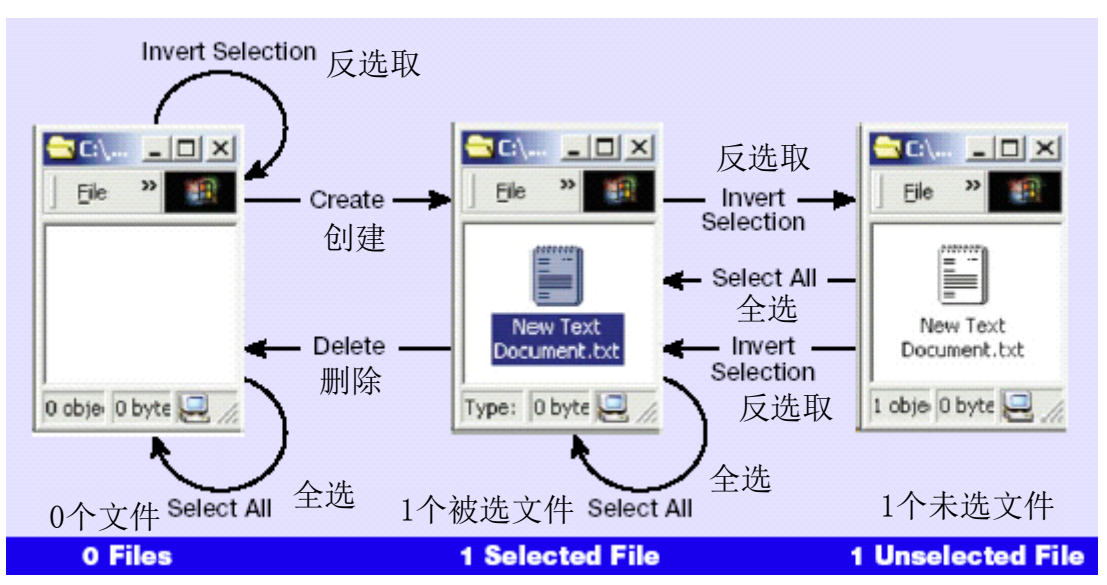

图 5 中显示了合并全选之后的新的状态模型。

图 5 包含全选的状态模型

在升级后的模型上(见图 6)运行中国邮递员算法得到了一个九 步的 测 试序 列――用 0 个 文 件状 态 作 为开 始 状态 ――执 行了 模 型中 所 有操作,其中包括新加的全选操作:

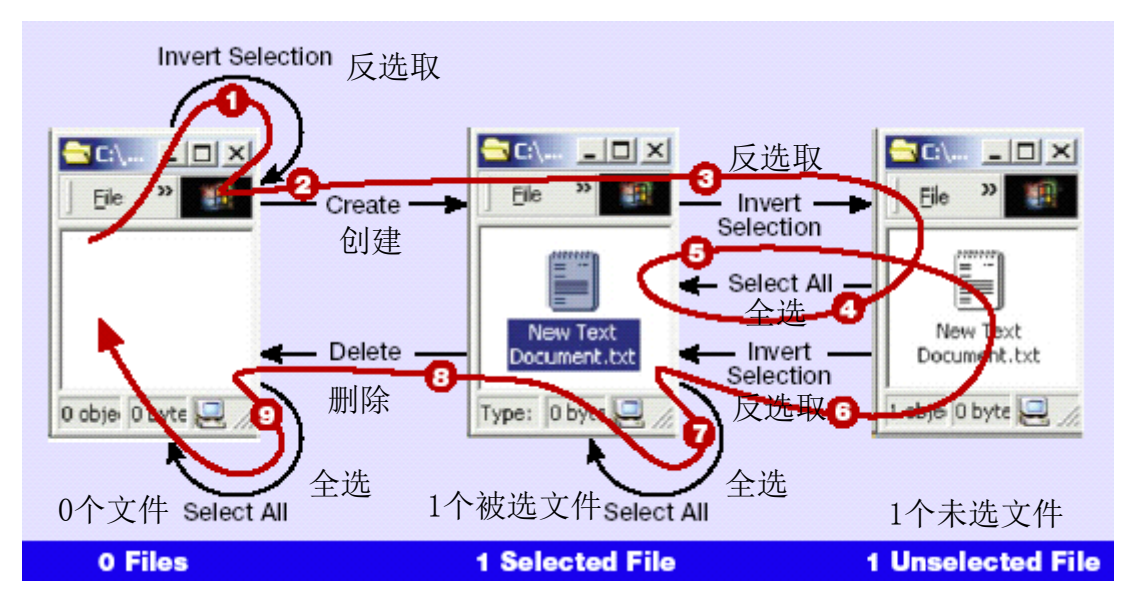

图 6 新状态模型下的中国邮递员路线

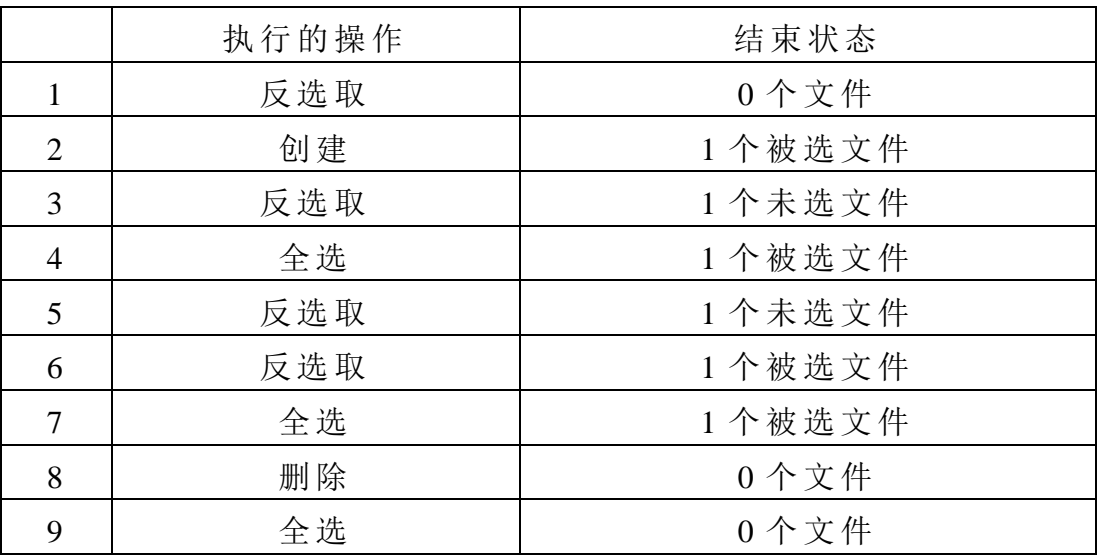

下一 步 就是 确 定用 于调 用 全选 操 作的 代码 ,不管 该 操作 在 测试 序 列中何时发生。使用 Visual Test 该代码如下:

WtoolButtonClick("@1","EDIT")

WmenuSelect("Select All")

## 总 结

弄清 应 用程 序 并为 其建 模 需要 相 当大 的努 力 。放 弃 路线 简 单的 手 动测试和路线足够长的静态自动化测试,而花费时间思考如何对应用 程序进行测试是困难的 ――就 象 我 们 在 虚 构 的 故 事 中 所 看 到 的 四 位 测试 员 所进 行 的试 验和 经 历的 磨 难那 样。

但是我们获得的回报是丰厚的:

▶ 模型驱动测试几乎从开发的第一天起就开始创建灵活的、有

用的 测 试自 动 化。

- ▶ 模型的修改很简单, 因此模型驱动测试在项目的生命周期中 进行 维 护是 很 经济 的。
- ▶ 模型能够根据你的需要来生成数不清的测试序列。
- ▶ 模型让你能够在短时间内完成更多的测试,因为一个测试生 成程序能整天在多台机器上创建和验证测试序列。
- > 模型驱动测试能对其它形式的测试进行补充,能够执行那些 在其 它 测试 方 法下 不可 实 现的 测 试。

你和我都知道软件测试不是虚构的故事,不可能保证整个过程中 都是愉快的。但是在你的测试中加入模型驱动的智能将是帮助你找到 通向快乐的终点的强大的工具。

作者简介

Harry Robinson 是 微 软智 能 搜索 组 的软 件测 试 经理 。他 维 护着 模 型 驱 动 测 试 的 主 页 ( www.model-based-testing.org), 是 模 型 驱 动 测 试 长时间的倡导者和开拓者。

# 软件测试园地

# ——摘自 51Testing 论坛每日一贴

# (www.51testing.com)

# 软件测试自动化的概念

软件测试自动化,是一项让计算机代替测试人员进行软件测试的 技术 。他 可以 让 测 试人 员 从繁 琐 和重 复的 测 试活 动 中解 脱出 来 ,专心 从事有意义的测试设计等活动。如果采用自动比较技术,还可以自动 完成 测 试用 例 执行 结果 的 判断 , 从而 避免 人 工比 对 存在 的疏 漏 问题 。 设 计 良 好 的 自 动 化 测 试 , 在 某 些 情 况 下 可 以 实 现 " 夜 间 测 试 "和 "无 人 测 试 "。 在 大 多 数 情 况 下 , 软 件 测 试 自 动 化 可 以 减 少 开 支 , 增 加 有 限 时间 内 可执 行 的测 试, 在 执行 相 同数 量测 试 时节 约 测试 时间 。

软件测试自动化通常借助测试工具进行。测试工具可以进行部分 的测试设计、实现、执行和比较的工作。通过运用测试工具,可以达 到提 高 测 试 效 率 的 目 的 。所 以 测 试 工 具 的 选 择 和 推 广 使 用 应 该 给 予 重 视。部分的测试工具可以实现测试用例的自动生成,但通常的工作方 式为人工设计测试用例, 使用工具进行用例的执行和比较。

软件 测试 自动化 的 设 计并 不能 由 工 具 来 完 成, 心 须 由 测 试 人 员 讲 行手工设计,但是在设计是却必须考虑自动化的特殊要求,否则无法 实现利用工具进行用例的自动执行。为此,就必须在测试的设计和内 容的 组 织方 面 采取 一些 特 殊的 方 法。

对于软件测试自动化的工作,大多数人都认为是一件非常容易的 事。其实,软件测试自动化的工作量非常大,而且也并不是在任何情 况下都适用,同时软件测试自动化的设计并不比程序设计简单。

# 自动化测试的优点

通过自动化测试,可以使某些任务提高执行效率。除此之外,还 有其它优点:

① 对 程 序 的 回 归 测 试 更 方 便 。 这 可 能 是 自 动 化 测 试 最 主 要 的 任 务,特别是在程序修改比较频繁时,效果是非常明显的。由于回归测 试的 动 作和 用 例是 完全 设 计好 的 ,测 试 期望 的 结果 也 是完 全可 以 预料 的,将回归测试自动运行,可以极大提高测试效率,缩短回归测试时

间。

②可 以 运行 更 多更 繁琐 的 测试 。自动 化 的一 个 明显 的 好处 是可 以 在较少的时间内运行更多的测试。

③可 以 执行 一 些手 工测 试 困难 或 不可 能进 行 的测 试 。比 如 ,对 于 大量用户的测试,不可能同时让足够多的测试人员同时进行测试,但 是 却 可 以 通 过 自 动 化 测 试 模 拟 同 时 有 许 多 用 户 , 从 而 达 到 测 试 的 目 的。

④更 好 地利 用 资源 。将繁 琐 的任 务 自 动化 ,可 以提 高 准 确性 和 测 试人 员 的积 极 性,将 测试 技 术人 员 解脱 出来 投 入更 多 精力 设计 更 好的 测试 用 例 。有 些 测 试 不 适 合 于 自 动 测 试 , 仅 话 合 于 手 工 测 试 , 将 可 自 动测试的测试自动化后,可以让测试人员专注于手工测试部分,提高 手工 测 试的 效 率。

⑤测试具有一致性和可重复性。由于测试是自动执行的,每次测 试的结果和执行的内容的一致性是可以得到保障的,从而达到测试的 可重 复 的效 果 。

⑥测 试 的复 用 性 。由于 自 动测 试 通常 采用 脚 本技 术 ,这 样就 有 可 能只需要做少量的甚至不做修改,实现在不同的测试过程中使用相同 的用例。

⑦可以让产品更快面向市场。自动化测试可以缩短测试时间,加 快产 品 开发 周 期。

⑧增加软件信任度。由于测试是自动执行的,所以不存在执行过 程中 的 疏忽 和 错误 ,完全 取 决于 测 试 的设 计 质量 。一 旦 软件 通 过了 强 有力的自动测试后,软件的信任度自然会增加。

总之, 通过较少的开销获得更彻底的测试, 提高软件质量, 这是 测试 自 动化 的 最终 目的 。

# 自动化测试中常见的问题

在软件测试自动化的实施过程中会遇到许多问题,以下是一些比 较普遍的问题:

①不现实的期望。一般来说,业界对于任何新技术的解决方案都 深信不疑, 认为可以解决面临的所有问题, 对于测试工具也不例外。 但事 实 上, 如 果期 望不 现 实, 无 论测 试工 具 如何 , 都满 足不 了 期望 。

②缺乏测试实践经验。如果缺乏测试的实践经验, 测试组织差, 文档较 少或 不 一致, 测试 发 现 缺 陷 的 能 力 较 差, 那 么 首 先 要 做 的 是 改 进测试的有效性,而不是改进测试效率。只有手工测试积累到一定程

度, 才能做好自动化测试。

③期 望 自动 测 试发 现大 量 的新 缺 陷。测 试第 一 次运 行 时最 有可 能 发现缺陷。如果测试已经运行,再次运行相同的测试发现新缺陷的概 率就小得多。对回归测试而言,再次运行相同的测试只是确保修改是 正确的,并不能发现新的问题。

(4) 安 全 性 错 觉 。如 果 自 动 测 试 讨 程 没 有 发 现 任 何 缺 陷 ,并 不 意 味 着软 件 没有 缺 陷。 可能 由 于测 试 设计 的原 因 导致 测 试本 身就 有 缺陷 。

⑤自 动 测试 的 维护 性 。当 软 件修 改 后 ,通常 也 需要 修 改部 分测 试, 这样必然导致对自动化测试的修改。在进行自动化测试的设计和实现 时,需要注意这个问题,防止自动化测试带来的好处被高维护成本所 淹没 。

⑥技 术 问题 。商 业 的测 试 工具 也 是软 件产 品 ,并不 能 解 决所 有 问 题, 通常在某些地方还会有欠缺。测试工具都有适用范围, 要很好的 利用它,对使用者进行培训是必不可少的。

⑦组 织 问题 。自 动 测试 实 施并 不 简单 ,必须 有 管理 支 持 及组 织 艺 术。

# 测试自动化的限制

测试 自 动 化 可 以 带 来 非 常 明 显 的 收 益 , 但 也 有 其 限 制 , 主 要 有:

1.不能 取 代手 工 测试

2.手工 测 试比 自 动测 试 发现 的 缺陷 更多

3.对测 试 质量 的 依赖 性 极大

4.测试 自 动化 不 能提 高 有效 性

 5.测试 自 动化 可 能会 制 约软 件 开发 。由于 自 动测 试 比手 动测 试 更脆弱,所以维护会受到限制,从而制约软件的开发。

6.工具 本 身并 无 想像 力

另外,人工测试比测试工具更优越的另一个方面是可以处理意外 事件。虽然工具也能处理部分异常事件,但是对真正的突发事件和不 能由软件解决的问题就无能为力。

## 什么是应首先被自动化的测试?

软件测试的自动化过程是一个渐进的过程,并不需要一开始就对 所有的测试讲行自动化,这通常也是不现实的。如何选择首先被自动 化的 测 试成 了 最先 遇到 的 问题 。

有些测试,完全没有必要讲行自动化,因为自动化它们所需的时 间比手工运行它们全部的次数所需的时间总和还长。例如,手工运行 一个测试要 10 分钟, 而且一般每个月运行 1 次, 那么一年需要 120 分钟 。 但如 果 自动 化这 测 试需 要 10 小 时, 那 么这 个 测试 需要 连 续不 断运行 5 年才能收回成本。

有些测试,虽然执行的时间不长,但过程繁琐,需要执行的动作 非常多。比 如, 一个运行 10 分钟的测试, 可能需要击键 150 次, 打开 4~5 个窗口, 切换操作。如果将其自动化, 可以提高可靠性, 也是 值 得的 。

对软件进行的功能性测试,是测试软件系统在做什么。这些测试 可以明确的知道应该在什么情况下输入什么,会有什么样的输出。这 样的测试是非常容易被自动化的,也能从自动化中获得较大的收益。

对软件进行的性能测试,包括在不同的系统负载下进行的测试。 这些测试需要采用工具辅助完成,非常适合进行自动化。

如果在测试中,运行10%的测试需要花费90%的时间,那么将这 10%的 测试 自 动化 是值 得 的。

以下列出了选择首先讲行自动化时要考虑的因素:

- 1) 非常 重 要的 测 试
- 2) 涉及 范 围很 广 的测 试
- 3) 对主 要 功能 的 测试
- 4) 容易 自 动化 的 测试
- 5) 很快 有 回报 的 测试
- 6) 运行 最 频繁 的 测试

 应 该 注 意 避 免 一 口 气 自 动 化 太 多 的 测 试 。 太 多 的 工 作 导 致 参 与 人员工作积极性下降,可维护性下降,增加工作的风险。寻找可快速 制胜 的 测试 ,尽 快让 大家 看 到工 作 成果 ,有助 于 获得 更 多的 工作 支 持。

# 工具的选择:创建还是购买

在评估了商业市场后,你可能会发现在你的限制之内没有符合你 需求的工具。这时需要考虑是否自行开发自己的工具,还是等待市场 上出 现 满足 要 求的 新工 具 。

自行开发新工具有以下特点:

- 1、 它 将是 最 合适 你的 需 求的
- 2、 可 以在 工 具中 补偿 被 测软 件 缺乏 的可 测 试性

3、工 具 可 以假 设 很 了解 被 测 程序 , 因 而减 少 了 实现 测 试 自动

化所需的工作

4、 在 文档 、 帮助 和培 训 方面 可 以不 用提 供 很好 的 支持

5、工具可能具有某些典型的问题,如结构、可扩展性等

6、 用 户界 面 不友 好

商业工具有以下特点:

 1、获 得 一 个指 定 功 能和 性 能 标准 的 工 具的 费 用 可能 比 自 行开 发一 个 工具 的 成本 要低

2、 在 文档 、 帮助 和培 训 方面 必 须提 供良 好 的支 持

3、 工 具通 常 应该 很有 吸 引力

 4、即 使 使 用一 个 商 业工 具 , 可能 无 法 完全 避 免 建立 自 己 的工 具

但即使决定自行开发测试工具,也不要试图生产一个可以广泛使 用的 商 业工 具 。

## 自动化脚本之线性脚本

线性脚本是录制手工执行的测试用例得到的脚本。这种脚本包含 所有用户的键盘和鼠标输入。如果仅使用线性脚本技术,每个测试用 例可以通过脚本完整地被回放。线性脚本中也可能包括比较,比如检 查某 个 窗口 是 否弹 出。

手工运行 10 分钟的测试用例,可能需要 20 分钟到 2 个小时才能 完成测试自动化的工作。因为录制的脚本需要维护,尤其是增加部分 内容 后 的维 护 和测 试需 要 花费 很 多时 间。而 且自 动 化以 后 的测 试 执行 的时间会大于10分钟。

线性 脚本有以下的优点:

1、 不 需要 深 入的 工作 或 计划

2、 可 以加 快 开始 自动 化

3、 对 实际 执 行操 作可 以 审计 跟 踪

4、 用 户不 必 是编 程人 员

5、提供良好的(软件或工具)的演示

线性 脚本适用于以下情况:

1、 演 示或 培 训

2、 执 行量 较 少, 且环 境 变化 小 的测 试

3、数据转换,如将数据从 Notes 数据库中转换到 EXCEL 表格

线性脚本有以下缺点:

中

- 1、 过 程繁 琐
- 2、 一 切依 赖 于每 次捕 获 的内 容
- 3、 测 试输 入 和比 较是 "捆绑 "在脚 本 中的
- 4、 无 共享 或 重用 脚本
- 5、 线 性脚 本 容易 受软 件 变化 的 影响
- 6、线性脚本修改代价大,维护成本高
- 7、 非 常容 易 受意 外事 件 的影 响 ,引 起整 个 测试 失 败

## 自动化脚本之结构化脚本

结构化脚本类似于结构化程序设计, 含有控制脚本执行的指令。 这些指令或为控制结构,或为调用结构。控制结构中包括"顺序"、"循 环 "和 "分 支 ", 和 结 构 化 程 序 设 计 中 的 概 念 相 同 。 调 用 结 构 是 在 一 个 脚本中调用另外脚本, 当子脚本执行完成后再继续运行父脚本。

结构化脚本的优点是健壮性好。也可以通过循环和调用减少工作 量。

结构化脚本的缺点是脚本更复杂,而且测试数据仍然"捆绑"在 脚本 中 。

结构化脚本侧重于描述脚本中控制流程的结构化特性。

## 自动化脚本之共享脚本

共享 脚 本 是 指 脚 本 可 以 被 多 个 测 试 用 例 使 用, 一 个 脚 本 可 以 被 另 外一个脚本调用。这样可以节省生成脚本的时间: 当重复任务发生变 化时, 只需修改一个脚本。

建立 共 享 脚 本 的 时 间 可 能 更 长 ,因 为 需 要 建 立 更 多 的 脚 本 ,且 每 个脚 本 需要 进 行适 当的 修 改, 达 到脚 本共 享 的目 的 。

共享 脚 本 可 以 是 在 不 同 主 机 、 不 同 系 统 之 间 共 享 脚 本 , 也 可 以 是 在同 一 主机 、 同一 系统 之 间共 享 脚本 。

共享 脚 本 的 优 点 有:

1、 以较 少 的开 销 实 现类 似 的测 试

- 2、 维护 开 销低 于 线 性脚 本
- 3、 删除 明 显的 重 复

4、 可以 在 脚本 中 增 加更 智 能的 功 能

共享 脚 本 的 缺 点 有:

1、 需要 跟 踪更 多 的 脚本 , 给配 置 管理 带来 一 定的 困 难

2、 对 于 每 个 测 试 , 仍 然 需 要 特 定 的 测 试 脚 本 , 因 此 维 护 费 用 比

较高

3、共享脚本通常是针对被测软件的某部分,存在部分脚本不能 直接 运 行

要获得高质量的共享脚本,需要接受一定的训练。在开始编写脚 本时,多花些时间进行设计是值得的。通过共享脚本技术,还可以建 立 脚 本 库, 达 到 最 大 程 度 的 共 享 。由 于 共 享 脚 本 需 要 被 多 次 使 用, 所 以与 脚 本相 配 套的 文档 更 应该 引 起注 意。

共享 脚 本侧 重 描 述脚 本 中共 享 的特 性。

## 自动化脚本之数据驱动脚本

数据驱动脚本技术将测试输入存储在独立的数据文件中,而不是 绑定 在 脚本 中 。执 行时 是 从数 据 文件 而不 是 从脚 本 中读 入数 据 。这种 方法最大的好处是可以用同一个脚本允许不同的测试。对数据进行修 改, 也不必修改执行的脚本。

使用 数 据 驱 动 脚 本, 可 以 以 较 小 的 开 销 实 现 较 多 的 测 试 用 例, 这 可以 通 过为 一 个测 试脚 本 指定 不 同的 测试 数 据文 件 达到 。将数 据 文件 单独列出,选择合适的数据格式和形式,可将用户的注意力集中到数 据的维护和测试上。达到简化数据, 减少出错的概率的目的。

数据驱动脚本的优点有:

1、 可 以快 速 增加 类似 的 测试

2、 测 试者 增 加新 测试 不 必掌 握 工具 脚本 语 言的 技 术

3、 对 第二 个 及以 后类 似 的测 试 无额 外的 维 护开 销

数据驱动脚本的缺点有:

1、 初 始建 立 的开 销较 大

2、 需 要专 业 (编 程) 支 持

3、 必 须易 于 管理

## 自动化脚本之关键字驱动脚本

关键 字 驱动 实 际上 是比 较 复杂 的 数据 驱动 技 术的 逻 辑扩 展。将 数 据文件变成测试用例的描述,用一系列关键字指定要执行的任务。在 关键 字 驱 动 技 术 中,假 设 测 试 者 具 有 某 些 被 测 系 统 的 知 识, 所 以 不 必 告诉 测 试 者 如 何 进 行 详 细 的 动 作,只 是 说 明 测 试 用 例 做 什 么,而 不 是 如何做。这样在脚本中使用的是说明性方法和描述性方法。描述性方 法将 被 测软 件 的知 识建 立 在测 试 自动 化环 境 中,这 种知 识 包含 在 支持 脚本 中 。

例如,为完成在网页浏览时输入网址,一般的脚本需要说明在某 某窗口的某某控件中输入什么字符;而在关键字驱动脚本中,可以直 接是在地址栏中输入网址什么什么; 甚至更简单, 仅说明输入网址什 么什么。

关键字驱动脚本的数量不随测试用例的数量变化,而仅随软件规 模而增加。这种脚本还可以实现跨平台的用例共享,只需要更改支持 脚本 即 可。

## 脚本预处理

预处 理 是 一 种 或 多 种 预 编 译 功 能 , 包 括 美 化 器 、静 态 分 析 和 一 般 替换 。脚 本的 预 处 理是 指 脚本 在 被工 具执 行 前必 须 进行 编译 。预 处理 功能通常需要工具支持, 在脚本执行前自动处理。

美化器是一种对脚本格式进行检查的工具,必要时将脚本转换成 符合 编 程规 范 的要 求。 可 以让 脚 本编 写者 更 专注 于 技术 性的 工 作。

静态 分 析 对 脚 本 或 表 格 执 行 更 重 要 的 检 杳 功 能 , 检 杳 脚 本 中 出 现 的和可能出现的缺陷。测试工具通常可以发现一些如拼写错误或不完 整指令等脚本缺陷,这些功能非常有效。静态分析可以检查所有的缺 陷和 不 当之 处 。类 似于 程 序设 计 中 的 PC-Lint 和 LogiScope 的功 能 。

一般替换也就是宏替换。可以让脚本更明确,易于维护。使用替 换时 应 注 意 不 要 执 行 不 必 要 的 替 换 。在 讲 行 调 试 时 , 应 该 注 意 缺 陷 可 能是存在被替换的部分中,而不是原来的脚本中。

## 自动比较技术

测试验 证 是 检 验 软 件 是 否 产 生 了 正 确 输 出 的 过 程, 是 通 过 在 测 试 的实际输出与预期输出(例如,当软件正确执行时的输出)之间完成 一次 或 多次 比 较来 实现 的 。进行 测 试 自动 化 工作 时 ,自 动比 较 就 成 为 一个 必 须的 环 节。有 计划 的 进行 比 较会 比随 意 的比 较 有更 高的 效 率和 发现 问 题的 能 力。

自动比较的内容可以是多方面的,包括基于磁盘输出的比较,如 对数据文件的比较:基于界面输出的比较,如对显示位图的比较;基 于多媒体输出的比较,如对声音的比较;还包括其它输出的内容的比 较。

比较器可以检测两组数据是否相同,功能较齐全的比较器还可以 标识有差异的内容。但比较器并不能告诉用户测试是否通过或失败, 需要 用 户自 行 判断 。
比较可以是简单的比较,仅匹配实际输出与预期输出是否完全相 同 ,这 是 自动 化 比 较的 基 础 。智 能 比 较是 允 许用 已 知的 差异 来 比较 实 际输出和预期输出。比如,要求比较包含日期信息的输出报表的内容。 如果使用简单比较,显然是不行的,因为每次生成报表的日期信息肯 定是不同的。这时就需要智能比较,忽略日期的差别,比较其它内容, 甚至还可以忽略日期的具体内容,比较日期的格式,要求日期按特定 格式输出。智能比较需要使用到较为复杂的比较手段,包括正则表达 式的 搜 索技 术 、屏 蔽的 搜 索技 术 等。